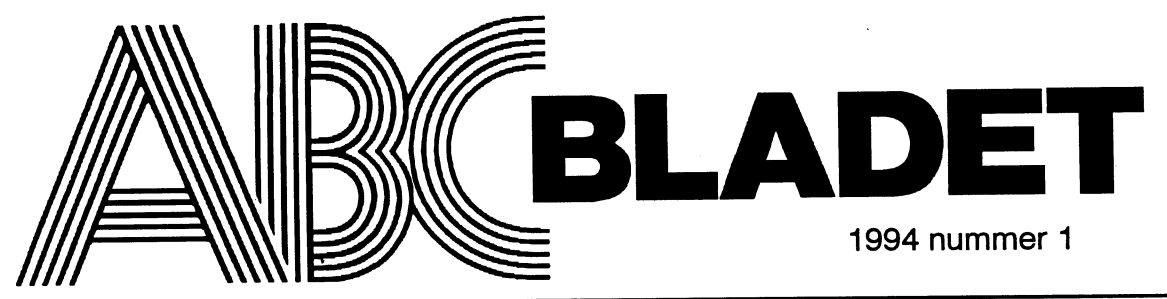

ABC-klubbens medlemsblad för blandad information till både nytta och nöje

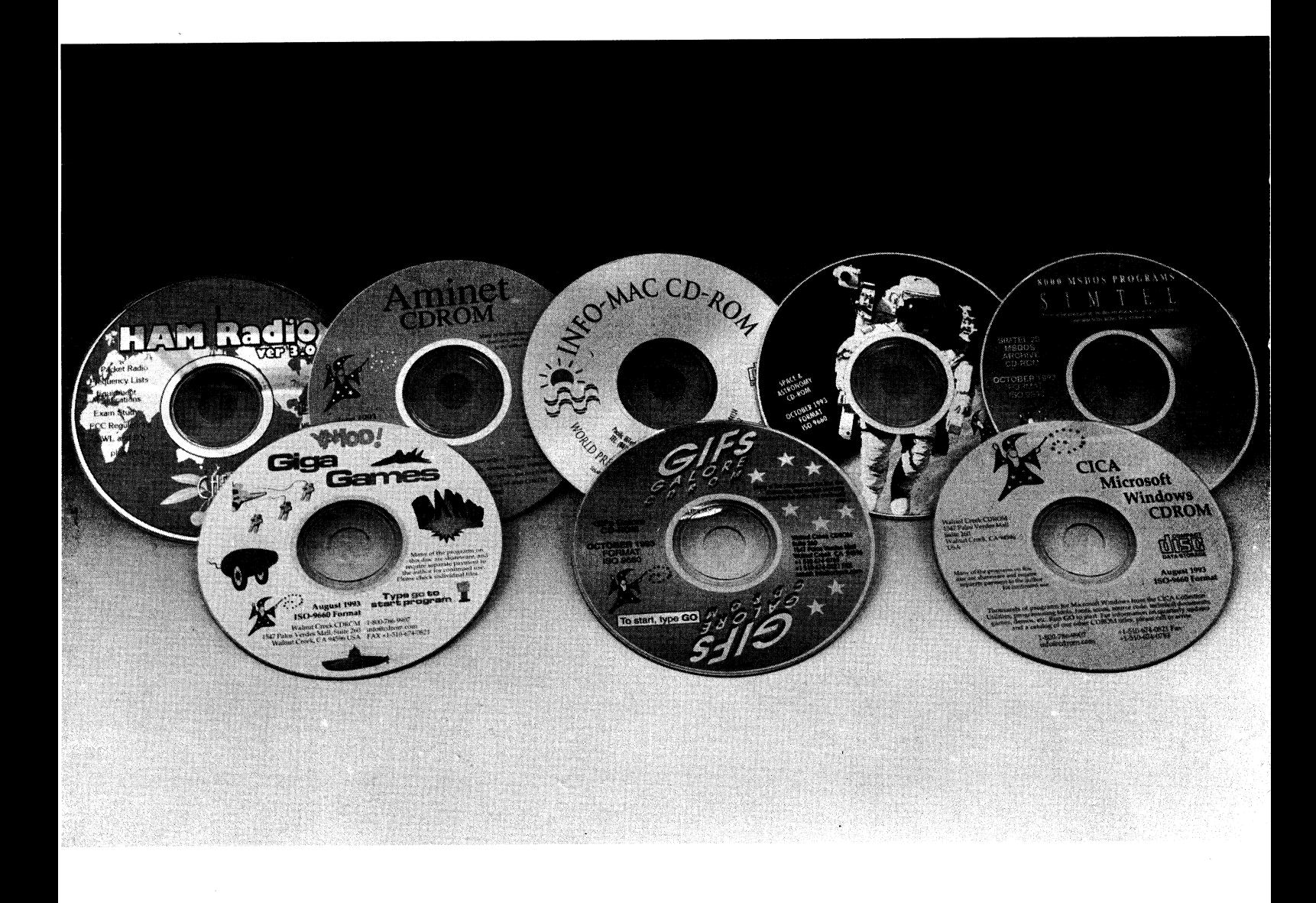

# Anotdef /.notdef /.notdef /.notdef<br>
Anotdef /.notdef /.notdef /.notdef<br>
Anotdef /.notdef /.notdef /.notdef<br>
Anotdef /.notdef /.notdef /.notdef<br>
Anotdef /.notdef /.notdef<br>
Anotdef /.notdef /.notdef<br>
Anotdef /.notdef /.notde

För att få PostScript att skriva på svenska ifall det inte finns //dieresis /.notdef /ring /cedilla<br>någraJSO-8859-1 fonter i skrivaren måste man tala om vilken s /.notdef /hungarumlaut /ogonek /caron någraISO-8859-1 fonter i skrivaren måste man tala om vilken s k EncodingVector man avser använda, och registrera en ny font

Så här kan man göra när det gäller ISO 8859-1 tecken- /°fm°n\_cy /yen mkcnbar /S\_e°Éü°n uppsättning. Finns fullt stöd för ISO-8859-1 i skrivaren kan du */dieresis /copyright /ordfeminine /guille*<br>lösa det enklare. Här är Bo Kullmars artikel i ABC-bladet nr 3 //logicalnot /hyphen /registered /macron lösa det enklare. Här är Bo Kullmars artikel i ABC-bladet nr 3, 1993 sid 27 mycket upplysande.

%!

 $\mathbf{z}$ 

 $\mu$  . The same  $\mu$  is the same  $\mu$  same  $\mu$  . The same  $\mu$  is the same  $\Omega$ % Define ISO Latin-1 character encoding vector /BL930126 /Agrave /Aacute /Acircumilex /Atild %<br>% Define ISO Latin-1 character encoding vector /BL930126 /Agrave /Aacute /Acircumflex /<br>% (predefined in PostScript Level 2) /Agrave /Aacute /Acircumflex /<br>% /Egrave /Eacute /Ecircumflex / %

# /ISOLatin1Encoding Ä

/.notdef /.notdef /.notdef /.notdef /.notdef /.notdef /.notdef /.notdef /.notdef /.notdef /.notdef /.notdef /.notdef /.notdef /.notdef /.notdef /.notdef /.notdef /.notdef /.notdef /.notdef /.notdef /.notdef /.notdef /.notdef /.notdef /.notdef /.notdef /.notdef /.notdef /.notdef /.notdef

/dollar /percent /ampersand /quoteright /udieresis /yacute /thorn /ydieresis /parenleft /parenright /asterisk /plus /comma /minus /period /slash /zero /one /two /three /four /five /six /seven /eight /nine /colon /semicolon /less /equal /greater /question

/at/A/B/C /D/E/F/G /H/I/J/K /L/M/N/0 /P/Q/R/S /T /U /V /W /X /Y /Z /bracketleft

/quoteright /a /b /c /d /e /f /g /h /i /j /k /l /m /n /0 /p /q /r /S /t /u /v /W /x /y /z /braceleft /bar /braceright /asciitilde /.notdef mmer 1<br>
/.notdef /.notdef /.notdef /.notdef<br>
/.notdef /.notdef /.notdef /.notdef<br>
/.notdef /.notdef /.notdef /.notdef<br>
/.notdef /.notdef /.notdef<br>
/dotlessi /grave /acute /circumflex<br>
/tilde /macron /breve /dotaccent<br>
/die /.notdef /.notdef /.notdef /.notdef /.notdef /.notdef /.notdef /.notdef / notdef / notdef / notdef / notdef /dotlessi /grave /acute /circumflex /tilde /macron /breve /dotaccent

/space /exclamdown /cent /sterling /degree /plusminus /twosuperior /threesuperior /acute /mu /paragraph /periodcentered /cedilla /onesuperior /ordmasculine /guillemotright /onequarter /onehalf /threequarters /questiondown

/Egrave /Eacute /Ecircumflex /Edieresis /Igrave /Iacute /Icircumflex /Idieresis /Eth /Ntilde /Ograve /Oacute /Ocircumflex /Otilde /Odieresis /multiply /Oslash /Ugrave /Uacute /Ucircumflex /Udieresis /Yacute /Thom /gennandbls /agrave /aacute /acircumflex /atilde /adieresis /aring /ae /ccedilla /egrave /eacute /ecircumflex /edieresis  $/$ igrave  $/$ iacute  $/$ icircumflex  $/$ idieresis /eth /ntílde /ograve /oacute /ocircumex /otilde /odieresis /divide /space /exclam /quotedbl /numbersign /oslash /ugrave /uacute /ucircumflex

# Ådef

# %

% Initialize ISO 8859-1 font encoding for the Helvetica font % /Helvetica findfont dup length dict begin {1 index /FID ne {def} {pop pop} ifelse} forall /Encoding ISOLatin1Encoding def currentdict end

/Helvetica-ISOLatin1 exch definefont poprad

Inkludera ovanstående i din PostScript-headerfil. Observera att PostScriptLevel 2 har ISOLatin1Encoding fördefinierad, så där /backslash /bracketright /asciicircum /underscore PostScriptLevel 2 har ISOLatin1Encoding fördefinierad, så där behöver bara den andra halvan av PostScript-koden tas med. Exemplet ovan registrerar en ny font vid namn Helvetica-IS0Latin1 som har samma egenskaper som Helvetica men med den nya teckenuppsättningen. Fonten används sen på samma sätt som alla andra PostScriptfonter, dvs med findfont/scalefont/ setfont osv. Tänk också på att alla fonter som används måste registreras på detta vis, men själva Encoding-vektom behöver inte skickas till tolken mer än en gång.

> $<$ 2615 $>$ Benny Löfgren

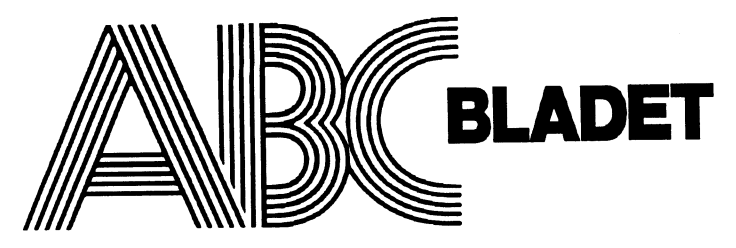

161 14 Bromma

Redaktör o ansvarig utgivare<br>Ulf Sjöstrand Claes Schibler o Sven Wickberg

# ABC-klubbens postgirokonton<br>Medlemsavgifter: 15 33 36-3

Medlemsavgifter: 15 33 36-3<br>Publikationer: 62 93 00-5 Publikationer:<br>Bankgiro: 216-2543

08-801725 "Prattelefon" till klubblokalen och kansliet. Kansliet träffas säkrast tisdagskvällar<br>Telefax

os-ao <sup>64</sup> 4o Gmppnummerförelltupptlll144oo :fx Påkfoâjøànåa BIS Kunmar <sup>32</sup> Gruppnummer för allt upp till 14 400 och HST

Lösnummerpris 50 Kr

Tryck: Svenskt Tryck AB i en upplaga om 1800 ex<br>
Lämnad till takk den 0 mars 1994 Lämnad till tryck den 9 mars 1994

# Ändrad produktlonsplan för 1993

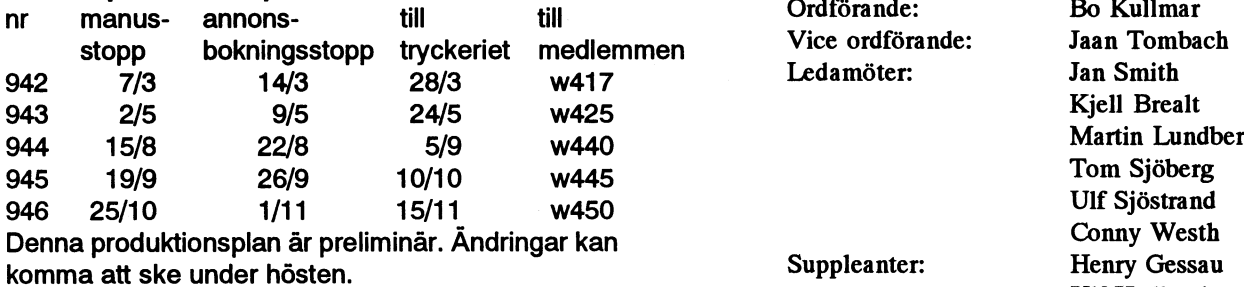

# **Annonspriser**

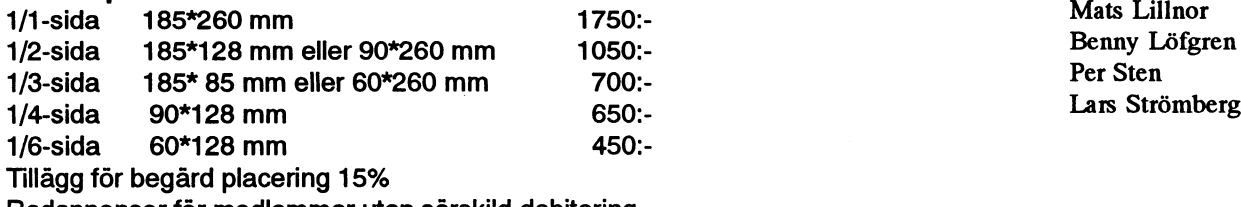

Radannonser för medlemmar utan särskild debitering

# Medlemsavgifter 1994

Seniorer 225 SEK och juniorer 150 SEK.

Junior räknas man t o m det år man fyller 18 år. Ange därför personnumret när Du betalar in medlemsavgiften. Medlemsskapet är personligt och avserfysisk person. Medlemskapet räknas per kalenderår och Du får automatiskt det löpande årets förmåner retroaktivt om Du inte markerar annat årtal på talongen när medlemsavgiften betalas in.

# **1994 nummer 1** innehåll

# Omslag:

Medlemsorgan för Olika CD-ROM som kan köpas via ABC-klubben. Foto Lars Strömberg

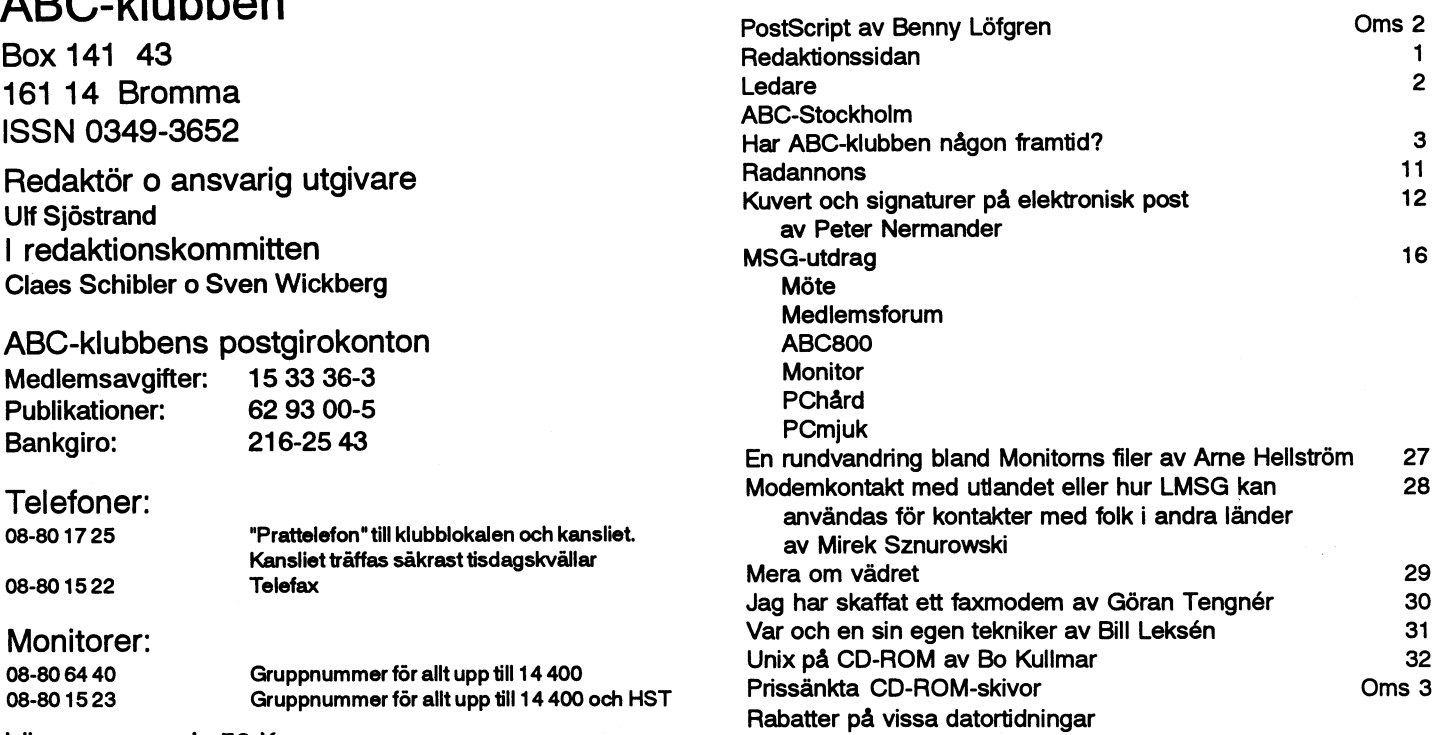

(enligt årsmötet 1993-os-13)

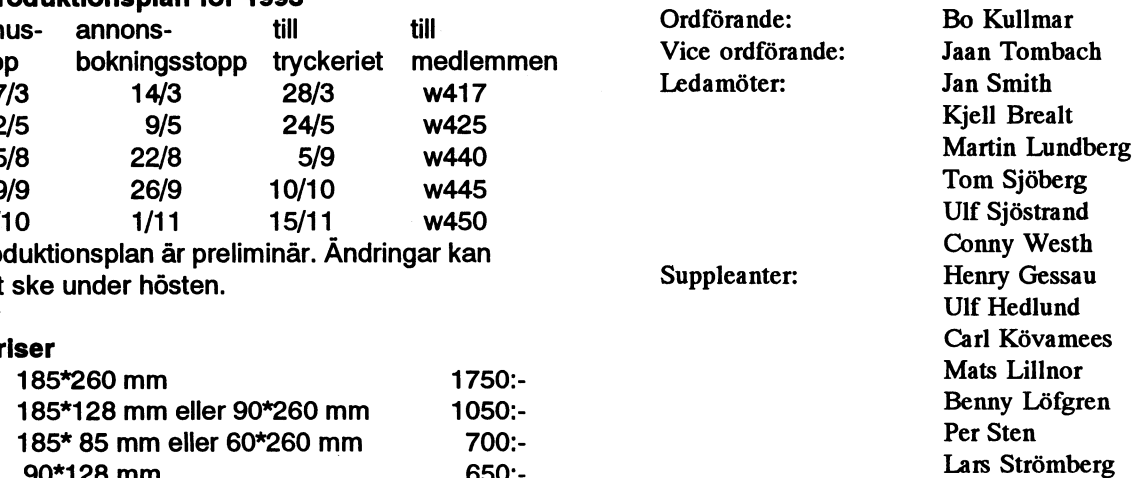

Ambitioner i all ära men de kan vara svåra  $\angle \angle \angle \angle \angle \angle \angle T \angle$ <br>
På samma sätt som geting<br>
detta nummer i stort sett<br>
Antligen!<br>
Antligen!<br>
Antligen!<br>
Antligen<br>
Allmänna artiklar, MSG-utd<br>
lemsinformation i trääng<br>
att leva upp till. Vi har haft som ambition<br>
att k att komma ut med ett tidigt nummer 1, 94 De allmänna artiklarna handlar denna Redigeringar<br>för att kunna vara säker på att det kan bli gång om en redigerad artikel om ABC- Vi försöker också för att kullig vala saksi på ått ust kan oli gång om en redigerad artikel om ABC- Vi försöker också hitta sätt att förpacka finns kvar, vi skall försöka att komma ut

Nu har vi fått vårt tillstånd att skicka förhandlingarna skall ge stoff till vidare höra hur läsbara dessa "artiklar" är.<br>Till den sista gruppen hör de artiklar till en början att fortsätta med 32-sidiga, En annan artikel handlar om säkerhe- många medlemmar skickar in och som<br>åtminstone 5, kanske 6 nummer i år. Nå- ten i stort och smått vid kommunikation redogör för egna erfarenhe åtminstone 5, kanske 6 nummer i år. Nå- ten i stort och smått vid kommunikation redogör för egna erfarenheter. För att inte<br>got som bestämmer detta är ju vilken mellan datorer. Vi tackar Perter Nerman- tala om informatione got som bestämmer detta är ju vilken mellan datorer. Vi tackar Perter Nerman- tala om informationen om priserna och<br>"skrivklåda" som ni, ABC-klubbens med- der för att han välvilligt ställt sitt arbete vilka CD-ROM som ABC-"skrivklåda" som ni, ABC-klubbens med- der för att han välvilligt ställt sitt arbete vilka CD-ROM som ABC-klubben kan material till redaktionen. Vi försöker an-<br>
låg kostnad som möjligt. vända allt det material som vi får in, men det kanske ibland inte kommer in med det  $\mathcal{U}^{f}$  significant in the set of the set of the set of the set of the set of the set of the set of the set of the set of the set of the set of the set of the set of the set of samma.

# $\mathcal{L}$ edare  $\mathcal{L}$  abC-bladet 1, 1994 MSG-utdragen

klubbens framtid och meningen med för- det material som vi har så läsbart som eningen. Detta kan sägas vara en uppfölj- möjligt genom bearbetningar och redigeeningen. Detta kan sägas vara en uppfölj-<br>möjligt genom bearbetningar och redige-<br>med nummer 2, 94 relativt snart...<br>ming av förra numrets "flaggning" för eringar av flera MSG-utdrag som handlar ning av förra numrets "flaggning" för ringar av flera MSG-utdrag som handlar möjligheten att få en fast förbindelse till om samma ämne. Men detta är svårt, och möjligheten att få en fast förbindelse till om samma ämne. Men detta är svårt, och POSU-<br>Nu har vi fått vårt tillstånd att skicka i förhandlingarna skall ge stoff till vidare i höra hur läsbara dessa "artiklar" är.

På samma sätt som getingen sönderfaller Demra gång har vi delat upp MSG-utdradetta nummer i stort sett i tre delar, all- gen för att inte få en alltför stor övervikt av<br>männa artiklar, MSG-utdragen och med- dem. Resterande möten kommer i nästa Antligen! männa artiklar, MSG-utdragen och med- dem. Resterande möten kommer i nästa handlagen i träängre mening. nummer.

formation.<br>En annan artikel handlar om säkerhe- många medlemmar skickar in och som tillhandahålla till medlemmarna till ett så

# Lokalföreningen ABC-Stockholm

Visste Du att det jämsides med riksföreningen, ABC-klubben, också finns lokalföreningar? En finns i Stockholm och heter helt enkeltABC-Stockholm. Denna lokalförening har till syfte att samla ABC-klubbens medlemmar i Stockholmstrakten till gemensamma aktiviterer på ett sätt som är svårt för en riksförening.

# Oppet-hus-kvällar

Varje tisdag under vår- och höstterminerna är klubblokalen i Alvik bemannad mellan c:a kl 18 och 22. Detta sker i samarbete med riksföreningen. Då finns möjlighet att träffa andra medlemmar och ventilera de problem man kan ha med sin dator (PC, Mac eller ABC). Du kan inte ana vilken kunskap som fïmrs att hämta oavsett om man sysslar med matematik, spel, programmering, radiotillämpningar eller annat. Därutöver bjuds på kaffe/te och tilltugg genom lokalföreningens försorg.

# Studiebesök

ABC-Stockholm ordnar c:a en gång per månad intressanta studiebesök. De behöver inte nödvändigtsvis ha direkt anknytning till datorer men är alltid välbesökta. Som exempel kan nämnas att vi under 1993-94 har besökt eller kommer att besöka FOA i Ursvik, Högdalenverket, Börshuset, Cosmonova, Ralph Lundstens kompositörsverkstad, rest med X-200, SWERGO, TV4, Fluke, banverket, flygtekniska försöksanstalten, Sveriges Radio m fl.

# Vill Du bli medlem iABC-Stockholm?

- \* Du måste vara medlem i ABC-klubben (riksföreningen)
- \* Du bör av naturliga skäl bo i Stockholm eller dess närhet. Detta är inget krav men är väldigt praktiskt.
- \* Du måste erlägga årsavgiften, som är 40 SEK och enklast sättes in på postgiro 40 45 42 9 med angivande av namn och medlemsnummer i ABC-klubben. Du får sedan via posten all information om studiebesök och föredrag mm.

# Har ABC-klubben någon framtid?

ABC-klubbens medlemmar är spridda - Beställningsdisketter jämförbart med annat som finns.<br>
över hela landet och träffas sällan eller + PC + PC - Om jag inte misstar mig så finns det över hela landet och träffas sällan eller <sup>+</sup> PC Om jag inte misstar mig så finns det aldrig. Den enda kontakt många av dem + MAC både mjukvaru- och hårdvaruspecialister<br>har, med varandra är via program- + ABC-80 både mjukvaru- och hårdvaruspecialister har med varandra är via program- $+ ABC-80$ <br>hanken. och msø-systemet.  $+ ABC-800$ banken och msg-systemet. + ABC-800 + ABC-800 inte stum av beundran när det gäller has-

sion i msg-systemet om ABC-klubbens + Medlemsregister Detta påstår jag trots att klubben är ideell.<br>
framtid och hur dess tillväxt och admi- + ADB-Support start att alle start inte lyssna på agument som framtid och hur dess tillväxt och admi-

diskussionen, huvudsakligen msg-utdrag + UNIX and and gram" osv osv. Att skita i oss som mot alla<br>i kronologisk ordning. Det betyder att + ABC and and and dessa och försöker aktii kronologisk ordning. Det betyder att + ABC odds arbetar med dessa och försöker akti-<br>diskussionslinien inte alltid är helt klar, till andre starte och försöker aktidiskussionslinjen inte alltid är helt klar, men vi tror att medlemmarna kan vara Jag förstår inte hur du fått för dig att vi svek. Om denna hård-diskprioritering ligsion som i alla fall förs om framtiden för Om du börjar med att delta i mötena på ende berätta för den fhur verkligheten är. klubben, klubbens rutiner osv.. tisdagskvällar eller hjälper till i tidnings- Det här är egentligen ett nederlag för

skäl måst göra kan möjligeni några fall ha ägnar oss "något" mer än BBS-verksam- återigen se otoleranta MS-dos fasoner som medfört att resp inläggsskrivare saknar — het.<br>
som de anser —intressanta delar av sina Det mesta av verksamheten har dock sätt se hela ABC-falangen självdö i klubsom de anser -intressanta delar av sina Det mesta av verksamheten har dock ilägg. Vi tror dock att debatten som helhet någon typ av relation till datorer. Vilket ben. är tämligen rättvisande. inte ska förväxlas med BBS:er. Jag vill samtidigt framhålla att detta är

ledde spridda reflexioner, bland vilka var som stödjer klubbens verksamhet. Det

- 
- 
- 
- 
- 
- 
- 
- 
- 
- 
- 
- 
- 
- 
- -
	-
	-
	-
- - -
		-
- 
- 
- 
- 
- 
- 
- 
- 
- 
- 
- 
- 

intresserade av att se vad för slags diskus- "huvudsakligen" skulle vara en BBS? ger i styrelsen så måste någon utomstå-

Det började med att en redovsning av Jag vill verkligen betona det tunga ar- ingen som helst kritik mot Bosse så Ni att man inom klubbledningen diskuterat bete som Bo Kullmar,Bermy Löfgren, Ulf som tänkt kommentera detta med att möjligheten till en fast förbindelse med Hedlund och Anders Franzén har lagt ned "stötta" honom har inte förstått problenågot intemationellt nätverk. Detta föran- på att utveckla avancerade ADB-system met. ett inlägg av Erik Geijer<8638> som me- finns massor av andra som bidragit men Boar Gyleklint <8619> nade att ABC-klubben huvudsakligen var utrymmet här tillåter inte att jag räknar Vill på detta sätt passa på att tacka Göran ett msg-system. På detta genmälde Conny upp dem. Jag hänvisar till medlemslistan Lundberg och Mats Larsén som tagit upp Westh <7433> i stället. Kampen för oss ABC-användare.

ABC-klubben har sin huvudsakliga verk- i Monitorn/MSG så ska du gå till Moni- bristande tillgängligheten på ABC-filer) samhet fördelad enligt: tom och ge kommandot "listuser,c" så ser löstes ganska snart: \* Medlemsmöten du exakt hur många som har kört modem - Tisdagskvällar mot Monitorn och hur många medlemmar Bo Kullmar SYSOP <1789> - Utvecklingsprojekt (LMSG, MSG, som klubben f.n har, dessutom får du veta Filerna finns numera tillgängliga genom Monitorn, m.m.) hur många timmar som alla varit online Unixkommandotibiblioteken/prog/abc8O \* Klubblokalen resp hur många uppkopplingar man gjort och /prog/abc800. Så snart Benny har - Spontana medlemsträffar via telenätet. installerat ny DNIX så kanske det kan

- Insändare alle senare kom diskussionen in på hur Men nu var handsken kastad och stor-- Tävlingar medlemmarna skall kunna utnyttja de för- mens vågor svallade ett bra tag. - Artiklar måner som erbjuds, bl a att hämta hem - versättningar program från programbanken. På grund Peter Nermander <8130> - MSG-utdrag av vissa tekniska svårigheter fanns inte Att ABC-programmen inte finns beror ju - Monitorn (filarean)  $Lundberg < 3811 >$  till följande inlägg: backup.

- LMSG (Client i MSG-systemet) Jag tycker att det är ynkedom att ABC- monitom gör ett dåligtjobb kanske du kan - m.m. **programmen fortfarande inte kommit in i** erbjuda dig att ta över?? Annars tycker jag \* Kansliet <sup>A</sup> Diabdatom ännu. Jag skiter fullständigt i att du skall låta bli att klaga. Visst är det - Prenumerationsdisketter att man köpt fel hårddisk eller vad detta bra med kritik, men då ska det vara kon- + PC beror på. ABC-programmen tar bara plats struktiv sådan. Att bara gnälla på att inget + MAC med 16 Mb och det är bara lite flugskit

Omkring jul 1993 utbröt en diskus-<br>In i msø-systemet om ABC-klubbens till at Medlemsregister till andre betta påstår jag trots att klubben är ideell.

nistration skulle kunna förbättras.  $+ PC$ <br>Vi återger här ett några brottstycken av  $+ MAC$  eller "det är inga som frågar efter pro-Vi återger här ett några brottstycken av  $+$  MAC eller "det är inga som frågar efter pro-<br>skussionen, huvudsakligen msg-utdrag  $+$  UNIX eram "osv osv. Att skita i oss som mot alla

De strykningar som vi av utrymmes- redaktionen så upptäcker du nog att vi mig att höja rösten, men jag tycker mig

Om du vill veta hur många som kör här En lösning på huvudproblemet (den

- Viss form av utbildning I klubblokalen finns gamla ABC-blad fungera direkti monitorn. Det kanske sker \* ABC-bladet som du kan studera. i kväll. Jag kommer dock inte att kunna - Redaktionen göra något åt det i kväll eller ens före jul.

- m.m.  $\frac{1}{2}$  m.m. \* BBS programmen. Detta föranledde Göran som alltså skall läggas in nånstans är en

- MSG (mötesareoma) Om du tycker att de som jobbar med

kritik om Göran Lundbergs uttalande, är under tiden. en PC-användare vilken inte kan sätta sej 2 Snabba upp rutinerna för de som Carl Magnus Åberg <8574> in i den situation som vi ABC-användare beställt program. Det kan inte vara rimligt Har du ätit något olämnligt G in i den situation som vi ABC-användare beställt program. Det kan inte vara rimligt Har du ätit något olämpligt, Göran?? Spy<br>befunnit oss i. Det enda ställe dit vi kan att det ska behöva ta 4 veckor att få ABC- inte unn de befunnit oss i. Det enda ställe dit vi kan att det ska behöva ta 4 veckor att få ABC- inte upp det här och inte på medlemmar<br>vända oss för att få program är just ABC- program. klubben, medan PC-användarna har en 3 Det måste in marknadsföringsfolk i har helt rätt. uppsjö av program-banker att vända sej styrelsen. Jag kan fortfarade inte accep- Och om man är relativt ny medlem bety-<br>till. tera att det ska ta 5 veckor att få material der det inte att man är historielös Men en

MYCKET bra arbete. Om nu de bedömer fall. Det får finnas hur många andra föreni övrigt (något som jag personligen håller 4 ABC-klubben är en riksförening och Jag uppfattar det som om du är besvimed om fullständigt) så får vi väl vänta på då får man leva upp till detta också. Alltså ken på hur ABC-klubben sköts! Det tycker<br>att filerna blir tillgängliga, kanske någon så bör inte funktionärer åberopa att vi jag är t att filerna blir tillgängliga, kanske någon så bör inte funktionärer åberopa att vi jag är tråkigt och eftersom jag sitter som<br>annan medlem har hämtat ned det man utanför 08-området skall skaffa fram er-suppleant i styrels själv söker och kan hjälpa till? Förr eller sättare bara för några inte kan leva upp till bild av arbetet i klubben.<br>Senare så kommer filerna tillbaka online. något. Till bild av arbetet i klubben.

som tillverkats när ABC-klubben startade med programbanken. I detta fall var det tragiskt att disken<br>för många år sedan och inga förbannade Om det finns krafter att trycka undan gick sönder. Vi beslutade att köna in mera

genom som du uttryckte dig "Bosse skulle dessa och förnedra sig. Så jag tänker inte referera vidare. strunta i att datorn dyker med jämna mel-<br>lanrum och i stället lägga in ABC-pro- Jan Smith SYSOP <8054> hämta t.ex. ABC-filerna. Nu har Bosse

funger inte i en förening. Funktionärer programbanken då och då som föreställer Jag hoppas att det hjälper för stunden skall naturligtvis inte tåla vilket skit som kvinnor i badkläder är de som finns på en och att grunden till problemet så småhelst men i detta fall så tycker jag att det CD som innehåller ett större antal bilder. ningom löses upp.

händer hjälper inte. Tala i såna fall om inte behöva ta sån här lång tid att få in platserna vilket knappast borde störa dig<br>VAD som skall hända. ABC-programen Det störa du antagligan inte titter på ved

Om du tycker att Bosse skall strunta in skrämmande är nog när det talas om "fel- som finns där eftersom du bara vill ha<br>att datorn dyker med jämna mellanrum beställd" hårddisk och trasiga backuper. ABC-program vilket inte att datorn dyker med jämna mellanrum beställd" hårddisk och trasiga backuper. ABC-program vilket inte finns på någon<br>och istället lägga in ABC-programmen, Tydligen så återstår det ca 600 Mb i Diab- idag existerande CDROM-s Tydligen så återstår det ca 600 Mb i Diab- idag existerande CDROM-skiva. så säg det då. Men i såna fall lär du inte ha maskinen efter hårddiskkraschen. Någon Gällande om det tar så mycket som 4-5 nån nytta av att de läggs in, eftersom bekant till mig sa om det bara famrs vilja veckor att få en diskett från klubben så så fick man lätt få rum med ABC-pro- undrar jag om du har rätt eller om du har rätt eller om du har rätt eller om du har rätt eller om du har rätt eller om du har rätt eller om du har rätt eller semester och jultider tar

på hur mycket jobb det är. Ni som inte 1 Börja med att lyfta ut de pornogra- flera som lägger ner energi eftersom det<br>håller med mig kan ju skaffa fram ersät-fiska bilderna som säkert tar plats. Men idag i stort sett bara håller med mig kan ju skaffa fram ersät-<br>iag kan förstå att det skulle bli ett ramaskri samt ibland Martin som jobbar med detta jag kan förstå att det skulle bli ett ramaskri samt ibland Martin som jobbar med detta. bland MS-dosfolket eftersom en statistik Jag har tyvärr fullt upp med att ta hand om Boar Gyleklint <8619> visar att det är en livlig trafik där. Lyft ut ekonomin men ger ibland också ett hand-<br>Det förvånar mej inte ett vitten att den dom bara några månader tills problemet tag med driften av monitorn samt Det förvånar mej inte ett vitten att den dom bara några månader tills problemet tag med driften av monitorn samt en och<br>förste som skulle komma med nedslående är löst. Folk får gå och hvra videos istället annan administrat är löst. Folk får gå och hyra videos istället annan administrativ detalj.

tera att det ska ta 5 veckor att få material der det inte att man är historielös.Men en från klubben efter att avgiften betalts. Jag gammal stöt som du kan tydligen inte Johan Persson <2397> vet att här så sätter minst 2 st igång och acceptera att andra får finnas till parallellt Ta det lite lugnt nu, Bo och de andra som dikterar ihop ett försvarstal varför det är Har du något i skallen så be dem du xar och donar med monitom gör ett så här men jag accepterar inte detta i alla förolämpat om ursäkt per omgående! att tillgängligheten av vissa filer är min- ingar som elst som är sämre för det är ändå Carl Kövamees SYSOP <767> dre viktig än tillgängligheten av systemet inte dem vi skall jämföras med. Hej Göran!

något. Senare så kommer lema tillbaka online. Man kan sätta upp mål och ställa krav

Göran Lundberg <3811> stöder flera operativsystem. Då får man bland annat vi funktionärer som skall se Peter Nermander nummer 8130. Det bety- knappst ha egna synpunkter på gamla till att allt fungerar. Jag tänkte ett slag på<br>der förmodligen att du varit medlem i ca datorer typ ABC när någon glesbygds- hur många som drar det der förmodligen att du varit medlem i ca datorer typ ABC när någon glesbygds- hur många som drar det tyngsta lasset, jag<br>1 år eller ?? människa vågar ringa. Om man från klub- kom fram till att det är en handfull - max. Får jag gissa din inställning till äldre bens sida stoltarsig men att supporta ABC Vi gör vårt bästa för alla medlemmar, datorer? Vad jag talar om är historik alltså så är det rimligt att de skall ha samma även de som fortfarande kör - vår en gång<br>klubbens rötter om man så vill. Program service. Och då är vi inne igen på det där så kära - AB klubbens rötter om man så vill. Program service. Och då är vi inne igen på det där så kära - ABC.

porrbibliotek för MS-dos. ABC i klubben så säg till så slipper man disk för att få upp monitom (visst är det Det är väl ändå naivt att påstå att vi reagera. Vi som bla håller på med dessa kul att den fortfarande heter så) till dess<br>ulle begära att ABC-programmen skulle måste då hitta en annan lösning än att tidigare status. Sen h skulle begära attABC-programmen skulle måste då hitta en annan lösning än att tidigare status. Sen har du säkert hört om

dra program!! De enda bilder som finns i än tidigare. är otroligt klantigt skött. Det skall faktiskt Den tar bara då och en utav CDROM- Vi gör vad vi kan! Även om en allt

AD som skall hända. ABC-programen. Det eftersom du antagligen inte tittar på vad eftersom du vecker att Bosse skall strunta inte karammande är nog när det talas om "fel- som finns där eftersom du bara vill ha

Jag tycker att de som jobbar med moni-<br>torn på sin fritid gör ett bra jobb med tanke Du ville veta VAD som skall hända. in allting längre tid. Där skulle vi behöva torn på sin fritid gör ett bra jobb med tanke Du ville veta VAD som skall hända. ju allting längre tid. Där skulle vi behöva<br>På hur mycket jobb det är. Ni som inte 1 Böria med att lyfta ut de pornogra-flera som lägger ner

program. som of rarmer på \*ALLAS\* trivsel. Peter

suppleant i styrelsen vill jag gärna ge min

5 ABC-klubben är en förening som på hur klubben skall skötas. Sen är det

Om det finns krafter att trycka undan gick sönder. Vi beslutade att köpa in mera alla problem vi har haft den senaste tiden,

Jan Smith SYSOP <8054> hämta t.ex. ABC-filerna. Nu har Bosse gram" Undrar var du har hittat porrbilder i gjort en "work around" så att du kan Den där mentaliteten som :"Passar det programbanken som tar upp plats för an- komma åt dem på ett lite krångligare sätt inte så fixa det bättre eller håll käft" dra program!! De enda bilder som finns i än tidigare.

på med ABC-datorerna så får vi inte lag arbetar på heltid med detta har 20 för vinden....<br>glömma bort dem - "det är vår historia" - samtal per dag och skickar ca 600 försän- Det vi måste göra är alltså att komma men vi måste också utvecklas för att kunna delser per år. Inom industri norder for att kunna till en arbetsord<br>farande kvar dessa.

menta. Då frågar jag mig vem du tänkt

lit är inga superrnärmiskor. De har inte all om hur man skulle underlätta kansliet ersättare. tid i världen. Snarare tvärtom. Det är lätt med "nya ABC-medlemmar" eller att säga att "Några timmar i veckan kan programkopiering men jag har inte fått Boar Gyleklint <8619> man väl pussla in?" sehör för detta utan jag accepterar argu- Jag har full förståelse att de som arbetar

sig till klubblokalen också, och det tar sin Om någon enskild känner sig trampad göra (Oavsett Jul-stök eller inte). Men kan tid. Om föreningens medlemmer tycker på tårna så var inte det meningen. ABC-

hålls i Stockholm så är det väl fritt fram att blandar sig in i det hela bara för att stötta föreslå nån annan plats, men frågan är om an något. Till avslag från styelsen. Varför int ?? Detta man då får ihop folk så att mötet blir Men jag kan skicka bollen vidare. Jag skulle avlasta styrelsen, samt ge medlem-

kombattanterna in mera på att diskutera ? levererade ??? vilka konstruktiva förslag som kunde finnas. Peter Nermander <8130> Lars Strömberg SYSOP < 7872>

bra. Det är sant att man under året har kat de inledande "anklagelserna" kan vi Jag vet däremot att du har en hel drös massa synpunkter sen när det skall komma som sagt var börja ta tag i trådarna. med beställningar liggande. till skott så sticker man svansen mellan Jag håller i stort med dig om att det Idag 23.12 93 var jag över till lokalen,

bemärkelsen utan detta är mitt arbete. Det händer om Bosse & c:o ställer sig upp på får vi gå före i kön. Men nu under julrusvanligaste idag är att tex en skola eller nästa årsmöte och säger: "Vi lägger av nu, hen är denna kassa stängd. Väntetiden var företag gör sig av med sin ABC-dator och det är för mycket jobb."??? säkert ca 1,5 timmar, och det hade jag någon anställd tar över den billigt. Då Min gissning är att årrnötet kommer att faktiskt inte tid att vänta dan före dan. Så man kanske behöver någon reservdel och besluta att lägga föreningen på is. Moni- julklappar väntade på inköp, på 11-nyhe-

glömma bort dem - "det är vår historia" - samtal per dag och skickar ca 600 försän- Det vi måste göra är alltså att komma<br>men vi måste också utvecklas för att kunna delser per år. Inom industri finns det fort- fram till en

Min uppgift är att stödja dessa och jag att fler skal<br>ralltid försökt att aktivera nya medlem- uppgifterna. Peter Nermander <8130> har alltid försökt att aktivera nya medlem- uppgifterna.<br>Min inställning till äldre datorer har väl mar för jag tycker att klubben är en till- Själv har jag varit med i tillräckligt Min inställning till äldre datorer har väl mar för jag tycker att klubben är en till- Själv har jag varit med i tillräckligt inte så mycket med saken att göra, men gång. Om jag inte reagerat alls så hade det många föreningar för att ha insett att ok, jag började med ABC80 i början av varit värre. För då bryr sig ingen och man föreningsarbete är bland det otacksam-80-talet. Jag vet att det finns intresse för lämnar klubben. Om någon höjer rösten så maste som finns. Man gör det utan nån<br>att använda dem (även fast pappa gett upp är det typiskt att man skall logga in straxt som helst e att använda dem (även fast pappa gett upp är det typiskt att man skall logga in straxt som helst ersättning, och sällan får man och gått över till PC eftersom han inte för att be om ursäkt som en entusiastisk nån feedback. När allt snurrar på är alla längre kunde få tag på reservdelar). medlem föreslog. Denna gång undrade tysta och nöjda, men så fort man råkar<br>Dina förslag till handling är säkert väl-vedebörande om jag ätit något olämpligt. göra nån liten tabbe så är a Dina förslag till handling är säkert väl- vedebörande om jag ätit något olämpligt. göra nån liten tabbe så är alla där snabbt<br>enta. Då frågar jag mig vem du tänkt Det kan faktiskt vända sig i magen utan ha som f-n och hugg skall göra detta??? **ätit något.** Tröttnar man, och då gäller det för de som

man väl pussla in?" gehör för detta utan jag accepterar argu-

att de som sköter monitom missköter sig klubben är ett team där det är gruppen som veckors väntetid, när man beställer proså är det väl bara att gå på årsmötet och utför arbetet. Alltså det är meningslöst att gram. rösta fram nytt folk, svårare är det inte. : posthämtaren, ekonomiansvarige, Detta är säkert en admenistrativ del Det är trots allt föreningens medlemmar programansvarige, medlems- som kräver en hel del arbete. Ett förslag som bestämmer hur föreningen sköts, och uppläggningsansvarige osv osv bedyrar vore att låta Mats Larsén som förestår det görs på årsmötet. sin oskuld för det för inte lösningen när- programbanken, även få ta den övriga Tycker man att det är dumt att årmötet mare. Det hjälper ju inte heller att ett antal beställnings delen. Han har själv erbjudit<br>Ils i Stockholm så är det väl fritt fram att blandar sig in i det hela bara för att stötta se

beslutsberättigat (är inte så insatt i stad- kan tänka mig att satsa lite tid på detta mama en snabbare och bättre service. garna precis...). Själv. Alltså nu slutar jag och gnälla och Jag har en beställning på 25 st 8" diskförsöker handla. Kom nu med förslag hur etter ABC-program liggande på kansliet. När den värsta åskan ebbat ut gick viskall förbättra mina påstådda flaskhalsar När kan man hoppas på att dessa blir

Jag kan förstå att du blev lite "upprörd" Hej Boar... Göran Lundberg <3811> och sånt händer. Jag bet tillbaka med Jag vet ingenting om ABC-maskiner Det du Peter sa om att besöka årsmötet var ungefär samma medel, så nu när vi avver- eller dess handhavande.

benen. kanske skulle behövas bättre rutiner, men gick till posten och hämtade post, det var Jag har lugnat ner mig lite nu. som i alla ideella föreningar så går det inte hur mycket som helst, bl.a. flera som ville Jag skall inte dra hela min bakgrund här att ställa krav på de som jobbar ideellt. ha information, antagligen p.g.a. vår annu men väldigt kort så kan man säga att Skall man ställa krav skall det göras nons i Mikrodatorn. jag fick ansvaret av Nokia att fortsätta INNAN de tillträder, och sen får man Är det någon som kan gissa hur långa med att distribuera ABC-reservdelar och vilka som ställer upp på de kraven. Att körema är på posten dagen före julafton? "Luxor program". komma i efterhand duger inte. Normalt så kan vi från ABC-klubben gå

saknas det ofta manualer, program, och råka i panik och till slut vara tvugna att enkelt är det just i det här fallet. Fler

mindre del av klubben fortfarande håller givetvis rådfrågning. Tom läggs ner och medlemmarna sprids<br>nå med ABC-datorerna så får vi inte Jag arbetar på heltid med detta har 20 för vinden....

vårda den. farande kvar dessa. ma, som är tillräckligt "finfördelad" för<br>Min unngift är att stödia dessa och jag att fler skall våga sig på att ta på sig

Desomjobbar med monitom och kans- Jag har tidigare kommit med förslag vill hålla föreningen i liv att skaka fram

Visst, ledig tid ja. Men då skall man ta ment som att allt skall vara centraliserat. aktivt innom föreningen har fullt upp att

Jag är alltså inte en ABC-hacker i den Det vi skall rikta in oss på är: Vad till en s.k. 'företagskassa' på posten. Då

dator, ej heller åt ABC-klubben fram till lig, så man lägger nu ner dem. Därefter återgick till diskussionen om<br>10.1 94, och tro mig, DET SKA BLI I ABC-Stockholm verkar det vara bra rutinerna på kansliet: 10.1 94, och tro mig, DET SKA BLI SKÖNT .....

bara angett vad han vill har tar effektue-<br>
petta inläge fick bara ett svar: Ta t ex det som nån dag. Detta inläge fick bara ett svar: Ta t ex det som nån

blad DataPosten, som numera till forma- för att de ska distribuera disketterna. sökare :-) tet är ungefär som ABC-Bladet, den här Gällande mängden kunskap samlad All den enorma mängd erfarenhet och

kturor iordninggjorda, osv, osv. sen. Det är svårt för mig att göra den, avsluta artiklarna på en sida någonstans i<br>Jag kan förstå att ni som kör ABC- eftersom eftersom jagär så pass inblandad slutet av tidningen såsom det Jag kan förstå att ni som kör ABC- eftersom eftersomjag ärså pass inblandad slutet av tidningen såsom detär vanligt att i materialsamlingen för ABC-Bladet. Men man gör i bl.a. damtidningar vilket jag<br>jag har förstått att det finns fler ABC- tycker är ett dåligt sätt att sätta en tidning. förmån för de mer vanliga datorerna. Gör jag har förstått att det finns fler ABC- tycker är ett dåligt sätt att sätta en tidning.<br>inte det, vi försöker VERKLIGEN jobba medlemmar som också är med i STOCC. En sak som STOCC h inte det, vi försöker VERKLIGEN jobba medlemmar som också är med i STOCC. En sak som STOCC har lyckats bättre

räckande, efter jul. tillslutningen till studiebesök och andra borde satsa på framöver.<br>Själv kommer jag inte att titta åt en aktiviteter i STOCC har varit mycket dåaktiviteter i STOCC har varit mycket då-

> tillslutning till de många aktiviteter som Joe Johnson och hans medhjälpare lyckas Peter Nermander <8130>

box <sup>14</sup> 143? Då har vi det nog onaturligt landet och ekar till tolv baser i 08-områ- rer får "fasta" arbetsuppgifter, som är a här nere i Småland. det. Jag har bara sporadiskt tittat i ett fåtal "'lagom" betungande. De som jobbar med<br>Jag har tidigare förundrat mejöver klub- möten som ekas till Frösunda och Com-klubben skall VETA vad de behöver g Jag hartidigare förundrat mej över klub- möten som ekas till Frösunda och Com- klubben skall VETAvad de behöver göra, bens rutiner. Fimts betalningenpå postgirot mon. Och programbankama har man tyd- och skall behöva tänka "Det där borde jag ligen inte tillgång till den vägen, i varje nog också göra." Alla arbetsuppgifter bör<br>fall har inte jag sett dem. alltså vara fördelade. Då kan de som ev.

Eftersom jag har varit medlem i STOCC ett ultimatum: Ser d<br>och även suttit som supleant i deras så händer det inget!<br>styrelse så vill jag ge mina synpunkter på Visserligen innet portoökning till 2,90 (vanligt frimärke) styrelse så vill jag ge mina synpunkter på Visserligen innebär det att en massa<br>bör väl då under lätta för postinlämnaren STOCC även om det nu är två år sen som "oskvldiga" kanske k bör väl då under lätta för postinlämnaren STOCC även om det nu är två år sen som "oskyldiga" kanske kommer lite i kläm,<br>«Ch snabba upp min leverans utan att det i ag var medlem, et var några saker som jagn men dessa kan ju och snabba upp min leverans utan att det jag var medlem. et var några saker somjag men dessa kan ju då ge sig på "svinen" ulle drabba de trevligheter du utlovar? tycker skiljer/skilde ABC-Klubben mot som inte städar, och följaktligen borde det<br>Det är verkligen inte min mening att STOCC och det är dels att vi stödier se önskad effekt (till slu Det är verkligen inte min mening att STOCC och det är dels att vi stödjer ge önskad effekt (till slut.....).<br>Vara spydig mot Lars Strömberg; kan det betydligt fler typer av datorer och då betydligt fler typer av datorer och då uppfattas så ber jag om ursäkt. Betr menar jag inte bara ABC-datorerna samt Ett inlägg kom in på en fråga om arkive-<br>föreningsbrev är jag för övrigt inte be- att vi hela tiden har haft en mycket stabi- ring av gamla inlägg föreningsbrev är jag för övrigt inte be- att vi hela tiden har haft en mycket stabi- ring av gamla inlägg:<br>trodd av postkontoren här nere.<br>lare databas att hämta program ur som lare databas att hämta program ur som dessutom hela tiden varit mycket större. Torbjörn Einarsson <8369> Debatten gällde från början ABC-klub- STOCC:s bas av filer har under vissa tider Ibörjan när jag var med i ABC-klubben så<br>bens framtid. Sven Wickberg försökte få bara varit tillgängliga antingen genom skrev jag ut allt jag bens framtid. Sven Wickberg försökte få bara varit tillgängliga antingen genom skrev jag ut allt jag tagit emot i meddel-<br>in diskussionen på ett fnytt spår. Deställning eller att man kopierade av ett andeväg och annat. Jag in diskussionen på ett fnytt spår. beställning eller att man kopierade av ett andeväg och annat. Jag samlade på mej i

För några år sedan blev jag medlem av och även utträdde ur styrelsen mitt under man inte i.<br>ABC-klubbens medtävlare STOCC. Jag ett år var det att de dels var mer eller Det är d ett år var det att de dels var mer eller Det är därför jag gjorde detta med att regelbundet brukar ha en liten monter, ungdomars datorintresse samt att så blir lättläst, lättsökt och lättburet.<br>Och jag blev nyfiken på vad man kunde ha mycket av verksamheten inte skedde helt Med hiälp av de olika inneh mycket av verksamheten inte skedde helt Med hjälp av de olika innehållsförteck-

lermnar är inlagda i kanslidatom, diverse Man kan ju fundera litet överjämförel- de sig av en teknik i tidningen med att

en för er.<br>Bosse lär visst komma tillbaka på sön- bladet i jämförelse med DataPosten? Hur- att de har den här driven där de står nå Bosse lär visst komma tillbaka på sön- bladet i jämförelse med DataPosten? Hur- att de har den här driven där de står på<br>dag om jag har uppfattat saken rätt. Själv dan är servicen med program från program- Data-Kontor-mäss dan ärservicen med program från program- Data-Kontor-mässan vilket jag tror ger<br>banken i de båda föreningarna? väldigt många medlemmar. Skulle vi ha kommer jag ner till mörka, tysta, Små- banken i de båda föreningarna? väldigt många medlemmar. Skulle vi ha land, där inga köer på posten verkar av- I DataPosten beklagar man att folk till det är det en sak som jag tycker land, där inga köer på posten verkar av-<br>skräckande, efter jul. etter iul. etter till slutningen till studiebesök och andra borde satsa på framöver

Mats Larsén <7441> fixa. Vad kan skillnaden vara? Jag tror som sagt var på att arbetet skulle<br>Tog det ca 1.5 timmar att komma fram till STOCC-Net har noder på sex platser i tjäna på att de som jobbar som funktionä-Tog det ca 1,5 timmar att komma fram till STOCC-Net har noder på sex platser i tjäna på att de som jobbar som funktionä-<br>box 14 143? Då har vi det nog onaturligt landet och ekar till tolv baser i 08-områ- rer får "fasta" a kopieras ut. Så kan klubben i efterhand fall har inte jag sett dem. alltså vara fördelade. Då kan de som ev.<br>hänge sej åt sina administrativa rutiner. Det vore kul att höra kommentarer från tänker jobba som funktionärer se inge sej åt sina administrativa rutiner. Det vore kul att höra kommentarer från tänker jobba som funktionärer se direkt<br>Har beställaren (vilket inte alltid skett) ABC-medlemmar på detta inlägg. In hur mycket jobb det är, o hur mycket jobb det är, och inte riskera

ringen nån dag. Detta inlägg fick bara ett svar: Ta tex det som nån skrev, om att folk<br>Jag upprepar att jag förundrar mej över starte for transformation och starte fra sig i klubblokalen Jag upprepar att jag förundrar mej över<br>att inte klubben omgående meddelar mej *Jan Smith SYSOP <8054>* Där tycker jag att de som jobbar skall sätta att inte klubben omgående meddelar mej Jan Smith SYSOP <8054> Därtycker jag att de som jobbar skall sätta<br>förskottsbetalda beställningar. Detta kan Eftersom jag har varit medlem i STOCC ett ultimatum: Ser det ut som en svi förskottsbetalda beställningar. Detta kan Eftersom jag har varit medlem i STOCC ett ultimatum: Ser det ut som en svinstia

drivor. Pärm efter pärm. Det höll inte Sven Wickberg FILADM <1384> Det som gjorde att jag gick ur STOCC naturligtvis. Ostrukturerade papper hittar<br>För några år sedan blev jag medlem av och även utträdde ur styrelsen mitt under man inte i.

tror det var på en mässa, där STOCC mindre motståndare till att ta hand om skriva ut under ordnade betingelser så det regelbundet brukar ha en liten monter, ungdomars datorintresse samt att så blir lättläst, lättsökt och l

att erbjuda.<br>Nyligen fick jag STOCCs medlems- delar av programbanken tar en viss avgift det jag vill ha. Ögat är en enorm fritextdelar av programbanken tar en viss avgift det jag vill ha. Ögat är en enorm fritext-

kunskap som medlemmama mödosamt

dröm. Man vill trots allt läsa tryckt text t.ex. kumra gå ihop och därmed få ner Jag har faktiskt aldrig hittills träffat på och inte glutta i en bildskänn så fort man kostnaden (och eventuellt också priset) någon fristående BBS som ens kommeri vill läsa nåt. **För kabeln.** För kabeln. **närheten av den kunskapsbank som finns** 

tiskt synd att derma sympatiska klubb med Men i vilket fall som helst så kommer medlemspengar, menar jag :-)). Det går utrustning kommer att slumpas bort? :-) jag mig minnas ha hört/sett någonstans. man inte vänta sig mer",

läget inte har någon större förståelse för hjälpa till med det. Som det ser ut just nu

där man har möjlighet att hålla kontakt skrift då och då är ingen marknadsföring. funktionärer inte alls sina uppdrag lika med människor från praktiskt taget hela Hur många företag är det som är anslutna länge som man har här. På så sätt turas världen, där man kan välja och vraka till klubben? Fimrs det överhuvud taget man helt enkelt om att dela på bördoma bland filer från maskiner på större delen någon fastlagd medlemsavgift för sådant? och ingen utsätter sig för risken att bli av denna planet och där man kommer att Hur många företag har vi som annonsörer "utbränd". kunna ha någon motsvarighet till MSG, i klubben (förutom SWIPNET med sin Detta är inte på något sätt någon bitsk

med TIPNET och SWIPNET för direkt- Varför finns det inte lättillgängliga gäst/ framåt och aggressivt sätt skulle kunna

med IBM för att ta med deras X015 pro- handlar om) så ber man potentiellt nya kanske inte räcker med ett försynt litet jekt (eller liknande) i övervägandena. Det medlemmar att köpa griseni säcken. Bara inlägg i MSG med en förfrågan, som man handlar också här om en direktanlutning det är ju lite av en absurditet. Ibland har sett. Det finns ju även en massa till Internet, fast enligt vad jag har förstått, Nu talar jag inte om att sälja klubben sysslor som kan skötas på avstånd. Alla vi så tänker "The Big Blue" kräva BETYD- som om det handlade om dammsugare. Å som läser det här har ju modemutrustade

via optisk kabel, till skillnad mot medlemsskap. Det kan vilken försäljare BBS somistorlek på filareor kan mäta sig SWIPNET som tutar på med ordinär kop- som helst intyga. The som den här klubben. Trots det har jag ännu

läst form i min bokhylla. Gott! Alviksområdet som har framskridna pla-Det papperslösa samhället tror jag är en ner för en sådan anslutning. Man skulle tenskap, språk, osv.

Detta inlägg fick en del medlemmar att Ett annat alternativ som jag tycker man samlad i ABC-Klubben. nappa på ett senare framfört erbjudande borde utreda är en anslutning till Det är sådant klubben som bidrar till att om att för en rimlig pemring köpa in Compuserve. T ex kunde man ha några göra den här klubben ganska speciell. Och utskrivna årgångar av olika möten. Kan- modemnummer bara för det. Med tanke det är bl.a. sådant man ska kunna profilera ske något för ABC-klubbens arkiv? på ABC-Klubbens storlek (trots allt) kan- sig med.

Som jag uppfattar det så riskerar klubben klubbens system skulle kunna klara av en ) på lång sikt att helt enkelt sakta dö ut (som nätanslutning av den typen, när det i dag Jag är nog tvungen att hålla med en del en dinosaurie) huvudsakligen på grund av inte ens klarar av den enklaste NetMail- av kritiken som framfördes där, nu när vi bristande medlemsantal. Det vore ju fak- hantering på ett nöjaktigt sätt. talar om att rekrytera nytt blod hit (nya

sin "personliga" profil skulle tyna bort. en expansion av det här slaget att kosta. helt enkelt inte att ragga nytt folk med Förresten, var kommer auktionen att hål- Över 50 000 "devalverade" svenska kro- attityder som las? Jag menar den där klubbens dator- nor om året förSWIPNET-varianten tycks "Det här är en ideell förening så därförska

Styrelsens tanke på att profilera sig Så det gäller att ragga nya medlemmar "vi få funktionärer är överhopade av ant.ex. genom direktanslutning till ett större till klubben. Jag är övertygad om att det dra sysslor", nätverk som Internet tycker jag personli- finns människor som är kunniga och duk- "vi är medvetna om den här buggen i gen verkar vara vettig. Jag befarar dock tiga på marknadsföring i vår medlems- systemet, men det ska nog ordna sig när att en stor del av våra medlemrnari dags- skara, och som skulla kunna tänka sig att det uppdateras om något år", osv., osv. sådana idéer, främst beroende på att de så vill ju klubben ha in nytt blod (och nya Hur hade t.ex. LMSG sett ut i dag om inte är insatta i möjligheterna med en medlemsavgifter) utan att ha någon som Anders Franzén hade haft en sådan insådan anslutning. Till marknadsföringspolicy. Ställning?

Tänk er då ABC-klubben som en bas En undanskymd annons i någon tid- I de flesta andra föreningar innehar ju fast hundratals gånger större. tynande MSG-area som de nästan inte ens kritik mot våra hårt arbetande funktionä-Jag ser att styrelsen har tagit kontakt bemödar sig om att använda)? rer. Jag bara tycker att de på ett lite mer

anslutning till Intemet. demo konton i monitom? I en Public delegera sysslor och uppgifter. Självklart Jag vill föreslå att den även tar kontakt Domain/Shareware värld (vilket det ju måste ju allt ske på frivillig basis, men det

LIGT mindre betalt i anslutninsavgifter. andra sidan så är detinte så storskillnad på datorer, eller hur? ;-) Skillnaden är att de tänker sköta det här att sälja dörrmattor, tvål, lyxbilar eller Jag själv, t ex, ärju co-sysop i en annan

partråd. De i skaran som är lite insatta i det Och man får ju inte glömma att klubben aldrig varit där maskinerna finns. Jag minns här förstår nog direkt vad det innebär i långt ifrån saknar dragningskraft. Visser- även en av våra medlemmar på landsorten bl.a. överföringshastigheter. Den största ligen har inga marknadsföringsorakel vi- som i december erbjöd sig att sköta vissa utgiften här skulle alltså bli för att dra sat framfötterna här än. Däremot har jag klubbens administrativa sysslor. Hur blev kabel. Men det är ju dock en engångsut- sett, på den lilla tid jag varit med här, att det med den saken? gift. vi har en hel del mycket kompetent folk Kanske är det klubbens hela adminisbland oss beträffande allt som har med tration som är lite stelbent och tungrodd,

skrivit in i MSG-systemet finns nu i lätt- Jag känner även till en annan BBS i datorer att göra, och även områden som<br>Jäst form i min bokhylla. Gott! Alviksområdet som har framskridna pla- juridik, elektronik, matematik, n

ske man kunde ordna en bra deal med Mimrs nidiskussionen som pågick runt Frågan om ABC-klubbens rutiner ägna- Compuserve beträffande anslutnings- och jul och nyår angående tiden det tog för des ganska många inlägggsrader. Uppkopplingskostnader. ABC-disketter att komma fram till bestäl-Det är ju stora planer som diskuteras laren. Visst gick det lite hett till ibland, Allen Ristovic <8646> här. Jag har personligen svårt att se hur men jä\*\*ar vilket klös det var i inläggen :-

vilket medför att den liknar en koloss på gistrering mm). (Bo Kullmar, Benny medvetet gjort allt så enkelt som möjligt.<br>Införter, och då kanske borde ses om. Jag Löfgren eller har jag fel) Det finns dock alltid folk som ty lerfötter, och då kanske borde ses om. Jag Löfgren eller har jag fel) Det fimrs dock alltid folk som tycker att till administratörbland medlemmarna som Kostnad per folder och disk ca: 10.- ofta ha sin beställning leverad "igår". kunde åta sig att hjälpa till med en sådan Vi ger vår återfösäljare en antal paket Det visar sig att det finns ett mindre och

klöver vore ju att erbjuda hela program- Det fina med att "utnyttja" ÅF är att den programbanken först (en ny disk kraschade biblioteket på diskett. För tillfället kan kommerbli fler försäljningsställen än idag ju i går). man bara prenumerera på vissa fasta disk- och dessa ställen kommer att kurma mark- Vad gäller demokonto och sådant så etter, eller hur? Om så inte skulle vara nadsföra och sälja oss på ett mycket finns det inget stöd för detta i programfallet så är det en grov miss att det inte efftektiv sätt. Att klara det själv med varan som vi kör. Det står på Benny klart och tydligt framgåri varje nummer samma gensvar serjag som omöjligt med Löfgrens önskelista tror jag. Vi måste viktig service till de medlemmar som inte Registering av ny medlemmar kan ske också när det begärs. äger något modem. En sådan sak ska man med ett skript i LMSG vid en viss kom- Vi behöver alltid mera folk som arbetar ju offra minst en helsida till i varje num- munikation vid första inloggnings tillfäl- aktivt för klubben och det måste i många mer. let. Man kan också sprida LMSG innehål- fall ske i lokalt i klubblokalen. För att

dera nya, nyttiga, roliga och intressanta Automatisk registering vid det första grundläggande unixkundskaper.

xa en större medlemsbas här i klubben Vad är XO15 projektet för något och hur SÅ många.

återförsäljare skulle vara modem- och Vi har nyligen haft en ganska stor an- lider.

- 
- 
- 
- 

idella krafter.. Det är idella krafter.. Det är ju trots allt en i gör det manuellt och vi gör det

program. inloggningsförsöket ser jag som väldigt- Jag känner inte till någon som har er-Efter det här så kan jag tänka mig att jag viktig. Jag tror att vi har missat hundrata- bjudit sig att hjälpa till och som inte har nog lär få en hel del svar av skilda karak- let nya medlemmar pga att vi inte har så fått let nya medlemmar pga att vi inte har så fått ett uppdrag. Det är mycket vanligt att tärer. Jag ser faktiskt fram emot alla. :-) idag. Medlemmar blir de först när de har folk vill göra något, men sedan blir det betalat. inget i verkligheten.

Hugo Wikström <5523> Det var några funderingar bara.. Kom- Nja, Hugo,1O gånger så många med-

innan vi kan gör dessa stora men intres- får man kontakt med det? Skall IBM bli en Din idé är väl i och för sig tilltalande, santa investeringar. nätdisributör eller vad? IBM är tyvärr ett men nu är det bara så att monitom inte är Klubben kan minst 10 dubbla sitt företag som jag har mycket lite kontakt lika med medlemsregistret. Det krävs ommedlems antalt. Monitom är den bästa med och som jag upplever som "seget". fattande ändringar i rutiner och monitor-BBSen i Sverige och den största 10 linor Skulle de verkligen kunna lägga up fiber- programvaran för att detta skall kunna bli samt den äldsta som nu har några gigdisk, kabel själva??? I och för sig har jag väl möjligt. internet anslutning mm. Och inte mimrst inga fördommar om det kan bli något Det ärinte jag utan Bemry Löfgren som

datorleverantörer. nons i Mikrodatorn som har gett ett gan- Jag tycker dock att man måste tänka på Det som skulle behövas för att genom- ska bra respons. Vad gäller adrninistratio- att få det hela rationellt vad gäller admiföra detta är: nen så är det faktiskt rationell och väl nistrationen. Vi registrerar alltid nya med- - En person som ringer/skriver till några fungerande även om vissa beställningar lemmar när vi får in pengar och allt utgår leverantörer av modem/datorer och är under jul och semstertid kan ligga länge. från det. deras kontakt person. (jag anmäler mig Problemet är snare att det självklart tar tid Möjligen skulle man kunna ordna en ge (kanske Sven Wickberg). Vi har ingen tungrodd administration man blir medlem när man har betalt. - En disk med LMSG och några speciella längre. Det var så för flera år sedan när För att förklara det lite så är det så att vi script (kanske Anders Franzen). kansliet sköttes halvbra av ett företag. tar och registrerar inbetalnings efter

saker och ting går för långsamt. Man vill

som det får sprida eller ta betalt för tex mindre intresse för att beställa program på Mimrs hur det gick för hela sovjet- 250.- för. Det 2:a 3:e 4:e året är det vi som diskett så att erbjuda programbanken på systemet som ju var påtagligt välutrustat tarin kovan. Man kanske tom kanta betalt diskett verkar inte vara vettig. Dessutom med ovannämnda egenskaper. För dem för dessa paket så att marknadsföringen rör det sig av någon MB. Det går alltid att som inte följt med nyheterna de senaste "går runt". beställa program från programbaken på åren så kan jag berätta att det till slut föll Tänker om en modemleverantör skri- diskett, men få gör det. Det vi däremot ihop med ett sjuherrans brak. vertex "inkl medlemskap i ABC-klubben kommer att göra är att göra en CD-ROM värde 250.-" skiva, men då måste vi få ordning på

Där kan man erbjuda samt rekommen- lande dessa skript till andra BBSer. hantera programbanken krävs dessutom

Innan vi gör dessa stora investeringar (på mentera detta... lemmar skulle medföra att vi måste an-Internetanslutningar. Red- anm) som kan ställa någon och jag tycker personligen bli klubben fall. Tycker jag att vi måste Bo Kullmar SYSOP <1789> inte att det är något att erfersträva att bli

den kunskapsbank som finns hos våra användbart. Skriver monitorprogrammet och tyvärr har medlemmar. Jag förstår inte riktigt vad ABC-Klub- Benny de senaste åren inte haft så mycket Ett sätt att marknad föra sig är att fixa ben skullle kunna ha för sammarbete med tid att göra nya versioner av monitom som det kommersiella företaget Compuserve många kanske skulle ha önskat sig. Möjinfonnerar hur klubben fungerar. Dessa och hur det skulle fungera. Förklara! ligen kan det dock bli lite nytt vad tiden

frivilligt) att hämta post, lämna post och öppna automatisk hantering av demokonto om - En folder med kort och intressant be- kuvert. Sådant måste göras på plats i Benny ändrade programvaran och sedan skrivning av klubben och vad den kan Alvik och det ärfå som är villig att arbeta. köra med dagens rutiner som inebär att

- Preparering av monitom (automat re- Sedan vi tog över det hela själv har vi postgiroaviema när vi får dom. Detta sker

ganska ofta, men inte varje dag. Nya använda de rutiner som vi har idag dvs medlemmarfår automatiskt nya medlems- man blir medlem när man har betalt. Om Allen Ristovic <8646> fortsatte på en nummer enligt en rutin. Sedan händer Benny kan ändra monitorprogramvaran annan tråd: inget mera förrän vi kör några batchar. går det ju att ha demokonot lite mera

med info om vad var och en skall ha vad ter när ingen ter när jag fått lite mer kött på benen i gäller medlemsförmånder. Detta är helt Hugo Wikström <5523> ämnet. Vad jag hittills förstått så planerar automatiskt och fungerar bra. Har just Så du tror inte på att ha ettÃF system där IBM att lägga sig i nätdistributionsskall ha ABC-Blad som har kommit ut kabel och installationsmöjligheter för sånder året och ev. prenumerationsdisketter Sven Franzén <8202> dan till övers. Vad jag syftade på var som redan har kommit ut. Vad är "meningen med föreningen" ? främst en eventuell kostnadsdelning för

automatiskt. Detär bara det att man måste än vanligt. Med 20000 medlemmar blir man eventuellt kunna förhandla sig fram starta körningarna manuellt i PC:en och mängden med "halvintresserade" övervä- till förmånliga och acceptabla villkor för kasta upp filen med nya till Unix manu- gande, och de mest inbitna (och kunniga) kostnadema för klubbens del. Då det är, ellt. Sedan måste man packa kuvert manu- kanske försvinner i "bruset".Kvar blir en som du själv bekräftar, ett vrålellt och gå till posten. Ibästa fall körs detta "vanlig datorklubb", med bra administra- kommersiellt företag, så finns ju automa-

Om vi skulle bli 20000 medlenrrnar så Instämmer faktiskt. Måste finnas en ba- AnnonseniMikrodatom ärju en ypperskulle vi ha en budget på ca: 5-6 MSEK. lans mellan antalet blåbär och antalet lig början. Men det behövs nog mycket Och då har vi råd att ha en anställd eller DSG, annars blir sistnämnda överbelas- mer till för att matcha de kostnader som så<br>några anstälda som sköter den tunga tade med frågor. Tror att klubben skulle småningom lär stå f

skulle allt ha varit mycket enklare. Vad hövs. hövs. menar du med omfattande (omöjligt eller Allen Ristovic <8646>

då. Förr eller senare kanske Benny tappar suget helt och då står vi ju verkligen med<br>skägget i brevlådan. Kontinuitet är ngt HW> Ett sätt att marknadsföra sig är att fixa "åter-<br>in D in the state of the state of the state of the state of the state of the state of

Bet: verkar som medlemsnamering HW> Automatisk registering vid det första nen! (OBS: Detta är ingen personlig kri-<br>Skulle behöva få en del små justeringar. inloggringsförsätet ser iga som väldigt vikie Leg tild Nu härispin

Jag saknar dock en kommentar om mitt °

vill någon annan göra en annan program- i säcken" mest halkade in av en slump förslag på rekommendationer och förslag

Den första batchen kör ut en plocklista automatiskt. Jag ber att få återkomma till IBM-varian-

kört ut en slådan plocklista för 18 nya ÅF inkasserat "medlems avg" under det verksamheten. Det där med kabeldragmedlemmar som Lasse S. skall packa i första året.. Att bli medlem i ABC-klub- ningen är nog inte IBMs bord precis, men kväll. På den listan står det om den nya ben när tex ÅF säljer sina modem etc etc.. det finns många andra som har optisk

Sedan körs en arman rapport som gör en "..att tillvarata medlemmarnas gemen- ett sådant arbete i Alviksområdet. l som laddas upp till moniotm. En batch samma intresse av datorer och dator- Det var inte direkt något samarbete går sedan varje natt som kollar om det tillämpningar och verka för ökade kun- med Compuserve jag syftade på. Min mrs någon fil i /usr/local/newusers och skaper..." står det. Gör man det bäst ge- tanke var en anslutning till CSI via klubsom kör inlägging från den filen automa- nom att bli så många? Jag tror inte det. Att bens system. Och tackvare den betydande tiskt ifall det mrs någon. ABC är så speciellt, beror nog på att anslutningstiden (det är ju där kostnaden Denna process fungerar alltså tänligen medlemmama har ett större datorintresse ligger) som skulle bli följden, så skulle varje vecka, men inte alltid. tion. tion. tiskt möjlighet till att göra dealar, förut-

# Hugo Wikström <5523> Gunnar Gunnarsson <6695> Och det har ju vi.

tade med frågor. Tror att klubben skulle småningom lär stå för dörren. medlemms hanteringen. förlora lite av sin karaktär med så stora Om man inte har fler som är villiga att<br>Det är ju synd att man inte har byggt medlemstal. Men det vore lockande med jobba får man gå ut lite aggressivare och upp allt kring unix och DS-90:an .. för då adm.hjälp...kan vi inte ta in en ALU? hurtigt för att erhålla den hjälp som be-

Om Benny inte har tid, försök att hitta säkerställt ett helt fungerande och så gott "" inggår för lång".<br>Son sansa som honelis har lite men tid, som hungfaltt system in sin sin "" i " leverad "igår". någon annan som kanske har lite mer tid som buggfritt system innan man gör nya då. Förr eller senare kanske Benny tappar stora investeringar..

inloggningsförsöket ser jag som väldigt viktig. Jag<br>tror att vi har missa hundratalet nya Samt att ny programvara borde kodas. tror att vi har missa hundratalet nya försäljningsteknik.

förslag till mitt ÅF system.. Instämmer. I synnerhet som klubben inte BK> Det visar sig att det finns ett mindre och mindre har några enkelt åtkomliga gäst/demo- intresse för att beställa program på diskett Bo Kullmar SYSOP <1789> konton. Antagligen är det så att vi som Monitorprogramvaran är ju Bennys, men redan finns här och därmed köpte "grisen" Än har jag inte upptäckt helsidor med vara så är det väl ok! ellertack vare mycket goda rekommenda- på bra material i programbanken (mest I och för sig tror jag att det är bra med tioner. I mitt fall var det tack vare förfråg- med tanke på våra modemlösa medlem-<br>medlemsvärvning, men då måste man ningar till Conny Westh jag hamnade här. mar som visst inte är ningar till Conny Westh jag hamnade här. mar som visst inte är så få). Här gäller det

satt att man har något att komma med.

jobba får man gå ut lite aggressivare och

möjligt?).<br>Om Benny inte har tid försök att hitta säkerställt ett helt fungerande och så gott tinggår för långsamt. Man vill ofta ha sin beställning

Ur marknadsföringsteknisk (puh) synvinskäget i brevlädan. Kontinuutet är nettet är nettet sig år den som dödssynd". Rena självmordkandidatu-<br>Försäljare"..... som är ett problem i många föreningar. försäljare".....<br>ren. Upprepade klagomål ska alltid tas i Det verkar ju som så att det inte riktigt<br>Det verkar ju som så att det inte riktigt amktupåre att ypperligt förslag om jag så får säga, beaktande, och man ska alltid se över - Opprepade klagomal ska alltid tas intervention of the tender of the riktigt<br>fungerar bra om vi skall tänka på ABC-<br>klubbens fortlevnad.. Mindre och mindre och resonemanget bakom det är helt rik- möjligheterna till att åt hitta nya vägar för att nå nya medlemmar. och utreda det' <sup>P</sup> .. . . . <sup>g</sup> . Det <sup>k</sup> dl <sup>h</sup> \_ lynt ursakt). Se alltrd posrtrvt på srtuatrotik) Nu börjar jag låta som en kursledare i

ju att få in slantar till klubbkassan. Se

på det som att man alla all lyckats värva<br>10 stycken (när man väl avverkat 100 styckars) men en del stycken Rustigstein (nar man var avverkat 100 katalog" (ja, jag skäms:-) men en del Jag hartvå exempel. En gång skulle jag<br>Fall). Det är att se det positivt.

AR> HW> Innan vi gör dessa stor investeringa som kan bli klubben fall....<br>kan bli klubben fall.....

spännande, men ett gäng intemetmöten kan vi ordna ett möte för en förutsätt- ing, Clipper(Sweden) med en BBS. Den räcker rätt långt för många av oss mer ningslös diskussion. Kontakter har internationella kontakter men mäktar blåbäriga, TROR jag... inte med att köra systemet så det blir

medlemskap närjag köpte min första (och Vi bör inte bli 20K stycken.. det tycker att utbytet blir torftigt. Tillverkarens dot-

Föreningshuset AB. Vi sköter medlems- Man skulle kunna ha möten om register, debetering, avisering och distri- Sven Wickberg FILADM <1384> WordPerfect, MS-Word och många anbution av olika slag (typ kallelser, med- Måns Åmans förslag låter mycket intres- dra. lemskort osv). En normalförening har inte sant och borde undersökas noga. Kanske dator (håller iofs på att ändras.) utan får ore det ett sätt för styrelsen att bli av med Leif Porsklev <8501> medlemslistor som de uppdaterar på osv. en del av rutinärendena? Bara en liten idé för marknadsföringen, Men vi tillhanda håller även något som kan vi inte spinna lite på detta med den kallas 'System 5' som är ett program för Hugo Wikström <5523> enorma kunskap som finns till förfogande. medlemshantering på PC (Skrivet i Clip- Jag gick med i ABC klubben som ABC80- Kanske mynta ett begrepp i stil med "alper S'87). Där föreningen skickar en dis- hacker så att säga. Jag skulle nog inte ha temativ support". Det som verkligen fungkett med uppdateringar på. Det finns även hittat ABC klubben om jag inte blev med erar bra här ärju att jag får hjälp i ett ämne möjlighet att skicka över modem. då jag hade ABC80:n... Vi måste göra ngt och hjälper kanske någon annan i ett annat

diskett. Medlernmen påförs då t ex avgift Jo, jag känner också några, somjagjust nu än via leverantörers support. En förläng-Här skall vi kunna ta över "nästan" hela ännu mer i morgon blir att de stora komden administrativa delen av föreningen

alltid positivt på saken! typBokföring, inkasso, medlemshantering mersiella programvarorna inte längre får

BK> Det är mycket vanligt att folk vill göra något, Jag har ställt frågor här i Monitorn för per telefon. Problemet blir större alltefter-<br>men sedan blir det inget i verkligheten. min arhetsgivares räkning och fått en otro min arbetsgivares räkning och fått en otro- som alla programvaror kan mera, körs i lig respons! Efter ett litet samtal med olika miljöer och på datorer med olika Det är till att aktivera de potentiella ägarna så verkar det som om ABC-Klub- kapacitet.<br>
medhjälparna lite mer och att börja jaga<br>
ben kan få köra, om inte till siälvkostnads Jag tron medhjälparna lite mer och att borja jäga ben kan få köra, om inte till självkostnads Jag tror att en förening som i sin egen<br>På dem. Och går det inte med den ena så pris så i slle fall till en starkt reducered struktur har på dem. Och går det inte med den ena så pris så i alla fall till en starkt reducerad struktur har besvarandet av frågor kan bli<br>fortsätter man med nästa. Även om man så saveift (och det är INTE durt ennem bel strukturnleme avgift (och det är INTE dyrt annars hel- ettkomplementtill programvaror på markbara lyckas med det i 10% av fallen så se ler:-).<br>naden. ABC-klubben har en sådan struk-

a ). Det är att se det positivt.<br>Nog med försäljningsteknik för i dag.:- fram om intresse finne från föreningen. Jöggingen (cham) var alldelse orimlig ett Nog med forsaljningsteknik for i dag.:-<br>(Sturelsen!?) Lo. en (nästan) komplett, siälv tänkant 1 ABC klubben vierte man (starte) var alldeles orimlig att (Styrelsen!?). Jo, en (nästan) komplett själv tänka ut. I ABC-klubben visste man \_ prislista fimrs att skicka idag, men det besked. Hos Aston & Tate eller Borland behövs nog en del förklaringar vilka tjäns- kunde man inte svara.

att betala den katastrofalt höga många av dessa skulle tycka att ett med- skulle kunna få mycket bättre gensvar om medlemsagviften till ABC-klubben:-)", lemskap i ABC-klubben skulle vara in- systemet kördes på ett MSG-liknande sys-

Jagjobbar på ett företagsom heterSEDAB en speciell kategori. bara bra.

"Nästan total föreningsadministration" sådant som de s k marknaden inte erbju- Compuserve. Tänkte bara högt ett tag... (Namnet på paketet är inte klart ännu:-) der. Ett av marknadens problem i dag och

osv. gratis support i form av t ex upplysningar

AR> Håller helt och hållet med. Allt kan skräddarsys som exemplet med språket Clipper som är ett språk (xBase) disketter ovan. med kompilator m m. Det används främst Jag också! Det låter iofs vansinnigt Om föreningen finner detta intressant för databashantering. Det finns en fören-Om jag mimrs rätt fick jag ett gratis- Hugo Wikström <5523> lättanvänt, vilket ju MSG är. Följden blir sista ;-) ABC-dator... Och jag hänger med inte jag heller.. Men jag tror nog att vi kan terbolag i Sverige, Computer Associates i än! lätt bli IOK stycke och då utan att "kvali- Danderyd, har svårt att svara på frågor och ten" minskar... Jag kännerjättemånga kun- hänvisar till SPCS i Växjö (!) som, om det Måns Åman <8406>, som talade om att niga och väl insatta personer som inte blir för svårt, hänvisar till ett litet företag också han hade "lurats av Conny Westh änns vet om ABC-klubben. Jag tror att någonstans, minns ej var. Jag tror att man hade en konkret synpunkt på klubbens tressant. Tem. ABC-klubben borde kunna ha t ex administration. Thur kommer vi åt dem ? Tjata in dem? möten som stöds ekonomiskt av t ex Informera in dem? Marknadsförning är importörer. Om distributöremas eventu-Måns Åman <8406> svårt... Och särskilt svårt om man vill få ella fackmän vill köra också så är det ju

Man kantex överlämna en bunt master- för att få in nytt folk i ABC-klubben... ämne, ej nödvändigtvis vid samma tilldisketter till SEDAB, och sedan löpande fälle - en mycket fin form av samarbete! skicka en lista på de som skall ha en viss Sven Franzén <8202> Svaren kommer oftast mycket snabbare för diskett nr4. SEDAB bevakar att betal- försöker värva. Det kanske är den bästa ning av detta vore speciella möten för de ning sker, om ej skickar påminnelse osv. metoden ? vanligaste programvarorna och kanske t o Ivårt sortiment finns förutom förenings- m visst deltagande av resp. företags service, bokföringstjänster och inkasso. Bo Michaelsson <913> supportavdelningar. Kanske en önske-Just nu arbetar vi på något vi kallar: Framtidens-ABC-klubbbörkunna erbjuda dröm... eller kanske bara en kopia av

ärintealltförbetungande rentjobbmässigt. - Vilka uppgifter är tråkiga? Det går inte idag.<br>Att registrera nya medlemmar, medlem- - Finns det några arbuppg. som du tror Vad gäller AB Att registrera nya medlemmar, medlem- - Finns det några arbuppg. som du tror Vad gäller ABC-Bladet så är det nog gistrera postgirobetalningar, beställningar, vilka? skriva artiklar. Bland annat genom detta och annat genom detta<br>Skriva annat 'normalt' kanslijobb är inte och annat 'normalt' kanslijobb är inte<br>problemet. Däremot... Jag försökte bara hitta sånt som kan för- en viktig sak eftesom vi då kan tänkas dra

bladet, STÄDA LOKALEN, hämta nya lägga ner tid på andra saker som kan kan sätta upp automatiska filkopieringar diskar, cd-rom drivar, koppla in modem, gynna föreningen! från filarkiv på Internet. Det blir då kan-<br>koppla ut modem, se till att prylar som är Jag vet att föreningslivet tar mycket tid. ske också så att flera medlemmar k koppla ut modem, se till att prylar som är Jag vet att föreningslivet tar mycket tid, ske också så att flera medlemmar kommer<br>trasiga kommer till verkstaden, kopiera och att mycket kan i föreningen som kan sköta Unixtrasiga kommer till verkstaden, kopiera och att mycket kan in i föreningen som kan sköta Unix-<br>In i föreningen som kan sköta Unixprenumerationsdisketter, fixa program till förenklas på olika sätt! T ex genom att systemet. De kan dessutom köra via nätpå frågor om allt mellan himmel och jord entrepernad osv.<br>via fax, hämta post, lämna post, få folk att Om ni (som gör ABC-Klubben!) äg- het av tidigare på ABC-tiden. Detta ledde via fax, hämta post, lämna post, få folk att Om ni (som gör ABC-Klubben!) äg- het av tidigare på ABC-tiden. Detta ledde<br>begripa hur Lmsg funkar, hämta lagade nade er åt att utveckla ABC-klubben istäl- tyvärr till att styrk begripa hur Lmsg funkar, hämta lagade nade er åt att utveckla ABC-klubben istäl- tyvärr till att styrlsen la upp många väldigt<br>modem/datorer/diskar, skriva nya värv- let för att "Administrera" vinner både Ni svårarbetade r modem/datorer/diskar, skriva nya värv- let för att "Administrera" vinner både Ni svårarbetade rutiner och dessutom kos-<br>ningsbroschyrer, trycka informations- och vi medlemmar på det. Ni kan ägna er tade det då ca 10 000 pe ningsbroschyrer, trycka informations- och vi medlemmar på det. Ni kan ägna er tade det då ca 10 000 per månad.<br>Papper till nya medlemmar, fixa kuvert, åt "intressantare" sysslor och vi får en mer Det mest struliga är när papper till nya medlemmar, fixa kuvert, åt "intressantare" sysslor och vi får en mer Det mest struliga är när medlemmar<br>svar på 'omöjliga' frågor per tel, svara på intressant förening. svar på 'omöjliga' frågor per tel, svara på intressant förening. Ställer knepiga frågor per per brev som jag<br>lätta frågor per tel, hämta kontorsprylar. San naturlig kommentar är: Om du (jag) ofta måste svara på personligen lätta frågor per tel, hämta kontorsprylar, En naturlig kommentar är: Om du (jag) ofta måste svara på personligen. Sådant<br>bära skittunga postsäckar med prenume-ställer upp och städa lokalen eller något kan man inte lägga ut rationdisketter uppför den vansinnigt annat, ger det mer tid för att utveckla gör är att försöka få medlemmarna att<br>branta och halkiga backen upp till posten, föreningen! Javisst är det så, men det är ringa eller köra MSG branta och halkiga backen upp till posten, föreningen! Javisst är det så, men det är ringa eller köra MSG i stället. Jag eller<br>Svara på enkäter från civildepartementet mycket svårt att få folk att arbeta ideelt någon på ka om vår förening, leta rätt på lådan med eller få tid att göra det själv. vilken hårrdisk som passar i dator x. Dä-<br>överexemplar av ABC-bladet så den inte Om medlemsagiften höjs med xx antal remot måste vi självklart besvar överexemplar av ABC-bladet så den inte Om medlemsagiften höjs med xx antal remot måste vi självklart besvara brev. försvinner när tryckeriet lämmnat den, kronor för att ni gör si eller så spelar<br>formulera klara och bra annonser för ABC- kanske inte så stor roll, men om det ger er formulera klara och bra annonser för ABC- kanske inte så stor roll, men om det ger er Mikael Lindberg <8601> klubben, spåra vem som betalt när en mer tid för annat och föreningen utveklas "Alternativ support" låter klubben, spåra vem som betalt när en mer tid för annat och föreningen utveklas "Alternativ support" låter som ett utmärkt<br>kommun betalt avgiften för en medlem i en possitiv riktining är nog det flesta i förslag. Den kunska och då naturligtvis inte talat om vem glada för det! faktiskt mycket högre än man kan hitta<br>betalningen avser, underhålla program- Medlemsavgiften är idag inte skräm- någon annan stans på samma plats i betalningen avser, underhålla program- Medlemsavgiften är idag inte skräm- någon annan stans på samma plats <sup>i</sup> banken, se till att tryckeriet får adress- mande, framförallt inte om man ser till Sverige. kolla att det finns tillräckligt med disk- lemsavgiften xx antal kr, eller tar betalt Här måste redaktionen sätta punkt för<br>etter vid diskettutskick, fixa disketter till för en del tjänster och samtidigt erbjuder referatet etter vid diskettutskick, fixa disketter till för en del tjänster och samtidigt erbjuder referatet den här gången. Förhopp-<br>diskettutskick, laga diskettkoperings- nya intressanta tjänster, så är nog det ningsvis kommer vig apparaterna, samt att se till att medlem- flesta medlemmar possitiva till det! (Un- återkomma i frågan.<br>marna trivs med ABC-klubben, det är dantag finns ju alltid:-) marna trivs med ABC-klubben, det är problemet! Ibland ett ganska kul problem, ABC-Klubben är superb! Jag lovordar

som det företaget kan hjälpa till med!

# Peter Isoz <2164>

i senaste Affärsvärlden sid 30 en artikel  $\cdot$ -) om Internet såsom det varande Nätet med<br>stort N.

stort N.<br>
US Governmnent har satsat så där 200- Enviktig funktion är underhåll av program-<br>
300 Milj.Dollar... "en synnerligen billig banken. Fn. kräver detta i många fall att

- 
- 
- mar som betalt, iordningställa info, re- kan lägas ut på entrepernad? I så fall bara att fortsätta att försöka få folk att

Att få folk att skriva artiklar till ABC- enkla och därgenom ge oss möjlighet att till oss flera medlemmar och att man då<br>bladet, STÄDA LOKALEN, hämta nya lägga ner tid på andra saker som kan kan sätta upp automatiska filk

prenumerationsdisketter, packa prenu- förbättra rutiner, motivera medlemrnar att verket. sköta en del uppdrag, lägga ut på Visst är det bra att i vissa fall lägga ut entrepernad osv.<br>administrationen men det har vi erfaren-

ställer upp och städa lokalen eller något kan man inte lägga ut på en firma. Det jag<br>annat, ger det mer tid för att utveckla gör är att försöka få medlemmarna att mycket svårt att få folk att arbeta ideelt någon på kansliet kan omöjligen svara på eller få tid att göra det själv.

vad man får! Om styrelsen höjer mednya intressanta tjänster, så är nog det **ningsvis kommer vi att få anledning att** flesta medlemmar possitiva till det! (Un- återkomma i frågan.

men ibland även litet betungande pro-<br>blem.<br>Problemet är med andra ord inte sånt skall döut bara för att en (BK) eller andra (XXXX, YYYY) slutar, eller att klubben fastnar i administrativt arbete och utveck-<br>lingen avtar. Det sista har kanske delvis För att återknyta till Internet - så finns det redan skett!? (Nu stack jag allt ut hakan!

300 Milj.Dollar... "en synnerligen billig banken. Fn. kräver detta i många fall att<br>investering jämfört med de idag aktuella man är på plats i klubblokalen och att man investering jämfört med de idag aktuella inen när på plats i klubblokalen och att man elektroniska motorvägarna". kan Unix. Det senare kommera att åtgärdas i en ny version från Benny där man kommer att kunna radera filer i programbanken och på sikt även flytta på sådna.

 $V_i$  kan alltså räkna med att vi kan  $0740-1043.52$ 

Lars Strömberg SYSOP <7872> Måns Åman <8406> rekrytera ett antal verkliga filadministra-<br>Administrationen i form av kanslijobbet - Vad är det som tar tid? förer som kan arbeta hemma via modem - Vad är det som tar tid? törer som kan arbeta hemma via modem.<br>- Vilka uppgifter är tråkiga? Det går inte idag.

problemet. Däremot... Jag försökte bara hitta sånt som kan för- en viktig sak eftesom vi då kan tänkas dra då<br>Att få folk att skriva artiklar till ABC- enkla och därgenom ge oss möjlighet att still oss flera medlemmar och

i en possitiv riktining är nog det flesta förslag. Den kunskap som finns här, är<br>glada för det!<br>som hitter faktiskt mycket högre än man kan hitte

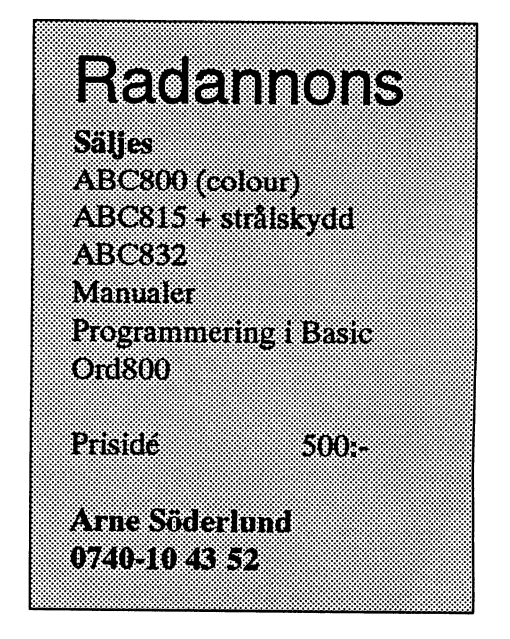

# Kuvert och signaturer på Peter Nermander har gjort ett arbete |n|edning N post något som helst spår. Ett vanligt brev **Peter Nermander har gjort ett arbete** | n|edning<br>
för KTH-Kista som ett led i sin utbild-<br>
När datorerna gjorde sitt intåg i vår vardag stoppar man i ett kuvert, som klistras igen.<br>
Man kan även sätta nån slags sigill på

den elektroniska posten kommer fram område verkar det i alla fall gå åt rätt håll,

tresse för klubbens medlemmar. anblick, ha enbart fördelar.

tidigare funnits med elektroniska dokument<br>och elektronisk post har fått sin lösning i Oppen nyckel-kryptering. Med denna teknik finns möjligheter att signera och kuvertera elektronisk post och andra elektroniska dokument. Öppen nyckel-kryptering är en kryptering som använder två nycklar för varje inblandad part, en hemlig privat nyckel och en öppen publiknyckel. Dessa nycklarärvarandras komplement, och något som krypterats med den ena av dem kan bara dekrypteras med den andra. Som namnen visar så är den ena nyckel hemlig, och skall hållas skyddad från obehöriga, medans den andra nyckeln är helt fri att spridas. Denna kryptering är tämligen långsam, varför man kombinerar den med konvensam, varior man komoniorat den med konven.<br>
Ett elektronriskt dokument förmedlas till mentså börjar man med att kryptera dokumen- är inga problem att skicka till många genererad nyckel. Den slumpgenererade nyck- enkelt att lagra, kopiera och hantera på eln krypteras i sin tur med Öppen nyckeleln krypteras i sin tur med Oppen nyckel-<br>
kryptering med mottagarens öppna nyckel.<br>
Aalpument tagit även halt? Svaret är säkar et innebär att enbart mottagaren, med sin und att göra elektronisk post säkrare och smi-<br>hemliga nyckel, kan dekryptera den slumpade heten. digare än vanliga och dessa metoder kan nyckel som krävs för att sedan kunna dekryptera<br>dokumentet. Man kan även kryptera kopior av Problemen dokumentet. Man kan även kryptera kopior av Problemen av andre av andre av andre av a still exempel dokument, kalkylark, ritden slumpade nyckeln med flera mottagares Ett elektroniskt brev är en enkel datafil, ningar.<br>
Som ofta transporteras via nätverk och öppna nyckel, varvid dokumentet kan dekrypteras av alla mottagare, med var och ens som otta transporteras via natverk och börjar man med att skapa ett så kallat digitalt alla dessa datorer och nätverk är brevet fingeravtryck av dokumentet. Ett sådant iden- åtkomligt, och kan läsas och ändras, och Chiffer<br>fingeravtryck av dokumentet. Ett sådant iden- åtkomligt, och kan läsas och ändras, och Chiffer<br>tifierar entydigt ett dokument, tifierar entydigt ett dokument, utan att för den fingeravtryck. Detta fingeravtryck krypteras sin namnteckning, och det kräver ganska sedan med avsändarens hemliga nyckel, vilket og als kunskaner i förfalskning för att obeinnebär att det enbart kan dekrypteras med avsändarens öppna nyckel. På detta vis kan avsaludatells oppha hycket. I a detta visikalt i stort sett vem som helst ändra på utan man bekräfta dokumentets signatur.

blivit utsatt för obehörings läsning.<br>råde som expanderat enormt de senaste Som tur är så är det scenario jag beskriver<br>ovan historia. Idag finns det metoder för Rede som expanderat chornne de senaste ovan historia. Idag finns det metoder för åren, och som nu till och med Posten börjat cera hela arbetet och vi har gjort endast ge sig in på. Vid en jämförelse mellan små redaktionella ändringar. Vi hop-<br>
vanliga dokument och elektroniska så-<br>
pas att detta arbete skall vara av in-<br>
dans að verkar de senare vid en första dana så verkar de senare, vid en första

Sammanfattning  $\sqrt{2\pi\sqrt{2\pi}}$ Sammanfattning<br>De problem med integritet och säkerhet som and antegritet och säkerhet som and antegritet och säkerhet som an tidigare funnits med elektroniska dokument <sup>l</sup> ----\_

# Bild

det en och samma nyckel för både kryptering en bråkdel av kostnaden för ett vanligt, det och dekryptering. För att kuvertera ett doku- är framme på en bråkdel av tiden och det tet med konventionell kryptering med enslump- personer på en gång, dessutom är det dokument tagit över helt? Svaret är säker-

hemliga nyckel. För att signera ett dokument passerar mängder av datorer på sin väg. På Kuvertet skull avslöja dokumentets innehåll, och det mottagare märker något. Ett vanligt brev Julius Ceasar hade problem med att han går inte att skapa ett dokument utifrån ett givet eller dokument signerar man oftast med inte kunde lita på de som transporterade<br>
fingeravtryck. Detta fingeravtryck krypteras sin namnteckning, och det kräver ganska hans k goda kunskaper i förfalskning för att obe- var det viktigt att inte fienden fick reda på märkt ändra på ett sådant. En datafil kan hans planer.

ning. Han har vänligen ställt det till interventionale statta nån slags sigill på för etter med andet med statt<br>ABC-bladets för forsande Arbetet hands som sätta och det med statt av aventet och då är det mycket svårt att ABC-bladets förfogande. Arbetet hand-<br>Lar om hur man skall vara säler på att snarare kuvertet, snarare skuppen att utan att det märks. En datafil lar om hur man skall vara säler på att verkat det gå åt motsatt håll. Inom ett öppna det utan att det märks. En datafil<br>den elektroniska posten kommer fram sagar sagar statt håll. Inom ett kan vem som helst läsa, förutsatt till den är avsedd för och att den inte har nämligen elektronisk post. Det är ett om-<br>nämligen elektronisk post. Det är ett om-

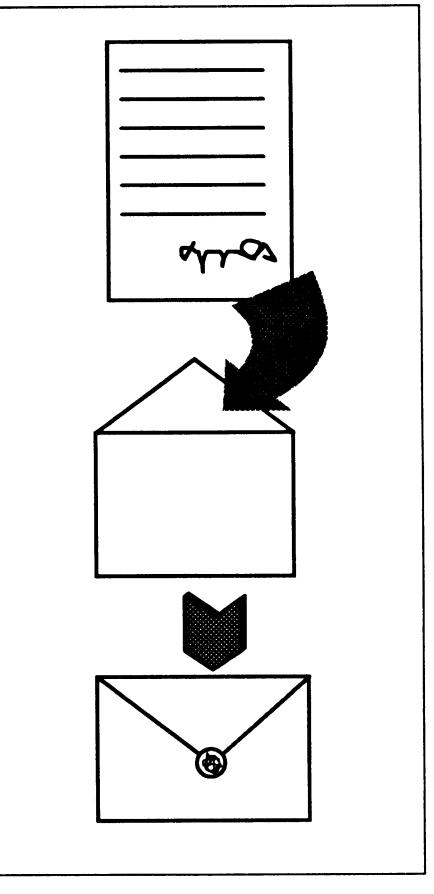

digare än vanlig, och dessa metoder kan även användas på andra typer av datafiler,

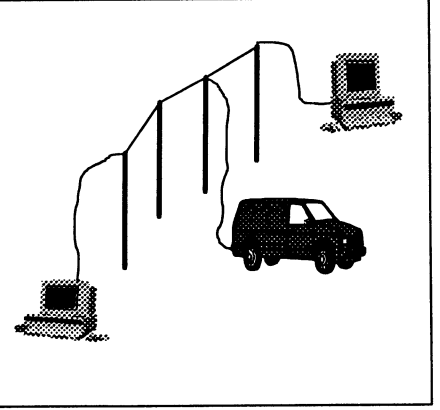

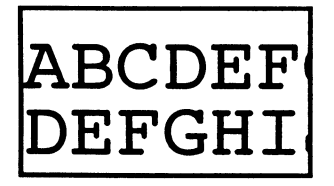

chiffer1, d.v.s. han förvanskade skriften nyckeln kommer att utsättas för samma på ett sådant sätt att endast den som kände risker som själva dokumentet. till hur den förvanskats kunde tyda den. Det bästa vore ju om nyckeln inte be-<br>Ceasars chiffer var enkelt, han försköt hövde vara hemlig och till viss del går det alfabetet tre steg, A blev D, B blev E o.s.v. faktiskt att lösa det på det sättet. Vi kom-<br>Dette innehonettendet den samblig det ill Detta innebar att endast den som kände till mer då in på det som kallas Öppen nyckel- med 200-300 siffror är normalt, men ibalgoritmen2, i det här fallet att alfabetet kryptering.<br>Contratt behandte kryptering. land kan man behöva använda tal på tuförsköts, och nyckeln3, förskjutningens sentals siffror).<br>storlek, kunde tyda skriften, dechiffrera  $\ddot{O}$ nnen nyckel-kryntering sentals siffror). storlek, kunde tyda skriften, dechiffrera Oppen nyckel-kryptering Detta innebär att en text på en sida kan

Denna metod har senare utvecklats, främst av militärer (som tydligen ansett sig ha skäl att hålla sin korrespondens hemlig), till avancerade krypton4. Ett modernt krypto är uppbyggt så att det uppfyller flera viktiga krav.

Det är statistiskt jämnt, d.v.s. alla symmed kännedom om olika teckens statistiska förekomst i ett språk, sluta sig till vilka symboler som motsvaras av vilka tecken.

Det finns inga ord, utan kryptot är<br>uppbyggd av lika långa teckengrupper, ungefär såhär:

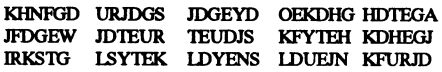

När det gäller kryptering på datorer använder man inte ns grupper på detta sätt, hemlig och en öppen nyckel. Dessa nyck-<br>utan kryptot är en kompakt teckenmassa. In kompletterar varandra, så att det som

även snabba. Med hjälp av ett sådant Närman sedan vill skicka ett dokument att mottagaren redan har den, alltså måste<br>
krypto är det alltså möjligt att kryptera sin till någon mottagare med hjälp av Öppen vi skicka den på är också svårt att ändra till något annat, annot kan då enbart läsas med den hem-<br>om man nu inte nöjer sig med att göra det bandet kan då enbart läsas med den hem-<br>nyckeln, på ett säkert sätt så att enbart om man nu inte nöjer sig med att göra det

ring en stor nackdel. Både mottagare och tillgång till. Sändare måste ha samma nyckel, och den<br> **A RC D F F** måste hållas hemlig för alla utomstående. Variationer Med omfattande korrespondens blir det ABCDEF Med omfattande korrespondens blir det<br>DEFGH I många hemliga nycklar att hålla reda på. Man skulle i och för sig kunna 17463564836673783575845627 tänka sig att ha en ny nyckel för varje  $|+1647365583957496078500707$ meddelande, men då måste man få fram Ceasar löste problemet genom ett enkelt den till mottagaren, och det innebär att 7???T?????????????????????????

hövde vara hemlig, och till viss del går det går det går hövde vara hemlig, och till viss del går det gån eftersom den innefattar en hel del

Krypton Oppen nyckel-kryptering är en teknik som bygger på att nycklar existerar i par, en

oläsligt. Tyvärr har denna typ av krypte- liga nyckeln, som.enbart mottagaren har

Grundprincip ta tiotals minuter att kryptera, även på en snabb dator (t.ex. en modern 486:a, som ändå är bland de snabbaste persondatorer

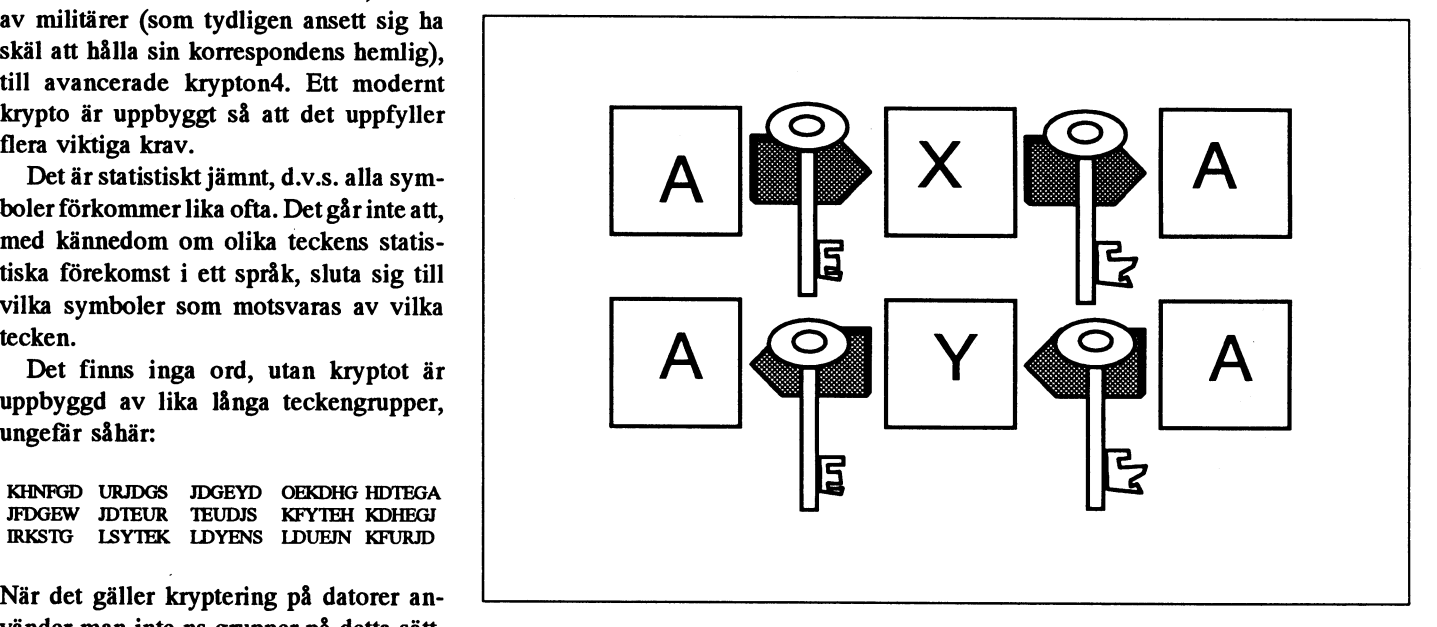

an kryptot är en kompakt teckenmassa. Iar kompletterar varandra, så att det som som finns idag). Om man då vill skicka ett<br>Ett tecken krypteras olika beroende på krypterats med den ena bara kan läses med dokument på 200 si Ett tecken krypteras olika beroende på krypterats med den ena bara kan läsas med dokument på 200 sidor så inser man gan-<br>omkringliggande tecken, det går alltså hjälp av den andra, det går alltså inte att inte att känna igen ett ord som man sett dekryptera med samma nyckel som man kryptera på det här viset. krypterat förut.<br>Cha finns det även såna finesser som inverse algoritmen för att sådent krypte.<br>Ofta finns det även såna finesser som inverse algoritmen för att sådent krypte. Una finns det även såna finesser som även algoritmen för ett sådant krypto, rade Vananterna av Oppen nyckel-krypte-<br>gör att ett dokument som krypteras två behandlas separat i Bilaga A. ring. Man gör helt enkelt så att man

fallen, ger två olika krypton. Man använ- nyckeln hemlig och Skall skyddas för vanlig konventionellt krypto. Dessa är ju der alltså tidpunkten för att öka kryptots<br>säkerhet. Dessa konventionella krypton<br>anses vara mycket säkra och, då de till<br>kallas även privat respektive publik vilkat en har nyckeln. I det här fallet är ju anses vara mycket sakra och, da de till kallas även privat respektive publik, vilket ren har nyckeln. I det har fallet år ju<br>största delen bygger på enkel addition, bättre visar deras spridning. I myckeln slumpad, så det f

elektroniska post så att ingen utomstående nyckel-kryptering, så krypterar man med nyckeln samma väg som brevet innebar ju kan läsa den, och det som inte går att läsa mottagarens öppna nyckel. Det medde-<br>ar också svårt att ändra till något annat, landet kan då enhart läsas med den ham vet. Vi skulle alltså behöva kryptera även

gånger med samma nyckel, vid olika till-<br>Som namnen antyder så är den ena Sin dator slumpa fram en nyckel till ett

höver inte fundera särskilt länge för att . Dubbelkryptering inse att den bästa lösningen måste vara att UUDDEIKITYPTEIIIIG bei hen, och vad som är signaturen, men det är<br>Internationalla nyckeln med Om vi tittar på hur Öppen nyckel-krypte- inget större problem att göra det med kryptera den konventionella nyckeln med Om vi tittar på hur Öppen nyckel-krypte- inget större problem att göra det med<br>Önnen nyckel-kryptering med mottaga- ring fungerar, så finns lösningen till lämpliga markeringar. Öppen von nonventenen nyenem marker. Ting fungerar, så finns lösningen till tells öppna nyckel, och sen skicka alltihop signaturerna där. Om avsändaren först till mottagaren.<br>
krypterar med sin hemliga nyckel, och sen Användningsområden

tagarens hemliga nyckel, och den är det ju i krypterat med en nemlig nycke<br>hara mottagaren som har. När han väl bara läsas med en öppen nyckel. bara mottagaren som har. När han väl bara läsas med en öppen nyckel.<br>Giort det kan han dekryptera resten av Mottagaren börjaralltså med att dekryp- håll. Detta kan vara användbart om vi vill

tet, men enbart med sin egen hemliga<br>nyckel. Vi kan då distribuera ett doku-<br>Det går dock att förenkla detta förfa. Vid en viss tidpunkt, utan att den som ment till flera mottagare, utan att varken ment till flera mottagare, utan att varken ment till flera mottagare, utan att varken mede lite, så vi slipper kryptera hela brebehöva komma överens om en gemensam vet två gånger. nyckel eller vara tvungen att kryptera hela<br>dokumentet flera gånger.<br>hara en liten bit av brevet, och bifoga. Nycklare förtroende

Vi har alltså genom att kombinera kon- $\frac{1}{2}$  ionell kryptering med Öppen nyckel-<br> $\frac{1}{2}$   $\frac{1}{2}$  kontrollers att det som si

Med det här systemet dyker det upp en . ' . . nn Pa Vem nvsnnnnren nr' Lo <sup>h</sup> <sup>d</sup> <sup>l</sup> f' vt k. - -- °-- -- del dm praktiska detaljer när det galler sningen etei' igita <sup>a</sup> ingefa We Detta fbrutsatter dock att viarhelt sakra nyckelhantering, och förtroende för nyck-<br>nyckelhantering, och förtroende för nyck-<br> länge förutsätter vi att vi verkligen har Ett digitalt fingeravtryck är, precis som<br>varandras öppna nyckel.

Ruvenet ar Klart, men vi ar fortlatande \* Detbör, av praktiska skäl och ur säker- lar. I såna fall hade vi ju kunnat använda<br>inte säkra på vem som är avsändare. Det \* hetssynpunkt, ha en fast storlek, oav- konventionell kr nue sakia på vein som är avsandare. Det betssynpunkt, ha en fast storlek, oav konventionell kryptering, och gett varan-<br>enda vi är säkra på när vi får ett dokument sett textens storlek, och bör naturligt. dra nycklarna. är att ingen annan läst eller ändrat det sen een een textens storlek, och bör naturligt-<br>"
is ha en lätthanterlig storlek till ex-<br>
Vi har dock redan funnit lösningen på det krypterades, men vi har inget som vis ha en lätthanterlig storlek, till exempel en halv sida.<br>
P ' problemet, även fast vi kanske inte insett visar när dokumentet verkligen krypteravisar när dokumentet verkligen kryptera- visar när dokumentet verkligen kryptera- visar när dokumentet verkligen kryptera-<br>visar när dokumentet verkligen kryptera-<br>Det skall entvdigt identifiera en text. det och lösningen des. Om dokumentet verkingen kryptera-<br>des. Om dokumentet varit ställt till flera \* Det skall inte oå att utifrån ett oivet Det går ju lika bra att signera en nyckel mottagare, så har samtliga av dessa kun-<br>mottagare, så har samtliga av dessa kunmouagare, sa nar samunga av dessa kun-<br>nat dekryptera det. Dessutom har de kun-<br>mat dekryptera det. Dessutom har de kunnat ändra det, och åter kryptera det med \* Det skall inte gå att, utifrån ett givet<br>alle mettessesse ännne svelles nat andra det, och ater kryptera det nied<br>alla mottagares öppna nycklar.<br>1997 - The springs of the spring of the strikholder in the spring of the strikholder in the spring of the spri

Vi har alltså i och med införandet av flera mottagare infört en stor brist i syste-<br>När vi nu skall signera en text så börjar vi Signaturers förtroende met, men å andra sidan så kan vi ju inte ens När vi nu skall signera en text så börjar vi met, men å andra sidan så kan vi ju inte ens verkligen skrevs av den som uppges som Detta fingeravtryck krypterar visedan med signerat vår nyckel kanske inte är betrodd, avsändare.<br>
avandare.<br>
vår hemliga nyckel.<br>
war hemliga nyckel.<br>
men det problemet går att minimera ge-

Den konventionella nyckeln kan ju då med mottagarens öppna, så går det att<br>Indekrypteras av mottagaren med mot-bekräfta brevets ursprung. Ett brev som är fingerastruck så ser vi att vi med ett bara dekrypteras av mottagaren med mot-<br>tagarens hemliga nyckel, och den är det ju krypterat med en hemlig nyckel kan ju sådant kan låta någon signera ett doku-

gjort det kan han dekryptera resten av Mottagaren börjar alltså med att dekryp-<br>dokumentet, som är krypterat med kon- tera brevet med sin hemliga nyckel, för att att någon skall bekräfta att ett dokument tera brevet med sin hemliga nyckel, för att Ventionellt krypto.<br>
Sedan dekryptera resultatet med avsända-<br>
existerade vid en viss tid punkt, exempelnens öppna nyckel. Brevet han då erhåller vis ett kontrakt. Bägge parter kan då sigmåste ju varit krypterat med avsändarens Flera mottagare måste ju vant krypterat med avsandarens mera kontraktet, och sedan skapar man ett hemliga nyckel, och den är det ju bara Här är det ganska lätt att inse ännu en avsändaren som har, och därefter krypterat fingeravtryck av detta, som man läter na-<br>finess. Vi kan kryptera den konventio-<br>med mottagarens öppna nyckel. Det kan singen hilligarens t nella nyckeln med flera öppna nycklar, alltså enbart läsas av mottagaren, och kannat rius publicus, signera tillsammans med en een en kan nen kan nen kan nen kan nen kan nen kan kan kan tasas av mottagaren, och kan tidsstämpel. Vi har då en oberoende sig-<br>In die kan dera mottagare läsa dokumen-<br>Italien men enhart med sin egen hemliga

bara en liten bit av brevet, och bifoga Nycklars förtroende denna bit till hela brevet. Mottagaren kan Nu verkar vi ha löst de flesta problemen. lahlangt system för att saken Ravenena att resten av brevet, utom just den del som posten är avsedd för, och vi kan vara säkra elektroniska dokument. elektroniska dokument.<br>
signerats, kan förändras utan att upptäckt. på vem avsändaren ä

varandras öppna nyckel. namnet antyder, ett slags fingeravtryck av del av flexibiliteten hos systemet, och efen text. För ett säkert fingeravtryck bör tersom de öppna nycklarna är fria att

- 
- 
- 
- 

Vi måste hitta på ett sätt att säkert Den som skall verifiera signaturen bör- nom att låta någon som vi VET är betrodd Signera breven, och kunna bekräfta signa-<br>
iar då med att själv skapa ett fingeravtryck signera vår nyckel. signera bieven, och sunna ocsiaria signa-<br>turen. Man skulle kunna tänka sig att en perterar han det fingeravtryck som vi krypterat son sitter som officiell nyckelbekräftare, med vår hemliga nyckel. Om dessa två och att dennes nyckel är offentligt spridd, ngeravtryck då är lika, så är texten intakt.

mottagaren kan dekryptera den. Man be- Signaturer Man Maturligtvis kräver detta att vi tydligt<br>
höver inte fundera särskilt länge för att andre signaturer signaturer avgränsar vad som är den signerade tex-

fingeravtryck av detta, som man låter nå-

venuonell kryptering med Oppen hyckel-<br>kryptering lyckats få ett säkert och lätt- in i naten av basyst Tyriäm innebänju det ki ypiering lyckals la ett sakelt och fatt-<br>hanterligt system för att säkert kuvertera att resten av brevet, utom just den del som bosten är avsedd för och vi kan vara säkra

lar, men det återkommer vi till. Än så Digitala fingeravtryck En nyckel som vi fått direkt från en person<br>Länge förutsätter vi att vi verkligen har Ett digitalt fingeravtryck är, precis som kan vi lita på, men då förlorar Avsändaren man ställa följande krav: sprida så verkar det ju dumt att behöva K f v School vara tvungen att träffas för att byta nyck-<br>K f vertet är klart, men vi är fortfarande

Det skall inte gå att, utifrån ett givet datafil som helst. Vi kan alltså låta någon innehåll. På så vis ha ett äkthetsintyg på vår nyckel.

vara säkra på att det ursprungliga brevet med att skapa ett fingeravtryck av texten. Tyvärr tillför vi då problemet att den som

till exempel genom massmedia. En nyckel som publicerats från flera oberoende källor kan vi nog anse som bekräftad, och då kan vi också lita på de nycklar som är signerade med denna nyckel.

I och med detta kan vi nog anse oss ha ett system som mer än väl uppfyller de krav på integritet och säkerhet som vi kan tänkas ställa på elektroniska dokument i allmänhet, och elektronisk post i synnerhet.

# Övriga finesser

De program som finns för sådan kryptering brukar förutom de vanliga krypterings- och signeringsfunktionerna även ha funktioner för att hålla reda på nycklar och signaturer. Hemliga nycklar skyddas med långa lösenord, och öppna nycklar får förtroende beroende på hur säkra signaturerna är. Det går att bestämma i hur många nivåer signaturer får finnas för att de skall räknas som giltiga, och hur många giltiga signaturer som krävs för att en nyckel skall räknas som fullt betrodd. Dessutom finns det en mängd andra finesser som hjälper till vid hanterande av krypterade meddelanden, signaturer och nycklar. Det är inte bara dokument som kan signeras, utan man kan till och med signera sina program, och på det viset kan den som får programmet försäkra sig om att ingen utomstående stoppat in nåt virus eller liknande.

# **Bilagor**

# Bilaga A

Principen för Öppen nyckel-kryptering Öppen nyckel-kryptering bygger på något som kallas falluckefunktioner.

Bland matematiska funktioner brukar man tala om inverterbara och icke inverterbara funktioner. En inverterbar funktion,  $y=f(x)$ , har en invers,  $x=g(y)$ , och om man känner till funktionen f() och en av variablerna x eller y så kan man få fram den andra variabeln. En icke inverterbar funktion saknar inversen  $x = g(y)$ , och även om man vet funktionen f så finns det inget sätt att från variabeln y erhålla resultatet x. Att få fram y från x är dock inget problem.

En falluckefunktion kan liknas vid ett mellanting mellan en inverterbar funktion och en icke inverterbar. En falluckefunktion är i allmänhet icke inverterbar. men kan i vissa fall inverteras om man känner till den så kallade falluckan. RSAalgoritmen En algoritm som använder detta heter

# **RSA**

Namnet kommer från upphovsmännen Rivest, Shamir och Adleman.

Algoritmen för RSA är väldigt enkel, och allmänt känd (trots att det råder exportförbud för RSA-kryptering från USA).

Nycklarna i RSA består av tre tal, n, d och e, och om vi kallar klartexten för t och kryptot för k så gäller följande:

 $k=t^e \mod n$  t= $k^d \mod n$ 

Där mod är modulofunktionen6, e och n är den öppna nyckeln, och där den hemliga delen.

För att detta skall fungera krävs att talen n, e och d är framtagna enligt följande. Man börjar med att slumpa fram två stycken primtal, vi kallar dessa poch q. Då gäller att n=p·q. e skall sedan vara lägre än n, och ett primtal relativt7  $(p-1)$  $(q-1)$ . d fås då som inversen av e, d.v.s. (e·d-1) skall vara jämnt delbart med (p-1)·(q-1).

Enda sättet att då lösa detta krypto är om man med utgångspunkt från talet n kan faktorisera fram talen p och q. I dagens läge finns det ingen som lyckats faktorisera tal högre än 150 siffror, vilket innebär att om vårat n är över 200 siffror så kan vi räkna med att det tar åratal att knäcka vår nyckel.

Tyvärr innebär detta faktum att kryptot är helt beroende på att faktorisering är svårt. Ingen har lyckats bevisa att faktorisering verkligen är svårt, men man räknar med att tiden för att faktorisera ett tal på 200 siffror idag är ungefär 109 år, vilket gör att vi nog kan anse kryptot som säkert.

Med tiden får vi dock räkna med kraftfullare datorer, som gör att det går snabbare att faktorisera, vilket i sin tur innebär att kryptot blir svagare, och våra nycklar blir mindre säkra.

Det enda sättet att lösa detta problem är att tidsbegränsa sina nycklar. En nyckel stämplas alltså med ett "hållbarhetsdatum", och efter det datumet skall inte nyckeln anses som säker, och ersättes med en större nyckel.

Vill vi undvika att vår nyckel tar slut för tidigt, så är det bara att se till att ta till med lite extra siffror. En nyckel på 2000 siffror kan vi nog räkna med 50-60 års hållbarhet på, om inte längre.

# Källförteckning

Nedanstående källor är elektroniska dokument som jag erhållit via Internet.

RSA Laboratories, Answers to frequently asked questions, version 2, 24 sept 1993. James Nechvatal, Security Technology Group, National Computers Systems Laboratory, National Institute of Standards and Tehchnology, USA, Dec 1990

Dessutom bör nämnas dokumentationen till PGP, Pretty Good Privacy, ett program för kryptering som är öppet spritt och där källkoden till programmet finns tillgänglig. Programmet är ursprungligen skrivet av Philip Zimmermann.

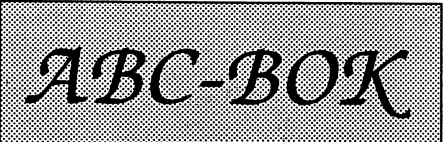

ABC-BOK aren boksene som bestårav 53 delar - ett för varje mote i MSG-De flesta får plats i ett och samma bok men av tekniska skal kan ingen bok vara tjockare an 300 A5-sidor. Detta gör att vissa av dem finns i flera delar. Detta betyder också att i vissa fall med små möten bindas in till samma volvm.

Priset ar baserat på självkostnad och utgår från 40 öre per AS-sida plus en fast inbindningskostnad plus frakt.

Det finns två "nivåer" 1. Haftat och vavklistrad rygg 707 2018100 mer

Pervolym till kommer en inbindningskostnad samt frakt. Den är på 19 kr för bokpost' på upp till ett kilo. För tre kg och upp till 20 kg år frakten nu 39 kronor (snart 48kr).

# **E**isexembel

Medlemsforum 10095 **ABC800** 936 ABCX0 283 I samma inbindning ATORIE ATORIO 103333 hvhem Monnor 120833

Frakten enligt ovan tillkommer. En enkelt sätt år om Du sätter in pengarna på postgiro 497 47 65-2. Du får då med en forteckning over vilka andra möten som finns tillgangliga. Du når mig även via MSG.

3333 Torbjörn Linarsson

# MSGutdrag

# Möte Medlemsforum

(Text 2064) Johan Muller <8667> Ärende: Filer till ABC

Jag har sedan några år ett par ABC-800/ 806, som stått undanställda, med därtill hörande nätverk(LUXNET). Det har varit ett vilande projekt men nu skall det igång, fasti maklig takt. ABC-Klubben borde alltså vara en lämlig klubb att vara med i, att den sedan håller på med PC + div. andra dator typer är ju bara bra.

# Här är några frågor:

I det intrukuktions blad jag fick stod det "För dig som har ABC har vi en speciell introduktion som du kan få om du vill." 1. - HUR SER DEN UTOCH VAR ÄR **DEN??????** 

2. - VAR ÄR ALLA FILER TILL ABC-**DATORERNA** 

3. - HAR PROBLEM MED PRO-**GRAMMET PCZ, EFTER CA 4-5Kb** STANNAR HELA ÖVERFÖRINGEN DET FUNKAR DOCK MED TELIX EGETZMODEM.

Till sist vill jag tillägga att det är kul med en seriös BBS, och högsta poäng till LMSG. Johan Müller

(Text 2067) Bo Kullmar <1789> Ärende: Filer till ABC

1. Vi har ett introduktionshäfte som vi skickar till de som är intresserade av att bli medlemmar. Detär ett häfte på knappat 30 sidor. Detta häfte finns i två .<br>versioner. En för ABC och en för andra. Den info som nya medlemmar får innehåller alla info från båda.

2. De finns inte i programbanken på grund av tekniska problem. Återkommer senare när diskproblem och liknande problem är lösta. Andra program type saknas också.

3. vet ej.

(Text 2073) Göran Lundberg <3811> Ärende: ABC-programmen

Jag tycker att det är ynkedom att ABCprogrammen fortfarande inte kommit in i Diabdatorn ännu.

Jag skiter fullständigt i att man köpt fel hårddisk eller vad detta beror på. ABCprogrammen tar bara plats med 16 Mb och det är bara lite flugskit jämförbart med annat som finns.

Om jag inte misstar mig så finns det både mjukvaru- och hårdvaruspecialister på Unix inom klubben. Man blir i alla fall inte stum av beundran när det gäller hastigheten på supporten av detta problem. Detta påstår jag trots att klubben är ideell.

Jag orkar inte lyssna på agument som "det finns inga ABC-datorer kvar ute" eller "det är inga som frågar efter program" osv osv. Att skita i oss som mot alla odds arbetar med dessa och försöker aktivera nva medlemmar är detta ett stort svek. Om denna hård-diskprioritering ligger i styrelsen så måste någon utomstående berätta för den hur verkligheten är.

Det här är egentligen ett nederlag för mig att höja rösten, men jag tycker mig återigen se otoleranta MS-dos fasoner som motarbetar ABC-användarna och på så sätt se hela ABC-falangen självdö i klubben.

Jag vill samtidigt framhålla att detta är ingen som helst kritik mot Bosse så Ni som tänkt kommentera detta med att "stötta" honom har inte förstått problemet.

Hälsningar från Göran

(Text 2076) Bo Kullmar <1789> Ärende: ABC-programmen

Filerna finns numera tillgängliga genom Unixkommandot i biblioteken / prog/abc80 och /prog/abc800. Så snart Benny har installerat ny DNIX så kanske det kan fungera direkt i monitorn. Det kanske sker i kväll. Jag kommer dock inte att kunna göra något åt det i kväll eller ens före jul.

(Text 2077) Peter Nermander <8130> Ärende: ABC-programmen

Att ABC-programmen inte finns beror ju på att disken de låg på gick sönder, och det som alltså skall läggas in nånstans är en backup.

Om du tycker att de som jobbar med monitorn gör ett dåligt jobb kanske du kan erbjuda dig att ta över?? Annars tycker jag att du skall låta bli att klaga. Visst är det bra med kritik. men då ska det vara konstruktiv sådan. Att bara gnälla på att inget händer hjälper inte. Tala i såna fall om VAD som skall hända.

Om du tycker att Bosse skall strunta i att datorn dyker med jämna mellanrum och istället lägga in ABC-programmen, så säg det då. Men i såna fall lär du inte ha nån nytta av att de läggs in, eftersom monitorn då kommer att vara nere.

Jag tycker att de som jobbar med monitorn på sin fritid gör ett bra jobb med tanke på hur mycket jobb det är. Ni som inte håller med mig kan ju skaffa fram ersättare./Nermander

(Text 2084) Göran Lundberg <3811> Ärende: ABC-programmen Peter Nermander nummer 8130. Det betyder förmodligen att du varit medlem i ca 1 år eller ??

Här kommer vtterligare en omgång av utdrag från MSG-systemet. Som vanligt har respektive utdragare gjort en viss sållning och en viss redigering har sedan giorts vid sättningen. Denna gång har utdragen sköts av Lars Gjörling, Mats Larsén, Sven Wickberg och Bo Kullmar.

Får jag gissa din inställning till äldre datorer? Vad jag talar om är historik alltså klubbens rötter om man så vill. Program som tillverkats när ABC-klubben startade för många år sedan och inga förbannade porrbibliotek för MS-dos. Det är väl ändå naivt att påstå att vi skulle begära att ABC-programmen skulle ha någon större status än andra program genom som du uttryckte dig "Bosse skulle strunta i att datorn dyker med jämna mellanrum och i stället lägga in ABC-program"

Den där mentaliteten som :"Passar det inte så fixa det bättre eller håll käft" funger inte i en förening. Funktionärer skall naturligtvis inte tåla vilket skit som helst men i detta fall så tycker jag att det är otroligt klantigt skött. Det skall faktiskt inte behöva ta sån här lång tid att få in ABC-programmen. Det skrämmande är nog när det talas om "felbeställd" hårddisk och trasiga backuper. Tydligen så återstår det ca 600 Mb i Diab-maskinen efter hårddiskkraschen. Någon bekant till mig sa om det bara fanns vilja så fick man lätt få rum med ABC-programmen.

Du ville veta VAD som skall hända. 1. Börja med att lyfta ut de pornografiska bilderna som säkert tar plats. Men jag kan förstå att det skulle bli ett ramaskribland MS-dosfolket eftersom en statistik visar att det är en livlig trafik där. Lyft ut dom bara några månader tills problemet är löst. Folk får gå och hyra videos istället under tiden.

2. Snabba upp rutinerna för de som beställt program. Det kan inte vara rimligt att det ska behöva ta 4 veckor att få ABC-program.

3. Det måste in marknadsföringsfolk i styrelsen. Jag kan fortfarade inte acceptera att det ska ta 5 veckor att få material från klubben efter att avgiften betalts. Jag vet att här så sätter minst 2 st igång och dikterar ihop ett försvarstal varför det är så här men jag accepterar inte detta i alla fall. Det får finnas hur många andra föreningar som helst som är sämre för det är ändå inte dem vi skall jämföras med

4. ABC-klubben är en riksförening och då får man leva upp till detta också. Alltså så bör inte funktionärer åberopa att vi utanför 08-området skall skaffa fram ersättare bara för några inte kan leva upp till något.

5. ABC-klubben är en förening som stöder flera operativsystem. Då får man knappst ha egna synpunkter på gamla datorer typ ABC när någon glesbygdsmänniska vågar ringa. Om man från klubbens sida stoltar sig men att supporta ABC så är det rimligt att de skall ha samma service. Och då är vi inne igen på det där med prog-rambanken. Om det finns krafter att trycka undan ABC i klubben så säg till så slipper man reagera. Vi som bla håller på med dessa måste då hitta en annan lösning än att hålla på med att skriva försvarstal över dessa och förnedra sig. Hälsningar Göran

(Text 2085) Jan Smith <8054> Ärende: ABC-programmen

Undrar var du har hittat porrbilder i programbanken som tar upp plats för andra program!! De enda bilder som finns i programbanken då och då som föreställer kvinnor i badkläder är de som finns på en CD som innehåller ett större antal bilder. Den tar bara då och en utav CDROM-platserna vilket knappast borde störa dig eftersom du antagli-.<br>gen inte tittar på vad som finns där eftersom du bara vill ha ABC-program vilket inte finns på någon idag existerande CDROM-skiva.

Gällande om det tar så mycket som 4-5 veckor att få en diskett från klubben så undrar jag om du har rätt eller om du har haftotur. Undersemester och jultidertar ju allting längre tid. Där skulle vi behöva flera som lägger ner energi eftersom det idag i stort sett bara är Lasse och Bosse samt ibland Martin som jobbar med detta. Jag har tyvärr fullt upp med att ta hand om ekonomin men geribland också ett handtag med driften av monitorn samt en och annan administrativ detali.

(Text 2086) Carl Magnus Åberg  $\sim 8574$ 

Ärende: ABC-programmen

har du ätit något olämpligt?? Spy inte upp det här och inte på medlemmar som ofrrar mer på \*ALLAS\* trivsel. Peter har helt rätt. Och om man är relativt ny medlem betyder det inte att man är historiolös. Men en gammal stöt som du kan tydligen inte acceptera att andra får finnas till parallellt. Har du någotiskallen så be dem di förolämpat om urdäkt per omgående!

(Text 2090) Carl Kövamees <767> Ärende: ABC-programmen

Hej Göran! Jag uppfattar det som om du är besviken på hur ABC-klubben sköts! Det tycker jag är tråkigt och eftersom jag sitter som suppleant i styrelsen vill jag gärna ge min bild av arbetet i klubben.

Man kan sätta upp mål och ställa krav på hur klubben skall skötas. Sen är det bland annat vi funktionärer som skall se till att allt fungerar. Jag tänkte ett slag på hur många som drar det tyngsta lasset, jag kom fram till att det är en handfull -

max.<br>
Wigit-<br>
Next distantion that the same properties and the same of the same the same intervals of the same of the same of the same of the same of the same of the same of the same of the same of the same of the same of

ma så fårvi integlömma bortdem - "det hur man skulle underlätta kansliet med ningar av sådant som han inte begriper dra.<br>Integriska fårvi integlömma bortdem - "det hur man skulle underlätta kansliet med ningar av sådant so

De som jobbar med monitorn och kans-<br>It är inga supermänniskor. De har inte kan tänka mig att satsa lite tid på detta Boar. (Text 2166) Peter Nermander <8130><br>It är inga supermänniskor. De har inte kan tänka mig att satsa

var bra. Det är sant att man under året händer om Bosse & c:o ställer sig upppå god tid före julhelgen. P sekvensen och kör igång automagiskt.<br>I sekvensen och kör igång automagiskt. nar massa synpunkter sen nar det skall nästa årsmöte och säger: "Vi lägger av "<br>komma till skottsåsticker man svansen nu, det är för mycket jobb."??? (Text 2159) Bo Kullmar <1789> omveckan. Han ringde då med textisin-<br>mell

numen väldigt kortså kan man säga att torn läggs ner och medlemmarnasprids går det att vi registrerar alla beställ- över, men så kom jag på att han satt ju<br>jag fick ansvaret av Nokia att fortsätta för vinden.... ningar i e

Jag är alltså inte en ABC-hacker i den närerna, som är tillräckligt "finförde- om hur man hittar våra produktkoder inställt(han skaffade PCPLUS bara för<br>bemärkelsen utan detta är mitt arbete. lad" för att fler skall våga s bemärkelsen utan detta är mitt arbete. lad" för att fler skall våga sig på att ta på för det som man vill registrera. Gäller Det vanligaste idag är att tex en skola sig uppgifterna.  $\frac{1}{100}$  det ABC så finns det fin ing Det vanligaste idag är att tex en skola sig uppgifterna.<br>Det vanligaste idag är att tex en skola sig uppgifterna.<br>Det företag gör sig av med sin ABC- Själv har jag varit med i tillräckligt undertecknad som VII I tahand om eller företag gör sig av med sin ABC- Själv har jag varit med i tillräckligt undertecknad som VILL ta hand om att lämpliga script) så var det bara för mig<br>dator och någon anställd tar över den många föreningar för att ha i

ar var historia" -men vi maste också "nya ABC-medlemmar" eller program-<br>utvecklas för att kunna vårda den. kopiering men jag har inte fått gehör för gäller då. Dessa får jag ta hand om för terminal program och att man komm

80-talet. Jagvet att detfinns intresse för löst att posthämtaren, ekonomians- specielltpostgiro förABC-beställningar ( Text <sup>2165</sup> ) Kjell Bävergren <5790> att använda dem (även fast pappa gett varige, programansvarige, medlems- som gick direkt till Mats L. Vi har ett PG Ärende: Skicka fil till medlem.<br>upp och gått över till PC eftersom han uppläggningsansvarige osv osv bedyr upp och gått över till PC eftersom han uppläggningsansvarige osv osv bedyrar över numera sedan QZ/KOM försvann. Tips: Använd ZMODEM, i till exempel<br>inte längre kunde få tag på reservdelar). Sin oskuld för det för inte lösn

lätt att säga att "Några timmar i veckan försöker handla. Kom nu med förslag (Text 2155) Mats Larsén <7441> (dittexempel förutsätter ju att mottaga-<br>kan man väl pussla in?" bur vi skall förbättra mina påstådda Ärende: ABCsig till klubblokalen också, och det tar Psegentligen hade jag tänktskriva "Kör slutreplik: 1. Man ringer upp varandra manuellt.<br>Sin tid. 1. Man ringer upp varandra manuellt. virusfritt i jul kör ABC" men jag hoppar Jag ha sin tid. virusfritti jul kör ABC" menjag hoppar Jag har flera gånger föreslagit att den 2. Man kommer överens om vem som<br>Om föreningens medlemmer tycker att över det. som öven som övenar posteriro-kuverten medde- skall var

som bestämmer hur föreningen sköts, och sånt händer. Jag bet tillbaka med bättre att tipsa mej än att chansa på nåt<br>och det görs på årsmötet. ungefär samma medel, så nu när vi av- annat (=låta dem ligga)? och det görs på årsmötet. ungefär samma medel, så nu när vi av- annat (=låta dem ligga)? 4. Modemen kopplar upp.<br>Tycker man att det är dumt att årmötet verkat de inledande "anklagelserna" kan Alla har vi väl jobb att sköta Tycker man att det är dumt att årmötet verkat de inledande "anklagelserna" kan Alla har vi väl jobb att sköta, kan bli Detta förutsätter ju att man ringer på<br>hålls i Stockholm så är det väl fritt fram vi som sagt var börja hålls i Stockholm så är det väl fritt fram vi som sagt var börja ta tag i trådarna. sjuka eller råka ut för Skåneresor men<br>att föreslå nån annan plats, men frågan Jaghåller i stort med dig om att det det är frustrerande at att föreslå nån annan plats, men frågan Jag håller i stort med dig om att det detär frustrerandeattläsa beskrivningar att bägge startat sina datorer och har<br>är om man då får ihop folk så att mötet kanske skulle behövas bät ar om man då får ihop folk så att mötet kanske skulle behövas bättre rutiner, av postköer 23/12 och rapporter om modemen inkopplade. Sen när man fått<br>blir beslutsberättigat (är inte så insatt i men som i alla ideella fören stadgarna precis...). det inte att ställa krav på de somjobbar jag den 30/12 får en betald beställning grammet till Chat-mode och chatta om ideellt. Skall man ställa krav skall det ankomststämplad i klubben den 8/12. hur man skall göra. Använder man Z-<br>göras INNAN de tillträder, och sen får Volymen på ABC-beställningarnaärinte modem så är det sen bara för sänd

nu.<br>Jagskall inte dra hela min bakgrund här besluta att lägga föreningen på is. Moni-beställningar sedan flera år tillbaka in- Först hade jag tänkt ta en diskett

med att dist-riburera ABC-reservdelar Det vi måste göra är alltså att komma ut faktura/följesedel. Efter lite instruerande hur han skulle och "Luxorprogram". fram till en arbetsordning för funktio- För att göra detta måste man ha ett hum kolla att directorys och sånt var rätt directorys och sånt var rätt directorys och sånt var rätt directorys och sånt var r

gare. ursäktsom en entusiastisk medlem före-<br>Jag hoppas att det hjälper för stunden<br>och att grunden till problemet så små-<br>och att grunden till problemet så små-<br>och att grunden till problemet så små-<br>och att grunden till detta utan jag accepterar argument som jag är den ende som vill/kan göra detta. överens om en tid att ringa. När denne<br>
(Text 2091) Peter Nermander <8130> att allt skall vara centraliserat. Dessväre händer det att jag blir

menta. Då frågar jag mig vem du tänkt antal blandar sig in i det hela bara för att som det är ytterst sällan som vi får så- tagaren inte passa sin burk Adios!<br>skall göra detta??? skall göra detta??? stöttanågot. danabestäl

Om föreningens medlemmer tycker att över det.<br>Gesom sköter monitorn missköter sig så entertationer som som som öppnar postgiro-kuverten medde- skall vara "uppringande" och vem som de som skötermonitorn missköter sigså --------------=----f ---------------2 <sup>A</sup> ----- lar mej ev ABC-beställning. På de jag skall vara "svarande". är det väl bara att gå på årsmötet och (Text 2094)Peter Nermander <8130> fått hittills har det stått ABC8\*/bibl/ 3.a. UppringandeskriverA'IO, och lägrösta fram nytt folk, svårare är det inte. Ärende: ABC-programmen bibl. Om så obegripliga beställningar i Det är<br>Det är trots allt föreningens medlemmar Jag kan förstå att du blev lite "upprörd" regel avser ABC vore det vä Det ärtrotsallt föreningens medlemmar Jag kan förstå att du blev lite "upprörd" regel avser ABC vore det väl för övrigt 3.b. Svarande skriver ATA, och lägger<br>som bestämmer hur föreningen sköts, och sånt händer. Jag bet til

---------:-----------------------=------------ göras INNAN de tillträder, och sen får VolymenpåABC-beställningarnaärinte modem så är det sen bara för sändaren ( Text <sup>2093</sup> ) Göran Lundberg <381 1> man vilka som ställerupp på de kraven. så storatt den motiverar egetpg-nr. Den attsätta igångsändning(både uppringare Ärende:ABC-programmen Att komma <sup>i</sup> efterhand duger inte. enda decemberbeställningen (som nått och svarare kan skicka filer), och så Ärende: ABC-programmen Att komma i efterhand duger inte. enda decemberbeställningen (som nått och svarare kan skicka filer), och så<br>Det du Peter sa om att besöka årsmötet Det vi skall rikta in oss på är: Vad mej :-) var do

Jag skall inte dra hela min bakgrund här besluta att lägga föreningen på is. Moni- beställningar sedan flera år tillbaka in- Först hade jag tänkt ta en diskettoch åka numen väldigt kort så kan man säga att toch åka numen v

mellan benen. Jag harlugnat nermiglite Min gissning är att årmötet kommer att Arende: ABC-programmen ställningar med sin dator till mig, och<br>nu. avanvänder datorn som textis, råka i panik och till slut vara tvugna att I de

dator och någon anställd tar över den många föreningar för att ha insett att att trycka PageUp, välja Z-modem,och

sen gå in och välja c:dosundelete.exe, så var allt klart (efter en stund, han har bara ett 2å4:-). /Nermander

# (Text 2171) Gent Larsson <7997> Ärende: Skicka fil till medlem.

ML> När denne ringer, skriver den andra ATA <CR> och då blir det connect... Och man kan sätta igång med sina filöverföringar.

Det är nog inte alla som vet att man kan göra så. Men ävenså så måste båda två vara tillgängliga samtidigt, och detta går ju ibland ej, då vissa kanske bara använder sin dator på jobbet. Och man kanske vill utnyttja låg-taxorna genom att ringa på tider när andra sover (även som det var här hemma för en tid sedan; fick helst inte ringa föränn efter 22:00 eftersom frugan, jobbade på kvällarna hemma och behövde telefonen.

Men i vilket fall som helst är ju en uppskickning av en fil till monitorn en fördel för många medlemmar, och jag tror inte det finns någon som skulle vilja vara HELT utan denna möjlighet. mvh. GENT LARSSON (Deram Ac-

cess BBS 040-487116 Fidonet: 2:200/ 198.8)

(Text 2178) Rune Larsson <7800> Ärende: Skicka fil till medlem.

Jagsänder regelbundet filer till en kompis i Schweiz med Telemate (Telix går oxå bra). Jag laddar Telemate och sätter på autoanswer: ATS0=1 När han ringer så svarar modemet och vi kan börja chatta eller zmodema. Vi har dock inte lyckats med snabbare än 2400 - snabbare öf har blivit för många fel.

En variant provade jag 1985 då jag skulle titta på en PC i Göteborg som min kollega hade problem med. Han kopplade upp modemet på COM1 och gjorde sedan ctty com 1 i dos (efter att ha satt öfhastighet mm.)

När jag ringde så tryckte han igång modemet (med en panelswitch trorjag) och jag fick upp hans DOS-prompt i min MS-KermitiStockholm.

Gick alldeles utmärkt med MS-DOS 2.20! Rune.

# Möte **ABC800**

(Text 1691) Anders Magnusson  $<sub>6778</sub>$ </sub>

Ärende: UFD-dos

Det som styr hur mycket utrymme en fil kapar år sig i ABC'ns operativsystem är klusterstorleken. En fil allokerar alltid ett helt antal kluster. Klusterstorleken mäts i sektorer där en sektor är 256 bytes, varav 3 bytes är intern operativsysteminformation och resterande 253 bytes används för filens data. Klusterstorleken varierar mellan 1 och 32 sektorer. Det är länge sedan jag körde ABC men jag har för mig att det är så här på en "stand-alone" ABC:

MOx: clustersize=1 sektor MFx: clustersize=4 sektorer SFx: clustersize=4 sektorer HDx; clustersize=32 sektorer Varför då slösa utrymme på detta sätt? Orsaken är ABC'n sätt att hantera ledigt utrymme på sekundärminnet. Detta görs i en s.k. bitmap över det lediga utrymmet på skivan. (Kan jämföras med MS-DOS FAT-tabell men egentligen bättre eftersom bitmappen går att återskapa om den pajar. På en PC är loppet i det närmaste kört om FAT en pajar. Därför är den oftast dubblerad) En bitmap utgörs av en eller flera sektorer där varje sektor innehåller 256 bytes = 2048 bitar. Varje bit motsvarar ett cluster på skivan. Är biten satt (=1) så är motsvarande cluster upptaget på skivan. Är den inte satt (=0) är clustret ledigt. Första biten i bitmappen motsvarar första clustret på skivan, andra biten motsvarar andra clustret o.s.v. Jag minns inte skillnaderna på alla DOS i ABC'n men det fanns ju både det vanliga UFD-DOS och LUXNET-DOS. I UFD-DOS var bitmappen 1 sektor, d.v.s. 256 bytes, d.v.s 2048 bitar. En skiva kunde alltså högstinnehålle 2048 cluster för att kunna beskrivas i bitmappen. Om man räknar på detta kommer man fram till att en 8"diskettsom rymmer 1 MB och högst kan innehålla 2048 cluster blir tvungen att ha en clusterstorlek på 4 sektorer. En HD på 20MB blir på samma sätt tvungen att ha en clusterstorlek på 32 sektorer (per HDx:). I LUXNET införde man länkade bitmappar, d.v.s. en bitmap upptog mer än en sektor. Jag har för mig att det var 3 sektorer i en bitmap, =768 bytes, =6144 cluster. Man kunde därmed minska clusterstorleken och slapp därmed "slösa" utrymme på skivan.

Ojojoj. Hoppas ni förstår vad jag menar. Jag skriver detta online så det kanske blir lite rörigt. Minns inte heller de exakta storlekarna vilket kanske innebär att ev. kontrollberäkningar av clusterstorlekarna ger vid handen att jag verkar ha fel. Det är i så fall bara fel på detaljerna. I stora drag ska det stämma som jag beskrivit det ovan. Hoppas detta var intressant att läsa. Jag har tyvärr kommit ifrån den maskinnära hanteringen numera när jag mest kör Windows. Men det var en rolig tid när jag höll på med ABC. Saknar den emellanåt. Hejsvejs **Anders** 

(Text 1693) Anders Magnusson  $<6778>$ 

Ärende: UFD-dos

Iofs avgörväl bitmappen även hur många filer du kan lägga på en enhet. Det går ju inte att ha fler filer än det finns kluster. Men framför allt så påverkar clusterstorleken hur mycket minne som "slarvas" bort när filer lagras på enheten. Statistik eller sannolikhet, men för varje fil ödslas i snitt ett halvt cluster till ingen nytta. På en 8"-enhet med 1MB minne allokeras alltså i snitt 512 bytes bort i onödan. På en lokal hårddisk slarvas i snitt 4096 bytes bort. (Skulle kanske skrivit 1/2 resp. 4 KB istället för att inte vara alltför exakt). Statistiskt kanske bortfallet är annat eftersom fördelningen av storleken på filer kanske är en annan. Hårklyverier... Det funkar bra i alla fall. Anders

(Text 1694) Lars Johansson <8488> Ärende: Centralt modem. LuxNet Hejsan! Har några funderingar gällande inkoppling av centralt modem till ett LuxNet:

Kaheln:

Vet någon hur stiften skall kopplas? (Kommer att använda ett högst ordinärt & dessutom godkänt Televerks-modem. Mjukvaran:

Vilken passar bäst till enkel datakommunikation? Då det är skolmiljö vi talar om så MÅSTE det vara enkelt! Möjlighet bör finnas att sända / ta emot text vid en BBS. Dessutom är det givetvis önskvärt med filöverföringsmöjligheter. Däremot vore det fint med möjligheten att kunna spara en mottagen ASCII-text eller "event" i användarens UFD, för senare bearbetni MVH Lasse

(Text 1696) Göran Lundberg <3811> Ärende: Centralt modem. LuxNet Beskrivningen finns i

LUXORLOKALDATORNÄTVERK LUXNETBRUKSANVISNINGpåsidan 20-21. Kabeln skall ha 15-pol på centralsidan och 25-pol i modemsidan. Om du ringer mig på dagtid 0495-213 35 så berättar jag närmare. Om du vill ha hela bruksanvisningen så kostar de inte så mycket men därimot så står det mycket om "hårdvaran" Hälsningar Göran

(Text 1698) Boar Gyleklint <8619> Ärende: Radio <-> Data, prog.

Är det någon som har, eller känner till något program för RTTY, Packetradio, väderdata m.m till ABC-806. Det enda jag hittat är ASCBAU-ABC800/RA-DIO, och det förstår jag mej inte på. Hälsningar Boar SM1 7659

(Text 1700) Lars Johansson <8488> Ärende: Modem - LuxNet

Håller på att koppla upp ett modem (centralt) mot ett LuxNet. Något fungerar inte... Jag kör med ett alldeles normalt Televerks-modem (ANC), som är HAYES-kompatibelt. Kabeln har jag fått instruktioner om, men det sker ingen kontakt alls mellan central - modem... Kan det finnas någon initierins-historia centraltsom jag missat, eller... Finns det någon i klubben som kört modem mot LuxNet? Hur gjorde ni??? MVH Lasse Johansson

(Text 1701) Bo Kullmar <1789> Ärende: Modem - LuxNet

ABC-Klubben hade en gång ett LUX-NET och körde monitorn på, men vi körde aldrig något centralt modem och jag har aldrig hört talas om att det skulle finnas den funktionen och har alltså aldrig hört någon som har gjort det iheller!

# (Text 1703) Lars Johansson <8488> Ärende: Modem - LuxNet

Den möjligheten MÅSTE finnas! Följande rad saxar jag ur "Lokalt datornät LUXOR bruksanvisning" sid 7: "Om ett modem anslutes till kortet (kommunikationsprocessorn) kan samtliga datorer i nätet kommunicera synkront eller asynkront med en stordator eller andra nätverk" MVH Lasse

(Text 1704) Lars Johansson <8488> Ärende: Modem - LuxNetBygeln står inställd för synkron kommunikation, skall kolla vad som händer om jag byter..I "INSTÄLLNINGAR AV DATOR-PARAMETRAR" eller vad det nu kallas för, i LuxNet alltså, finns en inställningsmöjlighet för initieringssträng för modemkanal B. Jag fattar inte hur jag ställer in detta.

(Text 1705) Lars Johansson <8488> Ärende: Mer frågor om modem -LuxNet...

Jag är väldigt nyfiken att få veta vilken adress MODEM-porten (alltså den som sitter som undre port på kommunikationsprocessornienLuxNet-centr) har... Det kan väl aldrig vara V24:, för vad heter då den lokala porten? Det kan väl inte heller vara något i stil med RP1: eller RP2:, för det handlar ju inte om samma kort. Snälla, någon som vet??? Sen undrar jag hur man löser det där med parametersättning för kommunikatio centralt. Om man kör XSCOM-PAR.BAC i LuxNet så får man bl a upp frågan om vilket kommunikationsprogram man vill välja. Enligt "SYSTEMPROGRAMHANDBOK ABC800" så står följande kryptiska text: "I kommunikationskortet kan olika kombinationer av programvara installeras. Den del som sköter kommunikationen mot nätet måste alltid finnas med, men den kan kombineras med ett antal andra typer av kommunikationsprogram, t ex Uts 4000:s cluster program. Dessa levereras med när man köper ett kommunikationsprogram till LuxNet, vid installationen läggs dessa i biblioteket NETCEN och har namn som t ex COMPROGU.BIN eller COM-PROGT.BIN" ... Kanske det går upp ett liljeholmens för någon gammal ABCanvändare med dessa rader... Kommentarer mottages tacksamt! MVH Lasse Johansson

(Text 1708) Boar Gyleklint <8619> Ärende: ABCDISK

Harskaffat SSA:s Pcdiskett Träna Reglemente, träningsprogram inför provet för Amatörradiocertifikat. Kan man med hjälp av ABCDISK, få detta program körbart på ABC-806? Hälsningar Boar SM1 7659

(Text 1709) Bo Kullmar <1789> Ärende: ABCDISK

Du kan inte köra PC-program på ABC, tyvärr. Du kan däremot överföra filer från PC till ABC, men i det fallet är enbart textfiler användbara i ABC'en om de kommer från PC:en.

# (Text 1710) Göran Lundberg <3811> Ärende: ABCDISK

Om det programmet du vill köra handlar om telegrafiprovet så finns det på ABC-format. Jag såg det för någon vecka sedan. Hälsningar Göran

med serienummer 90286. Datorn är en

angående ABC12 Burken heter ABC tade instruktionkoderna ligger i områ- Det bör nu gå att ersätta "XSTM528X, Mekaniskt utförande<br>AL12, och är tillverkad av ALTEMA i det 0...255 så talet 528 är ju "för stort". Y, Z " med: "S som betyder: SÄND BLINK SVAR (Text 1744) Lars Gjörling <6825>
<br>
KLART och på sidan finns en RS 232-<br>
iknande kontakt + en skum typavrund Jag visste inte att det fanns så många det ännu värre i huvudet nu? Mått 285 \* 230 \*

Text 1721) Lars Johansson <8488><br>
(Text 1721) Lars Johansson <8488><br>
Arende: HD på Data Store med beteck-<br>
Arende: HD på Data Store med beteck-<br>
Mar fått tag i en Data Store med beteck-<br>
Så småningom kan du kanske ta hem<br> xortettill HD'n heter ABC800-XEBEC<br>
metruktioner, som dock fordrarinladdellarid and the lowbyte +256 highbyte.<br>
metable and a lowbyth +256 highbyte.<br>
and section and a lowbyth +256 highbyte.<br>
gammal ABC 802. HDn "blippar" Tapporterade subkoder finns inte med i har nya grafikprommet, skall användas and televisionen and televisione<br>(Text 1724) Anders Nilsson <7797> hans lista. ATTRIBUTE, som också med 3 parametrar en-ligt modellen: V:21)<br>Aren > Datorn är en gammal ABC 802. Har<br>
du rätt DOS-prom i datorn ? met" Graf-806, som är för-klaringen. I "Till" är två adresser i minnet, och "An-<br>
du rätt DOS-prom i datorn ? met" Graf-806, som är för-klaringen. I "är antal Satalar det om vilket DOS som möjliggör användning av 64 färg-<br>
Som sitter i "burken". Lycka till! : / valörer i stället för 8. För att få de nya Stift2Transmitdata(CCITTcircuit<br>
Anders basic-instruktionerna FGCTL MIX, 237 Anders<br>
Maximited to 3.1 of at a de transported by anders<br>
basic-instruktionerna FGCTL MIX, 23780 --> 33550<br>
(Text 1729) Lars Johansson <8488>
FLASH, FGRUB, FLASH, NO<br>
(Text 1729) Lars Johansson <8488>
FLASH, FGRUB, FLASH, riar kommit över en mystisk lada med dem med en medföljande fil, EXT-<br>en massalysdioder och annat på, som är BASIC.BAC. Varjeny instruktion måste Om man saknar grafikprommet och Stift 8 Received carrier detect (109)<br>tillve ABC12. Kännernågon till vaddet är för du fått tag på en specialversion av MAS- stå-ende rutin med en funktion, som Stift 10 - 12 V<br>manick? KEN, skriven av någon ägare till det användermaskinspråkgenomett CALL. Stift 20 Dat KEN, skriven av någon ägare till det användermaskinspråkgenomettCALL Stift 20 Dataterminal prommet, som ville tillämpa, Lägg någonstans in en flerradig funk- Dynamisk mikrofon Text 1731) Lars Johansson <8488>
vad han hade lärt sig i manualen, på det in the suggestion of the contract of the Dynamisk hörtelefon<br>
Arende: Lösningen på Datadisk-<br>
problemet! KEN? I varje fall är det en teori. 10000 DE

Wad är detta??? (Fera sammen and the Savan inte att det var en general Arende: ABC AL 12 Hoppas att detta kan vara till lite hjälp<br>
(Text 1736) Bo Michaelsson <913> koder har två subkoder! ATTRIBUTE<br>
Arende: ABC AL 12 hard

problemet! KEN? I varje fall är det en teori. 1°°°° DIF 1'NI-dirtïrim Till, Mtlll Till/från

ABC-tiden, 1979 1980 eller 1981. Nät-<br>
delen anslöts kanske med DIN-kontak-<br>
ten. Men det borde finnas ett uttag för (Text 1749) Lars Johansson <8488><br>
ten. Men det borde finnas ett uttag för (Text 1749) Lars Johansson <84

 $\frac{\text{Jag by the mit UFD DOS 1.5 till 1.9, sen }{\text{Jag by the current } \text{CovAL} \text{ class}}$ <br>
var det bara att köra! (Text 1741)Jan-Olof Svensson <6057>  $\frac{\text{LOCAL} \text{ class}}{\text{obs} = \text{obs} + \text{obs} + 3(1) + \text{CovAs} \text{ class}}$  (Names of Svar (svarston från datorn erhål-<br>
var det bara a var det bara att köra! (Text 1741) Jan-Olof Svensson <6057>
<br>
Arende: Koder
(Text 1735) Lars Johansson <8488>
Enligt min lista så är XSTM216 "Mon<sup>10020</sup> Slask = CALL(VARPTR(Code\$), CCITT "ready for sending")<br>
Arende: ABC (Text 1735) Lars Johansson <8488>
Enligt min lista så är XSTM216 "Mon-<br>Arende: ABC AL 12 tys" version av SET DOT. XSTM528 10030 Return 0 10040 FNEND Sändarblink (blinkar i takt med u<br>Hej! Skrev förut en något felaktig fråg

Text 1740) Lars Gjörling <6825><br>
(Text 1740) Lars Gjörling <6825><br>
Ainer någon till bur drivspänningen<br>
Arende: Koder<br>
Kinstoffer Eriksson har en gång skickat<br>
Eler????? MVH Lasse<br>
in en textfil till data-banken, som heter

Arende: Färg i bildminnet på ABC806 tecken!) den DART - SIO/2 är att DART inte CIS=-7<br>Klarar synkron kommunikation. Kret- ! Maska fram CTS, bit 5 i RRO Kan tyvärr inte prova, men så här tror - klarar synkron kommunikation. Kret- ! Maska fram CTS, bit <sup>5</sup> iRRO

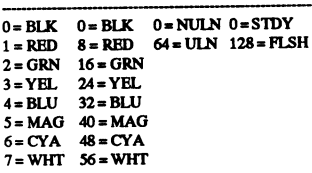

med information om hurdu kan få "EL"<br>och "DBLE" med OUT/POKE (eller assembler). Man inser, att vissa farg-<br>koder är meningslösa ochoanvändbara, Mats Mats OUT 65,5 : OUT 65,128 en äldre variant av SCSI, och det eleknämligen sådana, därförgrund och bak-<br>i +7 V ut på DTR (bit 7 i WR5) triska gränssnittet detsamma. Det skilgrund har samma färg. Det finns <sup>32</sup> ¿T;xt 1775) "N\_í°:ó42~\* Ûóšfsllt på DTR (bit <sup>7</sup> <sup>i</sup> WR5) triska granssnittet detsamma. Det skilgrund har samma färg. Det finns 32 (Text 1772) Magnus Nilsson <8042> OUT 65,5 : OUT 65,0 jer sig på kommandonivå bara. Det du<br>
sådana färgkoder, varav de högsta är Ärende: OUT-kommandot på ABC806 !-7 V ut på DTR (& RTS!) t 255, 246 och 237. Dessa tre högsta är allene Arende: OUT-kommandot på ABC806 !-7 V ut på DTR (& RTS!) troligenvill göra, är att kopplaihop dina<br>255, 246 och 237. Dessa tre sam är att Här följer några OUT kommandon för OUT tilldelats specialuppgifter, 255 för "EL" Här följer några OUT kommandon för OUT 65,5 : OUT 65,16 två kort n<br>tilldelats specialuppgifter, 255 för "EL" ABC806 1: +7 V ut på TxD ("Send Break", bit fungera... tilldelats special uppgifter, 255 för "EL"<br>
samt 246 och 237 för "DBLE". "EL"<br>
ABC806 Rtst)<br>
4 i WRS) betyderju att ett breddat teckenskrivs ut<br>på två adres-ser bredvid varandra. Om DTC 33,5,33,128+2 sätter DTR och OUT 65,24 på två adres-ser bredvid varandra. Um RTS låg en rön RTS låg i -7 V ut på TxD, via en "Channel de är ett rött "A" på grön UT33,0 sätter DTR och RTS hög ska Reset" OBS! " det fortfarande ar ett rott "A" på gron  $\overline{OUT33,0}$ sätter DTR och RTS hög ska Reset" OBS! "> hur ska jag göra för att skicka en hög<br>bakgrund som önskas: starte bakker starte vara (OUT33,6 332.0)

jag att det är: Vill du ha ett rött "A" på (\_\_Text <sup>1769</sup> ) Mats Johansson <7772> sama har vardera <sup>2</sup> portar/"kanaler", grön bakgrund, skriverdu: OUT53,17 Arende:OUT-kommandotpå ABC806 kopplade enl: RI/SYNC-ingången (bit 4 i RRO) kan<br>grön bakgrund, skriverdu: OUT53,17 Arende:OUT-kommandotpåABC806 kopplade enl: RI/SYNC-ingången (bit 4 i RRO) : POKE 30720,65 Allmänt skall man Jagjobbar litegrann med mät- och styr manockså läsa, men den liggerförbåde med ABC-datorer. Hittills har jag an-<br>
vänt ABC80 och V24-porten där jag port A = "PR:" ("Ch A") ABC:n. (RI på DART:s kanal Bany för fåsgenom att summeratalenligt tabellen: vänt ABC80 och V24-porten där jag portA = "PR:" ("Ch A") ABC:n.(RI påDART:s kanal Banv för<br>Pärg Beckgr Underla Flash kopplat in lite olika utrustning (lysdio- portB = tangentbord sig kopplat in lite olika utrustning (lysdio-<br>
des motorer etc) Mycket har varit fär-<br>
des motorer etc) Mycket har varit färder, motorer etc). Mycket har varit fär-<br>diga grejor från ALEGA i Skara, men en SIO: Start Skara utnyttil av vetamer bördu digagrejor från ALEGA i Skara, menen SIO:<br>del är egettillverkat. Jag vet hur man port A = "V24:" ("Ch B") skaffa en teknisk manual för SIO/ del är egettillverkat. Jag vet hur man port A= "V24:" ("Ch B") skaffa en teknisk manual för SIO/<br>adresserar V24-porte på ABC80; man port B = bandspelare, "CAS:" (gäller DART. I Luxors servicemanual för skriverOUT58,XdärXäretttal mellan äldre modeller) ABC806 (hör med Göran Lundberg,<br>Ooch 255 Tyåninnar på porten motsva-0 och 255. Två pinnar på porten motsvarar bit 3 och 4 i det binära tal som X The The Times of the Same of the Times of the Times of the 177 iWR5 (figsid (Text 1760) Hans Bergman <5316>
(Text 1760) Hans Bergman <5316>
(Cleart 1760) Hans Bergman <5316>
och en etta ingen spänning...). På detta ditt fa (Iext 1/00) rians Bergman <55105 (Inc. en etta ingen spänning...). På detta ditt fall, använder man "control"-adres- 71) motsvarar DTR, och dessutom är (Inc. inc. en etta ingen spänning...). På detta ditt fall, använder ma vis kan man juenkelt sätta på och stänga serna: 33 för "Ch A", "PR:" bittarna i WRS felnumrerade- "TxCRC<br>av olika elektriska saker man kopplar 65 för "Ch B", "V24:" Enable" ska vara "D0" etc...) I pgmler och det fungerar EXAKT som Du av olika elektriska saker man kopplar 65 för "Ch B", "V24:" Enable" ska vara "DO" etc...) I pgm-<br>ler och det fungerar EXAKT som Du in. Nu vill jag göra samma sak på mina bankens bibl "text beskrivit. En myckettjusig beskrivning in Nu villag gora samma sak på mina<br>beskrivit. En myckettjusig beskrivning in Nu villag gora samma sak på mina<br>her ankens bibl "text/div" borfortfarande för övrigt. Då man exekverar OUT Dels finns både CHA som an any används "data" -adresserna. Manhar till- står lite om läs-och skrivregistren i SIO.<br>53, färgnr i assembler får alla tecken av CHB är den port som är avsedd fö Dels finns både CH A och CH B. Antar används "data"-adresserna. Man hartill- står lite om läs- och s<br>att CH B är den port som är avsedd för gång till 3 st utsignaler: DTR, RTS & Lycka till! / Micke 53, färgnr i assembler får alla tecken<br>som därefter laddas i bildminnets area<br>styrning...? Manualen talar om OUT64 TxD, och 2 st insignaler: DCD & CTS. Som daretter laddas i bildminnets area styrning..? Manualen talar om OUT64 TxD, och 2 st insignaler: DCD & CTS.<br>
5. önskad färg, oavsett varde placeras, tills och OUT 65 för att kontrollera porten. Utspänningarna från "PR: och OUT 65 för att kontrollera porten. Utspänningarna från "PR:" och "V24:" (Text 1787) Mikael Wiesel <7759><br>Dock har ige inte lyckats lista ut logiken är c:a +/- 7 V (RS232C), alltså inte Ärende: Utsignaler från DIABs 410 man anungen ger en ny  $\sqrt{3}$ , kou<br>eller ger RETURN tex. För min del är rör när spänningen ändras på pinnarna TIL-nivå. Man läser av/skriver till de Skulle någon kunna berätta vilka signa-<br>Eller ger RETURN tex. För min del eller ger REIURN tex. För min del är för när spänningen ändras på pinnarna TIL-nivå. Man läser av/skriver till de Skulle någon kunna berätta vilka signa-<br>detta helt perfekt! Nöjda hälsningar HB Fitenkelt testprogrammed FOR Ettenkelttestprogrammed FOR..NEXT olika läs/skrivregistren i SIO/DART i ler som DataBoard-kortet 4107 (SASI-<br>X och OUT 65,X och ett mätinstrument två steg: först anges numret på registret, interface/"Winchesterinterface" t . X hOUT65 " ' : " ' ' ' ' (-'Text <sup>1761</sup> ) Kjell Svensson <5318> hagcvisat v,i):st;cliail:t§(m;ltliciiistrument tvåståg åorstênges numåetpíånregistret, mterface/"uwinchestermterfannw nllABC Accu or 10, Accu or 10, Accu or 10, Accu or 10, Accu or 10, Accu or 10, Accu or 10, Accu or 10, Accu or 10, Accu or 10, Accu or 10, Accu or 10, Accu or 10, Accu or 10, Accu or 10, Accu or 10, Accu or 10, Accu or 10, Accu o mende: Koder<br>
mingen. Andratal Xändrartillbakaspän-<br>
La (DE), (HL) Dec BC<br>
La (DE), (HL) Dec BC<br>
La CO, (HL) Dec BC LDIK = LORO UCCREMENT INCHER (DET CHER), MED TO DET CHER UNIX DET CHER ON RELIGIONS, SOM MED TO LA (DESSA PORT<br>LA (DE),(HL) Dec BC 100 Dec BC 100 dessa kommandon utanför programm direkt!) utgången - en 50-pol och en 64-pol llipsics (Text 1761) Kjell Svensson <5318><br>
Arende: Koder<br>
La (DE),(HL) Dee BC<br>
La (DE),(HL) Dee BC<br>
La (DE),(HL) Dee BC<br>
Integramm direktlent in the BC=00<br>
lander ingenigen osv, men när man sedan ger (Gäller INTE resp reg (n/rext 1763) Lars Gjörling arvinda IVP-kommandot också, som vessa kommer man åtvia skrivregister ler som ett SASI-MFM-interface (t ex<br>(1991) Lars Gjörling <6825> använda INP-kommandot också, som vessa kommer man åtvia skr (1ext 1/05) Lars cyorung <0825> jag gjort på ABC 80. Jag har jätte- 5, WR5, som man anger i det första XEBEC<br>Ärende: Färgi bildminnet på ABC 306 strevliga emå IR-detektorer som kan an- OUT-kommandot: Mikael Jag tror att jag kan bidraga ytterligare<br>
med information om hurdukan få "EL" vändas för reglertekniska tillämpningar, OUT 65,5 : OUT 65,2 [1]<br>
1 med information om hurdukan få "EL" tidsmätning etc. Detta fungerar utmärkt tidsmätning etc. Detta fungerarutmärkt later 1988 (elit 1 i WR5) (Text 1788 ) Paul Pries <5322><br>1999 på ABC 80, men jag vet inte hur jag (au OUT 65,5 : OUT 65,0) (arende: Utsignaler från DIABs 4107 assembler). Man inser, att vissa färg-<br>
assembler). Man inser, att vissa färg-<br>
skall göra på ABC 806. Hoppas på svar, !-7 V ut på RTS (& DTR!) Om jag inte missminner mig så är SASI

- Pour 33,5,33,128+2 sätter DTR och OUT 65,24 (Text 1791 ) Mikael Wies<br>RTS låg (27 V ut på TxD, via en "Channel Ärende: abc806:s bussport
- kanske vara $($ OUT 33,5,33,0 $)$

den och undre halva tecknet på nästa<br>md:<br>http://et.u.edu/2020/https://et.u.edu/24:") Arende:abc806:sbussport \*Insignaler("V24:") rad:<br>Adr 30720 Arende: abc806:s bussport **and the state of the set of the set of the set of the set of the set of the**<br>Adr 30720 **Adr 30720** and on detta på ett vettigtsätt... Ärdet Aur = 30/40<br>OUT 53, 246 : POKE Adr, 65 : OUT hur ska jag göra för att skicka en hög Dessa kommer man åtvia läsregister 0, handom detta på ett vettigt sätt... Ärdet

(Färgkoden-5 <sup>246</sup> talar om att det gäller Daun; l.æ'] Édniankznp ,,ChA,, <sup>d</sup> 1.'Ü hk'...W' Färgkoden 246 talar om att det gäller Frederika over atte olyckligt kallar "Ch A", den atte olyckligt af " och de genere-<br>
övrehalvan och 237 att det gäller undre 1980 DART IF RRO AND 8 THEN DCD=7 ELSE ras förresten bl a a ovre halvan och 257 att det galler undre vs "PR:", är ansluten till en Z80 DART IF RRO AND 8 THEN DCD=7 ELSE ras förresten bl a av de 8 lägsta adress-<br>halvan.) (Genom att sätta olika ascii- (Dual Asvnch Reciever/Transmitte (Dual Asynch Reciever/Transmitter),

(Text 1759) Lars Gjörling <6825> komma mycket egendomliga skriv-<br>
3 (Serial I/O). Den väsentliga skillna- IF RRO AND 32 THEN CTS=7<br>
3 den DART - SIO/2 är att DART inte CTS=-7

- 
- 
- 
- 

A¿r=30-720 (euervarman vmplacem OUT 65,24" ger en "Channel Reset", pinnarna 22-18???????? T20 (eller var man vill placera<br>
tecknet) For att känna av värden: som bl a medför att RTS, CTS & TxD Menar du på bussens "A-sida" eller "B-<br>
atergår till -7 V. (Det verkar tyvärr inte sida"?? Gäller det adressledningarna outtanet)<br>OUT53, 255: POKEAdr, 65: OUT53, attal DUT 33,16 august attal die sidam algot sätt att återställa \*enbart att 1<br>finnas något sätt att återställa \*enbart att ("B-sidan"), så används dessa (för-17 (eller var man vili placera<br>
För att känna av värden:<br>
25 : POKE Adr, 65 : OUT 53, (SIS & Table att å:ers:a;llad": POKE Adr, 65 : OUT 53, (SIS & Table att å:ers:a;<br>
25 : POKE Adr+1, 65  $\frac{17}{8}$ ; POKE Adr+1, 65  $\frac{17$ IF x AND 8 THEN DCD=0 TxD. Enl SIO-manualen \*borde\* detgå stås) kontinuerligt av processorn vid<br>IF x AND 16 THEN RI=0 (Raster- - om jag nu fattat rätt - men icke...) körning av BASIC-pgm:et, adressering (Färgkoden 255 talar om att breddat IF x AND 16 THEN RI=0 (Raster- - om jag nu fattat rätt - men icke...)<br>Givetvis kan man ge OUT-kommantecken önskas, koden 17 talar om att uredaat (injen) Givetvis kan man ge OUT-komman- av HR-minnet etc etc etc, sådet lär nog tecken önskas, koden 17 talar om att IF x AND 32 THEN CTS=0 dona som: "OUT 65,5,65,128,65,...". b färgen är rött på grön bakgrund.) IF x AND 32 THEN CTS=0 dona som: "OUT 65,5,65,128,65,...". bli svårt att kontrollera dessa på det sätt färgen är rött på grön bakgrund.) IF x AND 32 THEN CTS=0 dona som: "OUT 65,5,65,128,6 ngen ar rott på gron bakgrund.)<br>"DBLE" betyderjuattettförstorattecken Jag hoppas att dessa uppgifter hjälper samtidigt gnm att addera bit-vikterna, t inget bra sätt...) Men visst kan du gnm skvsut på fyra adresåer, bildar" Jag hoppas att dessa uppgifter hjalper samtidigt gnm att addera bit-vikterna, <sup>t</sup> inget bra sätt...) Men visst kan du gnm kvadrat, övre halva tecknet på övre ra-<br>
kvadrat, övre halva tecknet på övre ra-<br>
Tur på alla tre). Vulga alla tre). Sur på alla tre den bitkombinationen att för ett ögon-

53, 17 POKE Aurt, 65 SOCI spänning/lågspänningpå någon av pin-<br>53, 17 POKE Adr+1, 65 spanning/lågspänningpå någon av pin-<br>kommandot för "Reset External/Status ("A-sidan") du menar, så aktiverar du OUT 53, <sup>237</sup> POKE AdH\_8O, <sup>6</sup><sup>5</sup> nama 22-18. .?????? kotiåimarialot for Resetlíiilternalíštatulï g'A-sišlšnššgišlrnenar, så aktiverar du

koder på de två raderna kan man åstad- och "ChB" är ansluten till en Z80 SIO/ ! Maska fram DCD, bit 3 i RR0<br>komma mycket egendomliga skriv- 2 (Serial I/O). Den väsentliga skillna- IF RR0 AND 32 THEN CTS=7 ELSE

port B = bandspelare, "CAS:" (gäller DART. I Luxors servicemanual för aldre modeller) ABC806 (hör med Göran Lundberg, fattat. (I servicemanualen saknas förres-Om man vill använda några av "pin- fattat. (I servicemanualen saknas förres-<br>narna" för styr- och mätändamål, som i ten uppgiften att bit "D7" i WR5 (fig sid

(Text 1791) Mikael Wiesel <7759>

spänning/låg spänning på någon av

den och undre halva tecknet på nästa (Text 1779) Jonas Hallerby <8379>
blick (3 klockcykler) "flash:a" förbi på  $\frac{Q_2}{Q_1}$ ; PUKE AGT+80, 05:<br>OUT 53, 17: POKE Adr+81,  $\frac{Q_1}{Q_2}$  (Text 1786) Mikael Wiesel <7759> WRO: motsvarande "OUT-strobenr":0,2-5). ( 55,16 : RRO=INP(65) assembler anv man t ex "OUT (x), A".<br>Camtliga är "aktivt låga", och de genere-

"strobarna" ligger ute på bussen specielltlänge (c:a2.5 klockcykler, trorjag). FAST... det gäller nog att du vet vad du gör, eftersom det kan bli "oönskade effekter" av att signalera med dessa "strobar" - i alla fall OM ngt kort på bussen råkar vara "select:at". Du bör ABSOLUT reset:a bussen med "Z= INP(7)" innan du kör igång - om du har något anslutet till bussen (diskcontrollers etc)!! Får man fråga vad du tänker/vill göra?? / Micke

# (Text 1793) Nils Hammar <4341>

Ärende: OUT-kommandot på ABC806 Apropå portarna i ABC806, så funderar jag på om det finns någon TERM-OPT.REL som använder sig av PR: istället för V24: om man nu (hemska tanke) vill köra ABC-net... Mest en teoretisk fråga, men med litet tankar bakom...

(Text 1794) Mikael Wiesel <7759> Ärende: Utsignaler från DIABs 4107 PP> Om jag inte missminner mig så är SASI en äldre variant av SCSI, och det elektriska gränssnittet detsamma. Tack för den upplysningen, Paul! Eftersom jag inte vet NÅT om SASI trodde jag att SASI <> SCSI, såväl elektriskt som på kommandonivå. Men du minns rätt, för det stämmer med vad jag i dag hittade om SCSI i en gammal HD-manual. SASI var från början ngt som Shugart "hittade på", och som antogs av ANSI som en standard, omdöpt till SCSI, numera reviderad flera ggr. Enl en "ABC1600-oldtimer" jag snackat med skulle det mycket riktigt gå att hänga på "vissa äldre SCSI-enheter" till Diabs 4105 (i 852/856, tror jag, och i 1600), och vad gäller utsignaler skiljer sig, vad jag vet, inte 4105 och 4107 åt. (Skillnaden är väl främst att man har diskparametrar mm i PROM på 4107, eller...? Anyone???)

# PP> Det du troligen vill göra, är att koppla ihop dina två kort med en rak kabel, vilket borde fungera...

Nej, det är INTE det jag vill göra..., Jag vill veta mer om SASI för att se om det med eller utan div tricks går att hänga på andra HD:ar (SCSI, AT/IDE...) på 80x och 1600. \* FRÅGOR/UNDRINGAR: Ngn som vet hur SASI och SCSI skiljer sig åt? Är det vissa av SCSI:s kommandoklasser (8 st, tror jag?) som SASI inte stödjer?? Ngn som har några erfarenheter av SCSI-diskar som ev går/ inte går att köra ihop med DIABs 4107/ 4105?? Ev skillnader 4107 - 4105?? (Kanske läge att fråga i tex UNIX-mötet också?) / Micke

(Text 1796) Håkan Jennervik <8086> Ärende: Bugg i TED.BAC? Om du sjäv kollar så kanske Du inte kan läsa filnamn som börjar på Å i biblioteksrutinen. Så är det på min 806:a i alla fall! M.v.h Håkan J >8086

(Text 1797) Anders Johnson <4001> Ärende: Bugg i TED.BAC? Jag testade med filnamnet ÅKE.TXT i TED på min ABC802, med diskenhet MF0:(ABC832). Det stämmer. Librutinen i TED, i motsats till vanliga

LIB.BAC, läser inte ett sådant filnamn. Däremot går det att både skapa och hämta sådana filer med TED. Naturligtvis kan man kalla sådant för en bugg, men inte heller tidiga versioner av MSDOS och inte ens moderna versioner av andra operativsystem, såsom Novell NetWare klarar av sån't. Det gäller helt enkelt fortfarande att passa sig, vilket tyvärr inte lärs ut på alla ställen som sysslar med undervisning i praktisk datorhantering.

(Text 1800) Lars Johansson <8488> Ärende: Centrala modem i LuxNet... Hejsan. Är det någon som kommer ihåg min fråga hur man kopplade upp ett centralt modem i ett LuxNet??? Detta lilla bekymmer kvarstår, då jag aldrig lyckades hitta någon med den erfarenheten eller kunskapen. Efterlyser därför, ytterligare en gång, någon som kanske varit med då det begav sig och sysslat med modemkommunikation via Lux-Net. (alltså så att VARJE nod ska kunna koppla uppsig på modemet) Finns denna person så ber jag dig identifiera dig via ett brev i brevlådan, så kan vi säkert reda ut begreppen lite bättre... Tack på förhand! MVH Lasse

(Text 1801) Lars Gjörling <6825> Ärende: Adress 65265 på ABC806 På adresserna 65138 - 65279 ligger systemvariablerna. Ett utdrag:

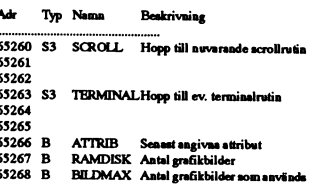

Enligt detta skulle det vara så att om man lägger in en terminal-rutin, så skall hoppadressen till denna läggas in med låga byten på adress 65264 och höga byten på adress 65265. Det ser inte ut att kunna ge ett begripligt svar på din fråga. Antingen har jag fel, eller också ÄR du ute och cyklar. Möjligen skulle det kunna vara så att värdet på "Atra%" skall ge svar på frågan om huruvida en terminalrutin är inladdad eller inte! Men det framgår väl i så fall av resten av programmet.

(Text 1806) Lars Gjörling <6825> Ärende: Adress 65265 på ABC806 (som egentligen skall vara 65266)

Ja, den högsta adressen är 65535, men den lägsta adressen är O! Alltså är AN-TALET adresser 65536 (den första adressen är 0, den 2:a är 1, den 3:e är 2 .... osv). Underlättar det? Den riktigaste förklaringen är att adresserna egentligen lagras som 16-bitars binära tal, där det högsta är 1111 1111 1111 1111. Ett binärt tal kan uttolkas antingen som "unsigned integer", dvs teckenlöst heltal ellersom "signed integer", då den högsta biten (den längst till vänster) är teckenbit, där 0 betyder positivt och 1 betyder negativt. Omvandlingen av ett negativt binärt tal till decimalt görs genom något som kallas "tvåkomplement" och står

beskrivet i ABC-bladet 1991.4, på sid 3. 1111 1111 1111 1111 kan därför antingen betyda talet 65535 (unsigned) eller talet-1 (signed). Därför kan adresser > 32767 skrivas decimalt på två sätt: Adr. 65535 samma som adr. -1 (65535 = 65536 - 1)<br>Adr. 65535 samma som adr. -2 (65535 = 65536 - 1)<br>Adr. 65534 samma som adr. -2 (65534 = 65536 - 2)<br>Adr. 65533 samma som adr. -3 (65533 = 65536 - 3)

Adr. 65266 semme som adr. - 270 (65266 = 65536 - 270 )

(Text 1809) Boar Gyleklint <8619> Ärende: Programmerings problem Jag har ordnat så att jag har färg som bakgrund när jag kör Ted, Tedterm och andra program som jag hämtar från Meny0. Nu undrar jag om det är någon som vet hur man sätter färg på ramen. Jag använder ABC-806 512kb minne. 806 graf-prom samt ABC-812. Skulle bli glad över lite hjälp.

(Text 1812) Lars Gjörling <6825> Ärende: Programmerings problem För ditt problem med att få färg på ramen här min propå (om ock en tam en): Gå ut och köp av tejp en rulle självhäftande, därtill den skulle ha färg så vacker som fluorescerar. Den fula ramen se'n du korrigerar: Den täck med tejp, och sen till slut tag blott ett steg till baks, och se, och NJUT!!!

(Text 1814) Magnus Nilsson <8042> Ärende: Programmerings problem Nu är det så att HR-minnnet ligger parallellt från adress 0-30720 och 30720-32768 ligger några olika maskinkods rutiner för HR-GRAFIK. Men för att återgå till problemet, nu vet jag inte riktigt vad du har gjort för att få bakgrunds färg, om du har gjort det med grafik så finns det inte någon ram utan för, men on du gjort det på något annat sätt kan du ju test OUT 7,X X=ett tal mellan 0-255. /Magnus

(Text 1815) Boar Gyleklint <8619> Ärende: Programmerings problem Jag har lagt in nedanstående rader i Drini vilket gör att jag vid uppstart erhålleren blå bakgrunds-färg på skärnen, vilket ger en trevligare känsla än den svarta skärmbild som man valigt-vis har att arbeta mot.

```
1161 FGCTL 1
```

```
1162 FGPOINT 239,239 : FGFILL
     0.0.0
```

```
1163 FGPOINT0,0,1: FGLINE 239,0
     : FGLINE 239,239 : FGLINE
     0,239 : FGLINE 0,0
1164 FGCTL BLU
```
Dessa programrader ger en blå bakgrund med en svart ram runt omkring. Det är denna ram som jag skulle vilja få isamma färg som bakgrunden, men jag vet inte hur jag skall bära mej åt så därför är jag tacksam för all den hjälp jag kan få.

(Text 1816) Lars Gjörling <6825> Ärende: Programmerings problem Jag kan inte påminna mej att jag har sett någon rutin för elektronisk färgsättning av ramen på ABC80x. Jag tror inte att det går att skriva någon (men kan givetvis ha fel på den punkten). Styrsignaler

och synksignaler till skärmen genereras av VDU-kretsen. Denna innehåller 18 register, som kan påverkas med outkommandon av typ: OUT 56, registernummer, 57, nytt värde. Dessa register finns uppräknade i Bit för Bit, kapitel 4.2, och med hjälp av dessa kan man flytta skärmbilden både horisontellt och vertikalt (programexemplet CRTADJ). Man kan också ändra antalet tecken per rad och antalet rader på skärmen. Teoretiskt skulle alltså ramen bli åtkomlig om man ökar ut dessa värden, men man kan ju inte köra sina gamla program om man inte har värdena 80 resp 24 (ev 25) där. Den minnesarea som är avsatt för text resp grafik skulle ju inte heller räcka till. Man får förmodligen också synkproblem. OUT 7,X som nämnts i ett inlägg är bara ett annat sätt att skriva FGCTL X (och som kan användas av assemblerprogrammerare).

(Text 1817) Boar Gyleklint <8619> Ärende: Programmerings problem

Jag är helt övertygad om att det måste gå på någotsätt. Jag har en Commodore 64 och på den kan jag sälla färgerna för både bakgrund och ram. Det sker med två var för sej fristående kommandon och adresser. Exempel:

10 POKE 53280,6 : REM kantlinje blå 20 POKE 53281,6 : REM skärm blå **RIN** 

På det viset blir både bakgrund och ram som en enhet. Detta borde vell vara möjligt även på en ABC-806, ELLER  $222$ 

(Text 1818) Lars Gjörling <6825> Ärende: Programmerings problem BG> Jag är helt övertygad om att det måste gå på något sätt. Jag är också övertygad om att det måste gå på något sätt, men är rädd för att det i så fall måste ske hårdvarumässigt med den tekniska kompetens, som fordras för detta. Rubriken på den här inläggskedjan är "Programmerings problem" och jag är inte lika övertygad som du om att det går att lösa mjukvarumässigt. Då fordras ju att grabbarna som gjorde ABCdatorerna och deras operativsystem har lagt in rutiner för det. Har dom det?? Under ABC-datorernas guldålder på 80talet rådde en mycket entusiastisk aktivitet bland klubbens medlemmar, som ivrigtsökte igenom alla ABC-konceptets hemligheter och meddelade och diskuterade dom med sina likasinnade kamrater. Skulle det funnits någon möjlighet till det som du efterfrågar, hade säkert någon rapporterat det och jag hade också säkert provat på och antecknat det. Jag kan inte påminna mig något sånt (men kan naturligtvis inte helt avvisa möjlig-heten för glömska). Commodore 64 och vissa andra datorer har den här finessen, men därför MÅSTE ju inte ABC-datorer också ha det. Commodore 64 (som jag ocxkså har litet erfarenhet av) är ju gjord för att man på ett enkelt sätt skall kunna använda en vanlig TV istället för monitor.

system, som är anpassar för dator spel. <sup>~</sup> kommersiella system fungerar kan vi ungefär samma sak, men så ärtydligen Man kan till och med grafik ute i ramen and MÖTO<br>Note i väl ta upp i nåt annat sammannang. Inte fallet.<br>Note is väl ta upp i nåt annat sammannang. Inte fallet.

(Text <sup>1825</sup> ) Lars Johansson <8488> <sup>~</sup> <sup>~</sup> - snabb. Det finns olika Local bus, varav

jobbatmedABC: Jagundrarom någon Finns det någon ny information om när "cd/prog/mon/abc800". Små bokstäver Det är en obuffrad UART, detärriktigt. möjligen kört ordbehandlaren CUTE ABC-filerna kan läggas in igen? skall det vara. Din formulering (obuffrade COM-ut-<br>mater UD Delt Ist seh iså fell knåpat som mannemmer mennemmer som mannemmer som som som sången) är väl li mot en HPDeskJet, och i så fall knåpat fallit and the felt and the felt and the felt and the felt and the felt<br>ihop någon fungerande skrivar- (Text 4625) Bo Kullmar <1789> MÄTO möjligen kört ordbehandlaren CUTE<br>
moten HP Desk Jet, och iså fall knåpat (Text 4625) Bo Kullmar <1789> MÖLE (auch and fattat rätt i alla fall:-) /Ner mander<br>
ihop någon fungerande skrivar- (Text 4625) Bo Kullmar <1789> MÖ definition... OM denna finns, kan niväl Arende:ABC-filer =---7-----=--4 --------=-:---e----:---e---- lägga upp den i monitorn, eller meddela Nej, inte ännu. Vi vänntar ännu på att  $\blacksquare$  PChård<br>
mig om ni vill i brevlådan. ...Som mot- Bennyskall uppgradera dnix:en. Vi kommig om ni vill i brevlådan. ...Som mot-<br>prestation kanske jag kan locka med mer att beställa mer disk inom kort så (m. 1966) som Westation kanske jag kan locka med mer att beställa mer disk inom kort så (m. 1966). Som West prestation kanske jag kan locka med mer att beställa mer disk inom kort så "'=" se Klockan <sup>i</sup> min Commodore 486sx-25 skrivardef till CANON Laser? MVH fårhoppningsvis kommer filerna som (Text 3666) Sven Wickberg <1384> saktar sig mer än 10 sek/dygn. Det har<br>Lasse Johansson saknas tillbaka i början på 1994. Arende: MSD den gjort sen den le

(Text 1828) Mikael Wiesel <7759> (Text 4636) Mats Larsén <7441> dows och som ger en översikt över da-<br>Ärende: Z80-registeranvi BASICII Ärende: ABC-filer torns aktuella hårdvara. Jag upptäckte men dom sa att det inte hade m Arende: Z80-registeranv i BASICII Arende: ABC-filer lellella lattuella hardvara. Jag upptackte men dom sa att det inte hade med det att<br>Jag undrar om någon vet, eller kan tipsa Uppgradera?<br>Jag undrar om någon vet, eller ka Jag undrarom någon vet, eller kan tipsa Uppgradera?<br>mig om info om, hur Z80:s register an-<br>mig om info om, hur Z80:s register an-<br>com har vändsvid \*exekvering \* av BASIC-pgm ninedgraderade? liller av förstå.<br>
lidliga- något tips, eller är det bara att accep-<br>
lidliga- i anskilda-funktioner finstnuktio- ABC-filerna tarc: a 1% avdiskutrymmet Vad innebär "Casca (inte i enskilda funktioner/instruktio-<br>
ABC-filernatarc:a 1%avdiskutrymment vad innebär "Cascades IRQ" / Jag vet<br>
att IRQ är "avbrottsvektor", men det är ner!)? Att IY = basadress till såjagvill gärna höra ett bättreargument att IRQ är "avbrottsvektor", men det ar<br>systemvariabelarean vet jag, liksom för strulet. P allt. [2013] an Karlqvist <7510> [2013] an Karlqvist <7510> systemvariabelarean vet jag, liksom för strulet. <sup>P</sup> alll° (Text <sup>3685</sup> ) Jan Karlqvist <7510> för ev "CAIL-parameter" och HLföratt (Text 4639) Mats Larsén <7441> mer?<br>
returnera resultatet från ett "CALL" är Ärende: ABC-filer (Vad menas förresten med "Local bus" bero på två olika saker som man måste returnera resultatet från ett "CALL" är Ärende: ABC-filer (Vad menas forresten med "Local bus" bero på två olika saker som man måste<br>klart, men vad används övriga register Nej då Bosse, det är tröstlöst att jobba och VESA? till?Vad gäller "generellt"?Vilka regis- med en disk man inte litar på och som samma sak, men sa är tydligen inte tal- eller står den på dygnet runt?Slås den på<br>ter kan ändras i en assemblersubrutin dyker så fort man stäng ter kan ändras i en assemblersubrutin dyker så fort man stänger dörren efter lel.<br>UART8250-ärdetden obuffrade COM- snett (mycket vanligt) och bör rättas av beror det på att kristallen ligger utan att BASIC:en spårarur? (Återstäl- sej. UART8250-ardet den obuttrade COM- snett (mycket vanligt) och bör rättas av<br>Lerett "CALL" (BASIC) pågra register Men även av en 60%:jg disk utgör ABC- utgången? (LMSG 4.6) leveran ler ett "CALL" (BASIC) några register Men även av en 60%:igdiskutgör ABC- utgången? (LMSG 4.6) leverantören ialla fall om det är såmycket<br>auto-matiskt?) Har hittills bara "nosat" filerna bara någon %. När jag sen hör att m på det hela och funnit att BC \*tycks\* det stora problemetärett parhundraMB (Text 3668) Mikael Lindberg <8601> under är väl ok.<br>utnyttias som nekare till aktuell byte i programvara från divnät väntandes sam – Ärende: MSD – utnyttjas som pekare till aktuell byte i programvarafrån divnät väntandessam- Arende: MSD Om PC:en drar sig när ett program går<br>programmet, relativt startadressen (den tidigt som monitorn är nedlusad av SW> "Bus: ISA/AT/Cl programmet, relativtstartadressen (den tidigt som monitorn är nedlusad av SW> "Bus: ISA/AT/Classic". Ar det dygnet runt beror på att programmet<br>som fås med SYS(11)). Det vore fint 'utgraderad'programvarakanjagintese synony som fås med SYS(11)). Det vore fint 'utgraderad' programvara kanjagintese synonymer?<br>(och inte minst tidsbesparande :-) att få annat än att styrelsen (och inte du per- <sup>Ja</sup> stänger av interrupten uteblir (och det har ju (och inte minst tidsbesparande :-) att få annat än att styrelsen (och inte du per- <sup>Ja</sup><br>veta hur det egentligen förhåller sig. / sonligen) har någon form av policy. P SW> (Vad menas förresten med "Local diskuteras många gå veta hur det egentligen förhåller sig. / sonligen) har någon form av policy. P SW> (Vad menas forrestenmed "Local diskuteras m<br>Micke möte),...JKg under the många gångar många gånga gånga gånga gånga gånga gånga gånga gånga

(Text 1832) Hans Gustavsson <2712> Ärende: ABC-filer *inte jailet.* ( Text 3713 ) Rune Larsson ( Text 3713 ) Rune Larsson ( Text 3713 ) Rune Larsson ( Text 3713 ) Rune Larsson ( Text 3713 ) Rune Larsson ( Text 3713 ) Rune

inte spara (PUSH+POP) om det nu var hinner innan jag åker till Skåne. Jag vet att IRQ<br>de som CAH använde vid soturn. AF de som CALL använde vid return, AF etter att av att av att av men det är allt.<br>
leger konsko inte belles men det är i uså enkelt kanske inte heller men det är ju så enkelt attspara undan dem jämfört mot debug-<br>attspara undan dem jämfört mot debug-

klarar mer än 160 tecken? Kanske skall Övrigt: Allmänna resonemang om hur SW> (Vad menas förresten med "Local<br>vara mötet för basic. <8086> tekniska system fixar sig och MÅNGA bus" och VESA? Jag trodde det var

HL Desk Jet!!! ( Text 4624 ) Anders Johnson <4001> Arende: abc800<br>Nu kommer något att bita i för er som Arende: ABC-filer Via Unix kan du nå abc800 om du gör COM-utgången?

Skulle inte systemet fungera bättre om som ja<br>ni nedgraderade? mell sligt förstå.

automati Slom av antistills bara matterium in the matter of the matter settlement of the matter settlement of<br>det stora problemet är ett par hundra MB (Text 3668) Mikael Lindberg <8601> under är väl ok.

--=:23:;--====--=:::::\_-=--:-:-:-:-:-- ( Tex; <sup>4540</sup> ) Anders Franzén <5253> ungefär samma sak, menså ärtydligen gm\_,==\_::::\_\_\_::\_\_\_\_=;\_\_::\_\_:\_\_=::::::

Jag tror att alla normala register an-<br>vändsi hasicen det man normalt gör är lustatt sitta och välja vilka filer som ska Local bus" är den nya localbus-typen Det finns två klockor, vänds i basicen, det man normalt gör är lustatt sitta och välja vilka filer som ska Local bus" är den nya localbus-typen Det finns två klockor,<br>ju att först i assemblerprogrammet så ligga online och vilka som inte ska det ju att först i assemblerprogrammet så ligga online och vilka som inte ska det som VESA definierat.<br>push:ar man de register man behöver mitt i allt julstök. Enda lösningen är att Och som kuriosa kan sägas att det var håller push:ar man de register man behöver mitt i allt julstök. Enda lösningen är att Uch som kuriosa kan sagas att det var håller tiden då datorn är avstängd.<br>använda och popiar tillbaka väredena det tekniska fixar sig och det o använda och pop:ar tillbaka väredena det tekniska fixar sig och det gör det VESA som definierade den aldeles ut-<br>innan man gör return till basicen. Säkertsåsmåningom. Eftersom alla job- märkta upplösningen 800x600 i 71 Hz. innan man görreturn till basicen. säkertsåsmåningom.Eftersomallajob- märkta upplösningen 800x600171 Hz... gram oftastanvänder.<br>har ideellt med detta system så tar saker SW> UART 8250 - är det den obuffrade Båda håller tide barideellt med detta system så tar saker SW> UART 8250 - är det den obuffrade Båda håller tiden med kristaller, som i<br>den tid som de tar. Det är ett billigt pris COM-utgången? PC-världen harstora toleranser - billiga PUSHAF push den tid som de tar. Det är ett billigt pris COM-utgången?<br>PUSHBC en en vär betala för att använda systemet Yepp, den obuffrade COM portens komponenter: ( PUSH BC<br>PUSH HL vi får betala för att använda systemet Yepp, den obuffrade COM portens komponenter:-(<br>PUSH HL Byt rätt kristall (som dessutom ofta är som trots allt fungerar MYCKET bättre landstof lom du vill ha en säkrandlig.<br>En MÅNGA kommersiella system. Snabbare UART byt till en 16550A.

ABC-filerna är inlästa nu och kommer Arende: MSD Har en lite fråga: Vad menas med "L<br>Att vara tillgängliga i Unix i kväll om jag SW> Vad innebär "Cascades IRQ"? Bus" egentligen? Vad är det? /MD RET HL och BC behöver man kanske attvara tillgängliga i Unix i kväll omjag SW> Vad innebär "Cascades IRQ"?<br>inte spara (PUSH+POP) om det nu var hinner innan jag åker till Skåne. Jag vet att IRQ är "avbrottsvektor",

Sakfrågan: Tänkerdu efter inserdu nog SW> "Bus:<br>att även stackare måste prioritera. Synonymer? ramen på enabc806a. Men prövadet är: -----=~-~ ===-I---:e-~ <sup>E</sup> till även Slckfß måste Pflllfllefil- °'.Y"0'lY"le" <sup>7</sup> FGCTL BLU FGPOINT 0,0,0 : (Text 1847) Håkan Jennervik <8086> ABC-julstöket har varat ett par måna- Skulle tro det. AT och ISA är val i alla<br>FGFILL 511,239 Ger kanske en liten Ärende: För lång rad.. der nu och vi vet ju all

på C64. /Magnus med grann ut rialiten MÖTO<br>
på C64. /Magnus Merkonkreta besked har jag som dusett fån andra håll. P

(Text 4664) Bo Kullmar <1789>
WESA har gjort en "standard".<br>Ärende: abc800
SW> UART 8250 - är det den obuffrade

Nu kommer något att bita i för er som Ärende: ABC-filer Via Unix kan du nå abc800 om du gör COM-utgången?<br>iohbat med ABC: Jagundrar om någon Finns det någon ny information om när "cd/prog/mon/abc800". Små bokstäver Det är

heter ett program som följer med Win-<br>dows och som ger en översikt över da-<br>det möjligen var hatteriet som var dåligt.

SjälVkla SP6Cl3lf3llCt att 3l1Väl1dS -:-::=f~~:>-==-=:::=:-:-::::==--:=::---=:==-W =--- "BusaClasslcnrAldetSyllony' Äfgndg; Iqgckínställning?

Nej då Bosse, det är tröstlöst att jobba och VESA? Jag trodde det var ungefär hålla isär. Är PC:en avstängd i mellan åt<br>med en disk man inte litar på och som samma sak, men så är tydligen inte fal- eller står den på dygnet

Micke :ff-Z=---------::-----:--:-==e-:\_-----:-=-\_ btw" Och VESA ? Jag trodde det var möte) jKq

Ärende: Z80-registeranv iBASICII Jag tror att de stackarna som sliter med "Local bus" är den gammla (första) Ärende: Klockinställ<br>Jag tror att alla normala register an- den dåliga disken varken har tid eller localbus-typen

än MÅNGAkommersiella system. sllallllale UARTllYl llll ell l65\_5llA- integrerad med andra komponenter). /// Micke - Hedesunda - Gästrikland -

POP BC (Text 4641 ) Bo Kullmar <1789>
(Text 3669) Peter Nermander <8130>
(Text 3689) Marende: Fråga
(State: ABC-filer
(State: ABC-filer
(State: ABC-filer
(State: ABC-filer
(State: ABC-filer
(State: Premander <8130>
(State: (Text 3669) Peter Nermander <8130>
Arende: MSD<br>
Arende: MSD
Haren lite fråga: Vad menas med "Local

"seriekoppla" två controllers, man

ging om det blir fel, Huvodrogel är an :---2: kaskadkopplardem,såattntgångenfrån (Text 1824) Magnus Nilsson <8042> man bara behöver spara de man kom-<br>Arende: ABC-filer Detärdenna ingång som kallas Cascade.<br>Arende: Programmerings problem mer att använda så om man inte använ- Arende: ABC-filer Detärdenna Ärende: Programmerings problem mer att använda så om man inte använ- Ärende: ABC-filer Detärdenna ingång som kallasCascade.<br>Man kan borde inte kunna färgsätta hela der IX så behöver man inte spara det. Sakfrågan: Tänker du

FGFILL 511,239 Ger kanske en liten Ärende: För lång rad.. der nu och vi vet ju alla hur länge julen fall samma, men det beror ju lite på i<br>bittill påsidorna. Angående Commodore Vet någon om INPUT LINE i basic II varar. Ell bittill påsidorna. Angående Commodore Vet någon om INPUT LINE i basic II varar. Eller hur? vilketsammanhangorden förekommer.<br>64 (som även jag har programerat en del klarar mer än 160 tecken? Kanske skall Övrigt: Allmänna r på)Såharden dotomettheltannatvideo vara mötet för basic. <8086> tekniska system fixar sig och MÅNGA bus " och VESA ? Jag trodde det var

..==-e:::-.-:einen..:eine::fe:-\_.::-::::: <sup>M</sup>Ûtø<sup>r</sup> ' fått från andra håll. <sup>P</sup> mot processorn, och är alltså väldigt

Skilvaldel till CANON Easer. Myrr saknas tillbaka i början på 1994. Alende: MSD den gjort sen den levereradesi november<br>Lasse Johansson saknas tillbaka i början på 1994.

POP HL 3::ene::-:--:----::::e:-=--:ie, em; i436 - MC63000 - ARM3 - /// \_::\_::\_::\_:\_ \_\_\_::::::\_\_\_:\_\_\_\_:\_\_:::;\_::

Arende: Fråga (Text3692)AndersMOlsson<1019>

Den vanliga PC-bussen som har varit PC är egentligen alldeles för standard sedan den<br>Dan för moderna 386 och 486 maskiner. Microchannel som är IBMs variant och EISAsombracheniövrigtkommitöverens om. Dessa är visserligen men kanske alltför intelligenta och dyra att tillverka.

Därför har många tillverkare istället försett sina kort med en "local bus". Det är har dragit en väldigt enkel konstruktion där man en eller två kontakter. Tyvärr har varje tillverkares local bus varit unik och endast passat för kort av det egna fabrika-

Men sedan ungefär ett år tillbaka är för VESA local bus standardiserat. Det kallas då

bus, kan man väl ta reda på det genom IDE-kontroller som inte är helt antikt Arende: Hur stort ledigt utrymme?<br>
programmet MDS? När jag kör det får bör fungera. Han bör ju också kontrollat Det är aldrig fel med för stor HD

an nog räkna som relativt värdelösa.<br>
Text 3725) Magnus Carlsson <2012<br>
Anders MOlsson <2019><br>
Anders MOlsson <2019><br>
Anders Molsson (1019><br>
Anders Molsson (1019><br>
Anders Molsson (1019><br>
Anders Arende: Hurstort ledigt utry

en ny standard för local bus nu som Intel<br>ligger bakom. PCI heter den visst... Ska<br>vara ännu snabbare än VESA local bus.<br>vara ännu snabbare än VESA local bus. Naturalia 50

fößta gamla IBM GARE C" "Y-Wdßfdföf <sup>10001</sup> bus 'W -1--en-=:=~ gamla burk måste ställas <sup>i</sup> relation till

Iocal bus.<br>
Förutom att den blirsnabbareså harden Det borde gå utmärkt att använda den gamla maskin.<br>
Också större "intelligens" vad avser kon-<br>
Generalisen med tillhörande kontrol- Normalt verkar det som om att ju mer ocksåstörre "intelligens" vad avser kon- gamla disken med tillhörande kontrol-<br>figurering mm, samt att kunna flytta ut ler. Dock brukar man i nyare datorer figurering mm, samt att kunna flytta ut ler. Dock brukar man i nyare datorer diskutrymme man har, desto mer gör<br>Arbeten till en processor på ett PCI-kort kunna ställa om busshastigheten till ett man av med. Ett alternativ arbeten till en processor på ett PCI-kort kunna ställa om busshastigheten till ett som arbetar parallellt med den vanliga högre värde än 8MHz, vilket gamla och dyra som arbetar parallellt med den vanliga högre värde än 8MHz, vilket gamla mer diskär att köra DBISPACEi DOS prooessornmm.DesutomärdetIN'lEL bakom vilket med största sannolikhet är ju bara en inställningsak.<br>
gör att det blir mer standardiserat av Sen är det an annan sak att disken (om metallaningsak.<br>
åtm. de större seriösa datortillverkarna den är oammal) kom åtm. de större seriösa datortillverkarna den är gammal) kommer verka mycket (Text 3729) Nils Hammar <4341><br>och att det kommer att finnas fler långsam om man kör en 486:a, och Ärende: Hur stort ledigt utrymme?

dast passat för kort av det egna fabrika-<br>tet. av 100-15-av flaskhalsar idag på de snabbare 486- (Text 3717) Sven Wickberg <1384> 170MB-disken var bättre i allt och hara Tiaskhalsar idag på de snabbare 486- (Text 3717) Sven Wickberg <1384> 170MB-disken var bättre i allt, och bara<br>orna för att inte tala om Pentium osv. Ärende: Hur stort ledigt utrymme? litet dyrare än 120MB-disken.<br>Lokal-BU local bus standardiserat. Det kallas då Lokal-BUS ären halvdan lösningegent-<br>för VESA local bus. Så nu kan man ligen trots att den är snabbare än ISA/<br>blanda kort från olika tillverkare. Vi har EISA/MCA och dessutom har bl

Frace 1990 Clockning to the same said attached at addresera bussen (klockning?)<br>(Text 3851) Mats Lillnor <8402>?!? Dock så hade jag 5 års kompati- (Text 3728) Anders Franzén <5258> (Text 3851 ) Mats Lillnor <8402> ?!? Dock så hade jag 5 års kompati- (Text 3728 ) Anders Franzén <525<br>Ärende: Local Bus<br>ALS Dethamments in the Text of the State of the State of the State Hurstort ledigt utrymme?

och att det kommer att finnas fler långsam om man kör en 486:a, och Ärende: Hur stort ledigt utrymme?<br>
tillbehörskortmm. Man det kommer där systemet. Mvh Köpte en hårddisk för ett tag sedan på

Text 3756) Mikael Lindberg <8601> be are an de befining, men in estept belt at ha på en hal. För mig är det<br>
Arende: Local bus, vad är det?<br>
Nemde: Local bus, vad är det?<br>
Nemde: Local bus, vad är det?<br>
Nemde: Local bus,

Så fördelen med Local bus, blir att det<br>
inte blir någon flaskhals i varken bus-<br>
bredden eller hastigheten. Ingen uppdel-<br>
förmån; men man har inte hur mycket förtennar alla sladdar som skall lödas<br>
bredden eller vantetid Micke - Hedesunda - Gästrikland - Vad ärdet fördisk & controllerkort han<br>
i486 - MC68000 - ARM3 - /// har ?<br>
alges att uppgradera systemen, har mark-<br>
dags attuppgradera systemen, har mark-<br>
alges att praktikan vara sen lä

vara neit transparent for all program-<br>
klanderfritt (det blev svartvitt i 486:an<br>
Det kommer för övrigt YTTERLIGARE beroende på att 486:an hade ett annat utrymme som absolut minimum för att blir kontakt. (metoden påstås v

AM> Detkommer för övrigt YTTERLI- Så funkade det). MVH/J:R Vad för krimskommer Vad för krimskrams man köper till<br>GARE en ny standard för local bus nu samman man köper till sinne man köper till sinne till sinne till sinne t PC är egentligen alldeles för långsam som Intel ligger bakom. PCI heter den (Text 3703) Tomas Gustavsson förväntad livslängd på burken. Sanno-<br>Tor moderna 386 och 486 maskiner. visst..Ska vara ännu snabbare än VESA <7305><br>

kontrollerkort troligenej klarar.Man det 6.0, ett alternativ som bör övervägas

tillbehörskort mm.<br>Det behövs verkligen en ny buss-<br>Tomas G 170MB, och det var obetydligt dyrare

nuter med kapning av bandkabeln mm. Tyvärr är det så att metodem med att klämma stiften först samt slitskontaktering kräver specialverktyg.

Bandkabelklämmning går att utföra med ett hyffsat skruvstäd och lite övning ( Även Slitskontaktering & klämning av enskilda ledare går att göra med tång & skruvmeisel till nöds).

Ps Om du tänker leverera till försvaret så godkänner de inte ovanstående lödmetod för "operativ" utrustning (framförallt flygvapnet är kinkiga) Ds MVH/J:R

# (Text 3781) Peter Nermander <8130> Ärende: Lödning

Jag brukar använda dels ett litet smidigt skruvstycke (gärna ett på kulled så man man vinkla det som man vill), samt en sån här "tredje handen" som man kan köpa på Clas Olsson (fot med två armar med krokodilklämmor på (och ett förstoringsglas som jag plockat bort)). Annars kan det gå bra om man förtenner kontakthylsorna först, och sen bara värmer upp och petar i tråden, men det blir inte lika hållbar lödning (men skall det inte sitta i ett JAS duger det nog:-). Nermander

# (Text3818) Håkan Hopstadius <6079> Ärende: Scanner

Kan någon ge tips om en scanner, flatbädd, och lämpligts program för att läsa in diverse utskrifter i A4-format och tidningsklipp från dagstidningar. Det räcker med svartvitt utförande. Är det någon som har erfaranhet att dela med sig? Det kan bli fråga om ca 5-20 dokumenteller tidningsklipp om dagen. Mvh Håkan Hopstadius

# (Text 3819) Anders Wedebrand  $5960$

Ärende: Scanner

Ska du läsa in tidningsklippen som text måste du skaffa en OCR-programvara för detta. För att läsa texter (och svart/ vita bilder) duger en svart/vit scanner alldeles utmärkt, men jag tror inte att du sparar så mycket jämfört med en färgscanner, åtminstone inte om du väljer ett "större" märke (HP, Microtek, osv). Det brukar finnas paketpriser för scanner och OCR-program (oftast OmniPage Direkt) från ex. HP eller Microtek, jag kan kolla upp om någon av mina distributörer har en kampanj för tillfället. Observera att all vettig OCR-programvara körs under Windows och att inläsnings- och tolknings-hastigheten är starkt beroende på mängden tillgängligt minne (även processo gör naturligtvis sitt till). mvh Anders

# (Text 3821) Peter Isoz <2164> Ärende: Scanner

HH> ... tips om scanner, flatbädd, och lämpligts program för ..läsa .. A4format...tidningsklipp

Valde ett "paket" med s/v HP-scanner +Recognita II+ (osäker på "II+" men det var det mest avancerade=dyraste) Pruta inte på OCR-programmet för skall du scanna 20 sidor så tar det en del tid. Du kanske tom bör överväga en dokumentmatare så utrustningen kan läsa i

lugn och ro (varje sida ca en halv minut för 486/25 (har inte klockat tiden)) och sedan får du efterbehandla osäkra tecken. Tidningsartiklar är dessutom svåra med sina kolumner och bilder och här måste OCR-programmet med rimlig säkerhet kunna finna en logisk ordning på styckena.

Det jag gillade med Recognita var att den gulmarkerar alla "osäkra" tecken och med F3 hoppar man geschwint från guling till guling och gör ev rättelser. Det visas dessutom en liten bitmappbild av ca 5 tecken runt gulingen, så man behöver inte leta på papperet.

Annarsskall Omnipage professional och Recognitas motsv enl tester i datatidningar ha ungefär lika prestanda och kostar ungefär lika mycket. Omnipage är bättre på stor rubriktext: R tar max ca 26 pkter, O ca 40.

Båda har "nyckelplugg" som måste sättas i printeruttaget för att programmen skall fungera.

En sak till, innan du monterar kortet för HP-scannern i din PC, kör testprogrammet som finns på disketten. Det talar nämligen om hur du skall ställa switcharna på kortet innan du sätter in det. MVHPI

# (Text3894) Anders Dohrman <6401> Ärende: Färg-LCD-skärmar

Är det någon som vetom, och isåfall när, det kommer färg-LCD-skärmar till vanliga hem-pc? Jag skulle vilja ha en 17": are att spika upp på väggen bakom mittskrivbord!

Om sådana skärmar är på gång vet någon i vilken prisklass de kommer att ligga? Finns det några nackdelar med en sådan skärm?

(Text 3895) Anders MOlsson <1019> Ärende: Färg-LCD-skärmar

Det finns redan färg LCD skärmar som man kan koppla till vanliga stationära PC. Bland annat IBM och ICL har sådana. Bilden blir mycket bra och kontrastrik.

Nackdelarna är bl a:

- Extremt dyrt (20 - 30 tusen kronor) - Upplösningen är ej variabel, det blir endast 640 x 480.

# (Text 3897) Jan Smith <8054> Ärende: Färg-LCD-skärmar Tja för 20-30000:- får du nog inte en skärm som är större än 11" eller MÖJ-LIGTVIS en som är 13-14". Storlekar över detta finns bara i ganska små upplagor och kostar enorma summor.

(Text 3913) Bo Michaelsson <913> Ärende: Färg-LCD-skärmar Jag fick en ny pislista igår från MultiQ. MO/2002, MULTIQ 2002 FLEXIBLE 33200 kr VGA 640 x 480, TFT färg, aktiv matris. 10,4 tum. MQ/2 10900 kr VGA 640 x 480, svartvit, 28 gråskalor. MQ/TOUCH svartvit pekskärm. 18400

kr. Plus moms som vanligt.

# Möte **PCmiuk**

# (Text3129) Lars-Erik Jansson <6386> Ärende: Procomm

Har en gammal version av Procomm som saknarstöd för z-modem. Var hittar jag en nyare som har detta?

# (Text 3130) Mikael Lindroos <7410> Ärende: Procomm

Zmodemsupport i Procomm kom väl först i den kommersiella versionen PC-Plus, om inte jag minns fel.

# (Text 3131) Claes Ahlin <5504> Ärende: Procomm

Du gör enklast så, att du installerar Zmodem som fristående program-modul, som du sedan kopplar till din gamla Procomm (ver 2.4?) under 'hotkey Alt-Z('externaleditor'). Denna koppling gör du i 'setupen' under 'general setup' efter att först ha gjort 'Alt-S'. Där står som första alternativ 'Editor'. Du anger fullständig 'path' till ditt Z-modem-program; sedan fungerar det. (Jag använder just nu denna kombination tillsammans med ett V32B-modem <ZyXEL> och hämtar/sänder filer med stor fart!). Z-modem-pro-programmet som jag använder finns i ABC-klubbens pragrambank under namnet DSZ. ZIP eller liknande. I medföljande 'readme' eller 'doc'-fil står hela tillvägagånssättet beskrivet - om jag minns rätt. Senare version av Procomm är (väl) Procomm Plus, som inte är ett SW-program //Claes

# (Text 3138) Ferdinand Mican <912> Ärende: Procomm

Inte ens den kommersiella PC Plus har Zmodem inbyggt, åtminstone inte version 1. Men man kan lägga in det som externt protokoll.

(Text3141) Anders MOlsson <1019> Ärende: Procomm

Z-modem infördes i Procomm Plus version 2.0, alternativ Procomm Plus for Windows.

De programmen bör man kunna hitta överallt där man kan köpa PC-program. De är inte shareware, utan helt kommersiella.

# (Text 3144) Henry Gessau <8167> Ärende: Procomm

FM> Inte ens den kommersiella PC Plus har Zmodem inbyggt, åtminstone inte version 1. Men man kan lägga in det som externt protokoll. Procomm Plus för Windows har iaf Zmodem inbyggt. -- Henry

# (Text 3134) Lars Strömberg <7872> Ärende: Morf gif

På senaste PC-disketten finns programmet Morf, två exempelbilder för att visa morfning finns med. Det är dock .tga filer.

Kan man istället använda våra vanliga .gif filer? Om inte, finns det något program som kan konvertera .gif till .tga? MvHLasse.

(Text 3136) Henry Gessau <8167> Ärende: Morf gif CSHOW och Graphical Workshop kan konvertera GIF till TGA tror jag. heter CSHOW??? och GWS??? tror jag. -- Henry

# (Text 3140) Kjell Bävergren <5790> Ärende: Morf gif

Javisst kan man använda GIF filer, och faktiskt även grafikfiler för Amiga (har glömtvad dom heter). Jag har för mig att det låg med några sådana? Med en 33MHz 386:a tog varje delbild 5 minuter, med en 33/66MHZ 486:a så tog det 20 sekunder. Vill ha. Adios!

(Text 3145) Mikael Lindberg <8601> Ärende: Morf gif

KB> Javisst kan man använda GIF filer, och faktiskt även grafikfiler för Den Morf (demoversionen) som vi fick på PC-023 disken klarar ju bara TGA filer i storleken 320x200. Det står det iaf *i* manualen

Däremot tillverkar den GIF filer, om man vill.

/// Micke - Hedesunda - Gästrikland i486 - MC68000 - ARM3 - ///

# (Text 3246) Paul Engström <4181> Ärende: Programskydd

Hur skyddar man ett programpaket från kopiering? Det är egentligen två frågor. Hur skyddar man en diskett från kopiering och hur gör man för att folk inte skall kunna kopiera ut programvaran från hårddisken?? Jag är inte ute efter att knäcka kopieringsskydd utan att skapa skydd för ett programpaket som jobbat med i ett år. Det är inte frågan om att skydda sig för hackers utan för vanliga användare som kan copy \*.\*, diskcopy, xcopy mm. Har vi några sådana program i programbanken ??. Jag är även intresserad av program för att gömma filer och underbibliotek. Palle

(Text 3247) Mattias Ericson <6615> Ärende: Programskydd

Jag tycker att om du har behov av ett kopieringsskydd bör du titta på hårdvarulås som sätts i parallellporten t.ex. Deär inte speciellt dyra och eftersom de är programmerbara kan man lägga in t.ex kundinformation och likande. En elegant lösning är at om hårdvarulåset saknas så går ditt program i demoläge, så har t.ex Visionics gjort med EEDesigner.

Ring GM Dataservice, Telefon 08-766 42 90 så får du mer information om hårdvarulås.

# (Text 3249) Hans-Georg Wallentinus  $-4046$

Ärende: Programskydd

Sådana hårdvarulås är det värsta jag vet!! :- ((. Tänk er att kräla bakom datorn och byta hårdvarulås i de fall du har flera sådana (jag hartvå). Finns detinget mer intelligent sätt? Hans-Georg

originaldisketten lägger du en dold fil samtidigt som du skapar i övrigt iden- du inte installera. Om jag har förstått det hela rätt. Min som installationsprogrammet kollaref- tiska kopior från en image-fil. Samtidigt finn som installationsprogrammet kollaref- tiska kopior från en image-fil. Samtidigt finns i Windows filhanterare fråga om det finns något DOS-avbrott († 1878)<br>1998-ten om annars går det inte att installera. Sen finns det allti ter och annars går det inte att installera. Sen finns det alltid en hacker som kan en mycket bra disk-kopieringsfunktion som returnerar serienummer gäller fort-<br>Då har du skyddat dig mot de flesta knäcka det, inte så svårt Då har du skyddat dig mot de flesta knäcka det, inte så svårt egentligen, det som klarar kopiering från A: till A:, farande. Jag har ingen lista över nya användare mot kopiering av original- är bara att ta en image-kopia a användare mot kopiering av original- är bara attta en image-kopia av original- även till oformatterade kopior. Program- DOS-avbrott som kommitsedanver 3.3.<br>disketten! Diskcopy-kommandot i DOS disketten och installera från disketten! Diskcopy-kommandoti DOS disketten och installera från denna, men met läser in hela disken i minnet och Finns det någon fil på klubben med info<br>skapar INTE disketter med lika serie- det får ju inte bli för krångl skapar INTE disketter med lika serie- det får ju inte bli för krångligt heller så skriver sedan ut direkt på kopian.<br>nummer. Leverera originaldisketten att folk inte vill köpa det baradärför. Ett Geschwint och elegant. nummer. Leverera originaldisketten att folk inte vill köpa det bara därför. Ett Geschwint och elegant. på att jag inte tänkte mig för ordentligt (arna) med skrivskyddsflärpen borta, varnande exempel är Windows-versio- Så g (arna) med skrivskyddsflärpen borta, varnande exempel är Windows-versio-<br>dvs att disketten alltid är skrivskyddad. nen av Quark-Express! slipper använda sina originaldisketter dvs att disketten alltid är skrivskyddad. nen av Quark-Express! slipper använda sina originaldisketter det väl dumt att använda det ifall pro-<br>För att hindra att någon kopierar pro- Detta är ett heltegenuttänkt system som För att hindra att någon kopierar pro- Detta ärettheltegenuttänktsystemsom utan skrivskydd. Men samtidigt som grammet skall kunna köras på en ma-<br>grammet från en installerad dator kan jag kommit på själv och även provat. m du vid installationen kontrollera serie-<br>
numret på enhet C: och kryptera det i en der att använda, men att använda serie-<br>
mumret på enhet C: och kryptera det i en der att använda, men att använda serie-<br>
earedosversioner numret på enhetC: och kryptera det i en der att använda, men att använda serie- =-==-------== f-=------f-===--f==-==-= ==-- garedosversionerSaknadeserienummer. nyckelfil som sedan kollas av det riktiga numret på diskettoch hårddiskoch kryp- (Text 3258) Mattias Ericson <6615> Med vilken DOS-version kom serie-<br>1 programmet och jämförs med det aktu- tera detta är en vettig metod eft programmet och jämförs med det aktu- tera detta ären vettig metod eftersom det Ärende: Programskydd nummer på disketter vid formattering?<br>ella serienumret på hårddisken vid start. är en av de få saker som är unika från Änn ella serienumretpåhårddiskenvidstart. är en av de få saker som är unika från Ännu enklare är att kopiera in första Palle Även serienumret på originaldisketten dator till dator och diskett till diskett disken på hårddisken och köra install läggs in i denna nyckel-fil så att du kan utan att blanda in hårdvarupryttlarmm. därifrån samt att alltid ha original- (Text 3282) Sven Wickberg <1384> spåra ett programs kommit på vift. Det är alltså egentligen samma prin spåra ett program som kommit på vift. Det är alltså egentligen samma princip disketterna skrivskyddade Ärende: Programskydd<br>Serienumret på disketten väljer du en- som vid hårdvarulås fast man använder ---------------------Serienumret på disketten väljer du en- somvid hårdvarulås fast man använder -------f-------1-==------=-=----------=--»=--- Om man skall motverka piratkopiering ligt ett system som gör att programmet den utrustning som kunden redan har ( Text <sup>3264</sup> ) Paul Engström <4181> kan man väl använda litet subtilare meblir serialiserat, så att du kan ha koll på istället föratt unikt identifiera systemet. Ärende: Programskydd<br>Tack Mats för ditt utförliga och genom- ska många uppfinningsrika exempel på vem som köpt vilken kopia (inte för att /Mats TackMats förditt utförligaochgenom- ska många uppfinningsrika exempel på. du verkligen ska göra det, mer för att in ellemmelle ellemmelle mellemmellem som tankta svar. Det var precis dom tips jag Man kan tiex fordra att användare vid skrämma dom som avser att med berått (Text 3254) Anders Wedebr skrämma dom som avser att med berått (Text 3254) Anders Wedebrand behövde. Det är bara en pusselbit som installation uppger sitt namn och per sitt namn och per sitt namn och per sitt namn och sitt namn och sitt namn och si

2: Du ger användaren stor frihet. Det hårddisken kräver en fullständig om- respektivehårddisk.JaganvänderTurbo skärmenvid olika faser underprogramenda han måste göra äratt installera från installation. Inte så roligtom man drab- Pascal 7.0. Palle exekveringen. Den rätte ägare har nog<br>Triginaldisketterna och inte från själv- bas av något hårddiskbekymmer som erressen originaldiskettema och inte från själv- bas av något hårddiskbekymmer som ~-------------=-------=----==----------e ----- inget emot det, hn fårju tvärtom en viss kopierade disketter.(Visserligenkanhan kräveromformatering eller bytaavhård- (Text 3266)Mats Lillnor <8402> hjälp, medan en piratägare får ständiga<br>inte ta säkerhetskopiaav disketten, men disk och sedan försöker få igång d

3: Det går inte för kreti och pleti (eller knapptens för en hacker) att kopiera ditt knappt ens fören hacker) att kopiera ditt Annars verkar det vara en enkel metod Jag är inte så haj på programmering, (Text 3284) Egon Bosved <7723> program från en installerad kopia och att hindra de simplaste kopierongsfö program från en installerad kopia och att hindra de simplaste kopierongsför- men det går väl antar jag via någon Ärende: Programskydd<br>Sedan köra det på en annan dator. Söken, Jag skulle dock lägga till en in- assemblerruti

och utgör en "lagom" skyddsnivåenligt Anders IFLEFI'\$(LTRIM\$(A\$),23)) <sup>=</sup> "Voly- upplagorna text skall dekrypteras till mitt tycke. Vem som helst kan ju inte -------=-==---=-===---==--= -----------------= men har serienummer" THEN samma text förstås. Så hindras den kopiera programmet utan en mycket (Text 3255) Mats Lillnor <8402> SERIE\_A\$ = RIGHT\$(A\$,9) "enkle" användaren från att manipulera<br>kunnig person måste göra detta defini- Ärende: Programskydd EXIT kunnig person måste göra detta defini-<br>tivt i avsikt att piratkopiera program-<br>met, dessutom signerat och det hindrar ditt system, är att ett nytt serienummer END en SWS en piratägare får ständiga bemet, dessutom signerat och det hindrar ditt system, är att ett nytt serienummer END SW> en piratägare får ständiga be-<br>inte användaren på någotsätt. Att lägga på hårddisken kräver en fullständig IFLOOPKILL"c:/hemlig.fil" s ut en massa dolda filer på särskilda ominstallation.<br>sektorer utan att tala om det är bara att Nja, du kan ju göra en option för att Ett litet urfult programmeringsexempel sektorer utan att tala om det är bara att Nja, du kan ju göra en option för att Ettlitet urfult programmeringsexempel Jo. // mvh Egon<br>skapa sig en massa problem och avogt återställa nyckelfilen i ditt installations- för at

::::--:::;::,,,,:- ...ïe-..\_.\_\_.\_ :eeef-:::--::;::~\_. sin disk och måste installera om, men -1:--------\_--:-~------=----~------f ------= »-----L--~-==--~~~--=. ~:----::--~-=--=::==:===--

Föratt på ett smidigt sätt skapa original- Ärende: Programskydd Ärende: Programskydd PE> Hur skyddar man ett program- disketter kan du använda ett program ML>Ja, men försökom möjligt att låta Jo jag forskade lite själv och fann att<br>paket från kopiering? Det är inte frå- som heter "DiskCopy Plus". Ta hem bl paket från kopiering? Det är inte frå- som heter "DiskCopy Plus". Ta hem bli att skriva till originaldisketterna så serienumret låg i sektor 0 adress \$27-<br>gan om att skydda sig för hackers utan filen dcf40f.zip, där finns gan om att skydda sig för hackers utan filen dcf4Of.zip, där finns shareware- att de kan vara skrivskyddade hela \$2A både på hårddisken och på disk-<br>för vanliga etter 720K 1.4M och 1.2M Iblandkan för vanliga versionen av dettasom heter "DiskCopy tiden.<br>Görett installationsprogram som kollar Fast", ligger nog i/pc/util/disk. gör find Microsoft Windowsprogram kräver att ske man borde göra något själv i stället Görettinstallationsprogram som kollar Fast", ligger nog i/pc/util/disk, gör find Microsoft Windowsprogram kräver att ske man borde göra något själv i stället<br>Scrienumret på disketten. Om det inte -d dcf. Med DCP kan du väl serienumret på disketten. Om det inte -d dcf. Med DCP kan du välja serie- dulåterinstallationsprogrammet skriva för att besvaära andra. Det är alltså bara<br>stämmer så gårdet inte att installera. På nummer själv och få det i stämmerså gårdetinte att installera. På nummer själv och få det i löpordning i alla fall på första skivan. Annars kan att läsa sektor 0 för att hitta serienumret originaldisketten lägger du en dold fil samtidigt som du ska

jag kommit på själv och även provat. man tar ju luften ur kopieringskyddet<br>Naturligtvis finns det massor av meto- MVH/Peter I.

inte tasäkerhetskopiaavdisketten, men disk och sedan försöker få igång de Ärende: Programskydd besvär att radera namn eller titta på<br>det ska inte behövas) program man lagt tillbaks från tape- PE> Hur läser man serienummer program man lagt tillbaks från tape- PE> Hur läser man serienummer från backupen:-(<br>brogram.

sedan köra det på en annan dator. söken. Jag skulle dock lägga till en in-<br>3. En "vanlig" användare kan inte ko- matning av namn och företag vid Annars kan man göra som jag gjorde i *dare vid installation uppger sitt namn* 4: En "vanlig" användare kan inte ko- matning av namn och företag vid Annars kan man göra som jag gjorde i pjer vid installation uppger sitt namn pår sitt namn göra som jag gjorde i dare vid installation uppger sitt namn u "lånaut" originaldisketten. Detta minskar ytterligare lusten att ko- put as #1 texten och krypterat den och sparat den och sparat den beta minskar ytterligare lusten att ko- put as #1 texten och krypterat den och sparat de Dettaärrelativtenkeltatt implementera piera ett redan installerat program. mvh DO LINE INPUT #1, rad\$ i en fil. Programmet kräver att de båda<br>och utgör en "lagom" skyddsnivå enligt Anders (ill

mod piratkopiera ditt program). «S960> fattas. Hurläser man serienummer från företag,och sedan kan programmet vid<br>Påså sätt har du uppnått ett flertal saker. Ärende: Programskydd sett program. Finns det något DOS-av- lämpl Påsåsätthar du uppnåttett flertal saker. Arende: Programskydd ett program. Finns det något DOS-av- lämpliga tillfällen använda dessa upp-<br>1: Du levererar skrivskyddade disketter Enda problemet för kunden med ditt brott för 1: Dulevererarskrivskyddade disketter Enda problemet för kunden med ditt brott för detta eller nåste man läsa in en gifter, antingen som förval vid ifyllande<br>Som inte kan virussmittas. System, är att ett nytt serienummer p som inte kan virussmittas. system, är att ett nytt serienummer på viss (i så fall vilken?) sektor från diskett av diverse listor, eller i stora fönster på viss (i serienummer på viss (i så fall vilken?) sektor från diskett

serienummer som kan spåras minskar programmet, så att man tydligt ser att SHELL "dir a:/qhopdj.dsh" > c:/ vända dessa uppgifter<br>risken för att datoransvarig är villig att den hårddiskinstalle kopian är märkt. hemlig.fil"OP risken för att datoransvarig är villig att den hårddiskinstalle kopian är märkt. hemlig.fil" OPEN "c:/hemlig" fil for in- Ungefär så har jag gjort och dubblerat<br>"låna ut" originaldisketten. Detta minskar ytterligare lusten

skapa sig en massa problem och avogt återställa nyckelfilen i ditt installations- för att visa principen, men en riktig<br>inställda användare. Samma sak gäller program. Det kan ju jalla fall ligga sist hacker har nog hättre inställda användare. Samma sak gäller program. Det kan ju i alla fall ligga sist hacker har nog bättre metoder :-) (Text 3326) Anders M Olsson <1019> f.ö. andra typer av skydd som kräver i programmet och köras av en egen r f.ö. andra typer av skydd som kräver i programmet och köras av en egen ru- Sen kan man laborera med serienumret Ärende: Programskydd avinstallation eller endast ett fåtal möj- tin, då blir det inget extrajobb alls. och t.ex. summera ASCII-numren och Det finns egentligen bara ett sätt att titeligen bara ett sätt att titeligen bara ett sätt att att att at liga installationer. (Detärannars enkelt AW> Jag skulle dock lägga till en in- multiplicera med 46 och därefter dra förhindra att ett program piratkopieras.<br>Ett lägga till, låt bara installations- matning av namn och föret ett lägga till, låt bara installations- matning av namn och företag vid ifrån 9436 så får man ett nyckeltal som Det är att bygga upp ett så stort förtro-<br>Programmet radera endold fil pådisket- hårddiskinstallationen. 2007 programmet radera en dold fil på disket- hårddiskinstallationen. går att räkkna ut baklänges utan att nån ende hos kunden att han inte VILL pirat-<br>ten som gör att det inte går att installera Ja, men försök om möjligt att l ten som gör att det inte går att installera Ja, men försök om möjligt att låta bli att begriper hur detta tal relaterar till serie- kopiera programmet. Det kan man göra<br>utan och sedan avinstallations-program- skriva till o utanochsedan avinstallations-program-<br>met lägger till igen, eventuellt flera som kan vara skrivskyddade hela tiden. algoritm efter eget tycke och smak om sunnort dokumentation, unndatekan vara skrivskyddade hela tiden. algoritm efter eget tycke och smak. om support, dokumentation, uppdate-<br>Mats by the striver att det of the most tiden transaction, uppdate-

( Text <sup>3252</sup> ) Mats Lillnor <8402> metoden rekommenderas inte). ( Text 3257) Peter Isoz <2164> (Text 3267) Paul Engström <4181>

piera originaldisketten. hårddiskinstallationen. Dessa uppgifter ett basic-program ungefär följande: och sitt företag, och sedan kan pro-<br>5: Eftersom disketten är märkt med ett skulle sedan kunna visas vid uppstart av ----5: Eftersom disketten är märkt med ett skulle sedan kunna visas vid uppstart av illetan mettaman mettaman serammet vid lämpliga tillfällen an-<br>serienummer som kan spåras minskar programmet, så att man tydligt ser att SHELL

inteanvändaren pånågotsätt. Attlägga på hårddisken kräver ar rllständig IFI1)OPKILL"c:/hemlig.fil" svär att radera namn eller titta på

tas i turordning för att tillåta ett begrän- Mats /Mats /Mats /Mats /Mats /Mats /Mats /Mats /Mats /Mats /Mats /Mats /Mats /Mats /Mats /Mats /Mats /Mats /Mats /Mats /Mats /Mats /Mats /Mats /Mats /Mats /Mats /Mats /Mats /Mat verkligen lönar sig att betala för pro-

# Singapore Zoo. De använder vad de << HGW >> terna på Portrait och Landscape, bådei Ärende:Utskriftsfileroch otyg

mina kompisar. Men det villjaginte för net-kort, manicker med sensorer som tvungen att skriva ut kurvan på ett sepa- bättre att skriva ut att skriva ut att skriva ut att skriva ut att skrivat till Hermander klister klistra

Om du lägger på olika sorters skydd så parallellporten på en PC. Vanligtvis är (Och NEJ, det går INTE bra att bara <4046><br>visar du kunden att du inte har förtro- den utrustad med en genomgångskont- vrida på bilden, för det visar du kunden att du inte har förtro- den utrustad med en genomgångskont- vrida på bilden, för det verkar som tex- Ärende: Utskriftsfiler och otyg<br>ende för honom. Och om du inte litar på akt så att det ändå går att använ ende förhonom. Och om du inte litar på akt så att det ändå går att använda skri- ten har nån slags "riktnings"-attribut, så Jo det är så. Om du har ett prog. som<br>honom, varförskulle han lita nådig???? vare, modem eller ann honom, varförskullehan litapådig???? vare, modem ellerannan utrustning som även om kurvan då hamnar åt rätt håll, ändrar mellan olika lägen (t ex Portrait/<br>Om du nu inte har den tid och de resurser man normalt använder por Om du nuinte har den tid och de resurser man normalt använder porten till. Så går texten som krävs för att bygga upp den här Programmet som är kopieringsskyddat // Nermander som krävs för att bygga upp den här Programmetsom ärkopieringsskyddat /Nermander ignorerarWindows det. Man måste ini<br>Sortens förtroende hosdina kunder, var- har då att kontrollera att donglen verkli- –––––––––––––––––––––– sortens förtroendehosdina kunder, var- hardåatt kontrolleraattdonglenverkli- ----------------1--------------------------=-- WIN-filerna eller om man har ett speciför inte tänka om helt och släppa ditt gen sitter på porten. En dongle kan vara (Text 3335) Paul Engström <4181> ellt styrprogram ställa om i det (jag har<br>program som shareware? Låt ditt pro- mer eller mindre intelligent. program som shareware? Låt ditt pro- mer eller mindre intelligent. Det före- Ärende: Utskriftsfiler och otyg en "intelligent" utskrifts-switch som<br>gram kopieras helt fritt, och låt de som kommer allt från rena byglingsplug gram kopieras helt fritt, och låt de som kommer allt från rena byglingspluggar Det är väl inte så att du kan klippa in fungerar på detta om fungerar på detta om fungerar på detta om fungerar på detta om detta om fungenta i vill få registrera programmet. Speciellt till ROM/PROM-minnen och avance- bilden direkt via klippbordet. Men det direkt via klippbordet. Men det direkt via klippbordet. Men det direkt via klippbordet. Men det Hanske inte ä om du har ett program som är gångbart rade mikroprocessorer. andra programmet kanske inte är ett ---- -----=---e---:=---=---=-=--=--------~ internationelltkan det bli ganska mycket Det har också börjat annonseras plug- WindowsProgram. (Text 3372) Henry Gessaus inl<br>Dengar, Amerikanarna är betydligt bättre gar med inbyggd timer som kan pro- Ett annat trick som j pengar. Amerikanarnaär betydligt bättre gar med inbyggd timer som kan pro-<br>på att betala för seriös shareware än grammeras så att programlicensen löper på att betala för seriös shareware än grammerasså attprogramlicensen löper för att klippa in bilder från ett annat =--------------:--------=---=----:---=----W svenskarna. Du kan t ex teckna avtal ut efter en viss tid, säg ett år. Sen måste WindowsProgram är följande: (Text 3496) Khedron med PC-SIG så att de säljer registrerade man betala mer pengar om man vill 1. Tryck på PrintS med PC-SIG så att de säljerregistrerade man betala mer pengar om man vill 1. Tryck på PrintScreen. Då hamnar Ärende: VideoTex<br>versioner åt dig om frispec. på VideoTex så

Ärende: Programskydd jag säger bara en sak: URK, urk, urk!

Nu har ni pratat om hårdvarulås och ----~--=-----=--=-->----::---- Paintbrush. -----=----~\_\_------------:---:--------=---- datornsströmbrytare eller???? Donglar Är det någon som känner till om det spara som BMP fil. Om du skyndar dig, kan du ringa Tele-<br>är det något sexuellt??? Förklaring finns någon liten programsnuttsom by- 4. Sen är det bar

HårdvarulåsärenD-SUBkontakt(finns met som borde finnas här i monitorn, höver alltså inte ha något extra "Fånga- för 150,-plusmums, samt en avancerad<br>t.ex. på modem kabeln), med en del sannars på Microsofts BBS. Mats BildPr t ex på modem kabeln), med en del annars på Microsofts BBS. /Mats BildProgram". För någotår sedan skrev variant för695,- plus mums. Kanvid inelektronik som programmet kommuni- :--------------=------------==------:---=----= jag mitt första och enda riktiga tresse beställas på 08-333578 :-). cerar med. Kontakten sitter normalt i (Text 315 <sup>1</sup> ) Mikael Lindroos <7410> Windowsprogram. Det ärett MiniCall- :-=------------:------------=----==----=---- parallellporten. Om det inte finns något Ärende: Numerisk decimalpunkt Text-program som säljs av KDC-Data i (Text 3499) Bo E<br>hårdvarulås går inte programmet att köra Visst, prova MDONKEY som nu finns Kalmar. Manualen till hårdvarulåsgårinteprogrammetattköra Visst, prova MDONKEY som nu finns Kalmar. Manualen till det programmet Ärende:VideoTex och där har vi vitsen med låset! iUPLOAD. Detären liten residentsnutt gjorde jag med hjälp av denna metod. Prestelspecifikationen finns i bl.a.<br>LS> Donglar är det något sexuellt??? som gör just detta och som dessu-tom, Urs LS> Donglar.är det något sexuellt ??? som gör just detta och som dessu-tom, Ursäkta att jagsvävade utlite väl mycket "Hackers handbook" av Hugo Corn-<br>Jag tror det är en slang-synonym till till skillnad mot tex. Microsofts Jag tror det är en slang-synonym till till skillnad mot tex. Microsofts DON- Dom flesta av mina lokala datorvänner wall (com<br>hårdvarulås, // Måns (150478) KEY, även kan tas bort ur minnet utan har inte haft en aaaaaning om

# $($  Text 3333) Peter Nermander <8130>
(Text 3333) Peter Nermander <8130>

som man sätter på LPT1:. I den finns få till följande:<br>diverse grejer som program som skyd- 1. Gör från ett program (jofs irrelevant PE>2. Starta PaintBrush och gör ats få tag på så m.v.h. diverse grejer som program som skyd- 1. Gör från ett program (iofs irrelevant PE>2. Starta PaintBrush och gör<br>dats med hårdvarulås måste känna igen, vilket, men det är PSPice) en utskrift till Klistra in. Då får man in den dats med hårdvarulås måste känna igen, vilket, men detärPSPice) en utskrift till Klistra in. Då får man in den gamla =---=------------------------=:--f---:---- vet inte exakt vad programmet hittar. fil för att sedanimportera den som bildi bildskärmsbilden (så mycket som får (Text 3503) Bo E<br>Har du inte låset i pår det inte att köra ett dokument i Word. plats) i Paintbrush. Arende Har du inte låset i går det inte att köra ett dokument i Word. *plats) i Paintbrush*. Arende:VideoTex<br>programmet. Om jag tex har mitt prog. 2. Importerar bilden. Hela bilkskärmsbilden går att få in i ML> Om du skyndar dig, programmet. Om jag tex har mitt prog. 2. Importerar bilden. Hela bilkskärmsbilden går att få in i ML> Om du skyndar dig, kan du ringa<br>på en stationär dator men även vill ha Där borde ju allt vara frid och fröjd, Paintbrush på en stationär dator men även vill ha Där borde ju allt vara frid och fröjd, Paintbrush men då måste man "Zooma Televerket Videotex på 08-6005700<br>med det ut på en bärbar, vid t ex kund- tycker man ju stational stational m med det ut på en bärbar, vid t ex kund-<br>hesök eller demonstrationer, måste jag av Haggörutskriften "nå" HP Plotter till fil. **Example på av av lage på både på påde på**de på påde på påde på påde på påde på på på på på på på besök eller demonstrationer, måste jag Jaggörutskriften "på" HP Plotter till fil, endbyggen av andre av Prestel- och CEPT-terminaler.<br>flyttamed hårdvarulåset. Såvida jaginte och importerar. Det går bra. Bortsett som andre

grammet. accepterar en kanske långsammare från att hurjag än gör så blir bilden 90 ===========================<br>Jagsågisomraspå TV ett reportage från programfunktion på den bärbara. grader vriden. Jaghar provatalla varian-

man trycker mot bildskärmen mm mm. rat papper utanför resten av dokumentet<br>Dongle eller dongel är ett hårdvarulås in. när det ju rimligen borde gå att klippa in. det, utan att istället rekommendera att Dongle eller dongel är ett hårdvarulås i när detj <sup>u</sup> rimligen borde gå att klippa in ---------=---------= ----=---=--=-=---==--- de köper sina egna exemplar. form av en plugg man sätteri serie- eller den på nåt sätt. (Text 35 (Text 35 ) (<br>14046> ) om du lägger på olika sorters skydd så parallellporten på en PC. Vanligtvis är (Och NEJ, det går INTE b

fortsätta använda programmet. Jag vet hela bildskärmen på klippbordet. Finns det någon frispec. på VideoTex så<br>inte om den funktionen verkligen an- 2. Starta PaintBrush och gör Klistra in. att man tex skulle kunna skriva e inte om den funktionen verkligen an- 2. Starta PaintBrush och gör Klistra in. att man tex skulle kunna skriva egna<br>vänds av någon programleveratör, men Då får man in den gamla bildskärms- program? Om inte, vad finns det fö (Text 3357) Lars Strömberg <7872> vänds av någon programleveratör, men Då får man in den gamla bildskärms- program? Om inte, vad finns det för

Ärende: Numerisk decimalpunkt eller kopiering i Paintbrush eventuellt Ärende: VideoTex<br>Är det någon som känner till om det spara som BMP fil. Om du skyndar dig, kan du ringa Teleär det något sexuellt??? Förklaring i finns någon liten programsnuttsom by- 4. Sen är det bara att göra Sättln resp verket Videotex på 08-6005700 och i tack!!! MvH Lasse. i terutkommat på det numeriska tangent- Infoga Bild tack! !! MvH Lasse. terutkommatpådetnumeriskatangent- InfogaBild i MS-Word. beställa terminalspecarbåde påPrestel-

flytta med hårdvarulåset. Såvida jag inte och importerar. Det går bra. Bortsett

JagsågisomraspåTVettreportage från programfunktion på den bärbara. grader vriden. Jaghar provatalla varian- (Text 3342) Peter Nermander<br>Singapore Zoo. De använder vad de << HGW >> terna på Portrait och Landscape, både i Är

klart mycket bättre än i bur, för de är ju Ärende: Programskydd bli, och sen fixar det signär man skriver fördet i programmet gjorde nån skil<br>egentligen i frihet. Om de vill rymma så Hårdvarulås är en allmän benämning på u

donglar .vad är egentligen detta? (Text 3149) Kjell Svensson <5318> 3. Nu kan du göra ett inramat urklipp (Text 3497) Mikael II (Ifthis detting i Paintbrush eventuellt Ärende: VideoTex

Den här metoden använder jag flitigt när och CEPT-terminaler. Men gördet innan i ag till verkar "läromedel" till Windows- 15 december, för då läggs det ner! ;-) (Text <sup>3358</sup> ) Måns Åman <8406> ---------2----:---=----:--------:--=------= jagtillverkar"läromedel" tillWindows- <sup>15</sup> december, för då läggs det ner! ;-) Ärende: Programskydd (Text 3150) Mats Lillnor <8402> program. Man kör helt enkelt det pro- Vad gäl-lerPrestel-program, såsäljervi LS>Hårdvarulås.ärdetlika medhäng- Ärende: Numerisk decimalpunkt gram man vill beskriva samtidigt med (Gula Tidningen) ett program som heter<br>lås på datorns strömbrytare eller ???? DONKEY.COM heterdet lilla program- Paint Br DONKEY.COMheterdetlilla program-<br>met som borde finnas här i monitorn, höver alltså inte ha något extra "Fånga- för 150,-plus mums, samt en avancerad hårdvarulås. // Måns KEY, även kan tas bort ur minnet utan har inte haft en aaaaaning om att man 150478) kunde göra på det sättet. Därför kanske Har själv skrivit ett program och skickat<br>även någon i denna församling var okun- in till monitorn för länge sedan (tele-(Text <sup>3359</sup> ) Hans-Georg Wallentinus =--- . ----------- .--------------=----e-=-------- även någon i denna fórsamlingvarokun- in till monitorn för länge sedan (tele-

Har suttit nui ett partimmar och försökt (Text 3339) Einar Eriksson <1720> klarar nyare och modernare modem.<br>
få till följande: Wakalös Mende: Utskriftsfiler och otyg (CEPT-standarden har jag själv inte lyck-

kallar för "psykologiska" stängsel för :-------- ----- -~---f---------: programmetoch skrivarrutinen. Nä, jag fick till slut rätt på det. Hade att hålla djuren inne. Det finns med (Text 3369 ) Kjell Bävergren <5790> Sen provade jag att skriva ut med Post tydligenmissatattprovatPortrait/Landsandra ord inga andra staket än t ex en Ärende: Programskydd Script istället (eftersom det kan Word cape för skrivardrivern (som bara verliten bäck eller liknande som markerar Dongle kan översättas med "PRYL", ocksåläsa), mendåblev det inte alls som kar vara halvkompatibel med Win för-<br>de olika djurens område. Men istället eller "GRUNKA", "MOJ", etc. Eller de olika djurens område. Men istället eller "GRUNKA", "MOJ", etc. Eller jagtänktmig. Detjagfick inidokumen- resten, för programmen klagarpåatt de visar man djuren att det ärsåstora förde- något bättre? Adios! tet var bara en ruta med nån slags infor- inte hittar den, men det går att skriva ut,<br>lar att hålla sig inom sitt område att de ------------------------------lar att hålla sig inom sitt område att de matternamen mation om vilket promest om skapat ut- och den gåratt komma åtfrån Kontroll-<br>inte VILL rymma. Och djurentrivs själv- (Text 3370) Anders MOlsson <1019> skriften, men det inteVILLrymma.Ochdjurentrivssjälv- (Text3370)AndersMOlsson <1019> skriften, men det kanske är så det skall panelen). Skumt att inte inställningen egentligeni frihet. Om de vill rymma så Hårdvarulåsär en allmän benämning på ut??? (fanns alltså Port/Land där också)<br>kan de fanns alltså Port/Land där också) tekniska åtgärder för att kopierings- Hursom helst. Hur f-n bär kan de tekniska åtgärder för att kopierings- Hursom helst. Hurf-n bärman sig åt för Jag ville inte klippa från programmets<br>Det känns absolut mycket bättre för skydda program där någon form av elek- att få en utskrift på fi Det känns absolut mycket bättre för skyddaprogramdärnågonformavelek- att få en utskrift på fil som bara är att<br>kunden att veta, att om jag vill kan jag tronik/hårdvara är inblandad. Det kan klippa inraktav i Word??? Jag ty kunden att veta, att om jag vill kan jag tronik/hårdvara är inblandad. Det kan klippa inraktav iWord??? Jag tycker ju för det är svart bakgrund med färgade<br>kopiera det här programmet och ge till vara instickskort idatorn, kopiera det här programmet och ge till vara instickskort idatorn, läsare förmag- att det känns enbart fånigt att vara linjer, och det blir inte så snyggt:-(Blir<br>mina kompisar. Men det vill jag inte för net-kort, manicker m

Ärende: Programskydd Ärende: Utskriftsfileroch otyg ----=------==--------=-=--:---------:----= av detta finns en nyareversionsom bättre

(Text 3515) Göran Sundqvist <1255>

nyaversionen ärändå bättre !-)Vanliga

(Text 3507) Mikael Lindroos <7410><br>
Arende: Video Text in et index som man byggted at and a som man byggted at a som man byggted at a som man byggted at a som man byggted at a som man byggted at a som man byggted at a som iden hade dom en standardiseringsav-<br>delning ute i Farsta, men jag vet inte om en stund (faktiskt inte så lång stund) får<br>dom har den kvar. Det är för övrigtingen jag kvar dom dokumentet på innehålls-<br>liten lunta det! Bort Första sidan' om jag är säker att ordet i Windows-program.<br>
Text 3513) Bo Michaelsson <913>
fråga står tidigt i dokumentet så går det kenneth (kenneth Estigby.se) dande livslängd Har använt Magellan<br>
En kollega vill kunna senare 6.0. Dessutom ASCII. finns också i WP för Windows och där<br>Han har fått tips om Sök & Finn från kan man också låta WP indexera för beordras att söka strängar på hela dis<br>Akademidata. Är det programmet bra? snabbare f a and this bialpt mej många gånger när jag inte hört något om den på sistone.<br>
Text 3515 ) Göran Sundqvist <1255> trott att jag förlorat dokument. Något av hander och på sistone.<br>
Arende: Söka i text speciellt behov av and

någon kvar. I och försig så kontaktade hälsningar\_Göran S<br>
ig televerket då videotext var nytt men eminenta FIND-kommandot under DOS<br>
fick inget napp då heller. (Text 3517) Torbjörn Einarsson<br>
Skulle gärna vilja ha tag på

# En rundvandring bland Monitorns filer.

Allt som oftast kommer det ett nödrop, från någon som inte hittar som kan hantera stora filer. Filen cdf.exe vill ha en rad i<br>rätt bland filerna i Monitorn. <SYSOP> brukar då svara att man autoexec.bat som talar om var den rätt bland filerna i Monitorn. <SYSOP> brukar då svara att man autoexec.bat som talar om var den skall leta. Lägg till den rad som<br>skall använda kommandot find resp help find. Att ligga online följer: och söka igenom hela monitom gymrar bara (lurverket) TELIA. Tänk om man kunde leta hemma i stället... SET CDROOT=C:\cdindex\

Lösningen har kommit med CD-tekniken. För att hitta bland 6O0MB på en CD-skiva har man gjort ett sökprogram som heter cdf.exe. Det finns säkert andra också.

Filen pc/util/misc/cdf1O.zip är precis vad vi behöver. Alltså tag hem cdf10.zip + någon lista över filer exempelvis /files/ pc.zip. Det är en lista över alla pc-filer i Monitorn. Alla fillistor uppdateras varje dag. Skapa en katalog C:\cdindex. Där skall ...<br>pc.zip packas upp. Den blir då pc.txt, storleken ca 660 000 K. Om CONSKEMÅ inför framtiden pc.zip packas upp. Den blir då pc.txt, storleken ca 660 000 K. Om CONSKEMÄI INTÖT Tramtiden<br>man gör RENAME på pc.txt till bara pc så slipper man en del En idé skulle vara att kombinera LMSG med en lokal fildatabas man gör RENAME på pc.txt till bara pc så slipper man en del knappande i framtiden.

mot Directory Det går att köra utan att byta sökord men det kan vara svårt att se i vilken katalog filen finns. För att kunna göra <4838> utbytet Bibl.: mot Directory måste man ha tillgång till en editor Arne Hellström

\_.\_.\_-\_.\_.\_.\_.\_.\_.\_.\_.\_.\_.\_-\_.\_.\_.\_.\_.\_.\_.\_.\_.\_.\_.\_.\_.\_.\_...\_.\_.\_.\_.\_.\_.\_.\_.\_.\_.\_.\_.\_.\_.\_.\_.\_.\_.\_.\_.\_.\_.\_.\_.\_.\_.\_.\_.\_.\_.\_.\_.\_.\_.\_.\_.\_.\_.\_.\_.\_-\_.\_.\_.\_.\_.\_.\_.\_.\_.\_.\_.\_.\_.\_.\_.\_.\_.\_.\_.\_.\_.\_.\_-\_-\_.\_.\_.\_.\_-\_.\_.\_.\_.\_.\_.\_.\_.\_.\_.\_.\_.\_.\_.\_.\_.\_.\_.\_.\_.\_.\_.\_.\_.\_.\_.\_.\_.\_.\_.\_.\_.\_.\_.\_.\_.\_.\_.\_.\_.\_.\_.\_.\_.\_.\_.\_.\_.\_.\_.\_.\_.\_-\_.\_.\_.\_...\_-\_.\_.\_.\_.\_.\_-\_.\_.\_.\_.\_.\_.\_.\_.\_.\_.\_.\_.\_.\_.\_.\_.\_.\_.\_.\_.

LÖSNINGEN<br>Lägg sedan cdf.exe i C:\. Sedan är det bara att provköra.<br>Lösningen har kommit med CD-tekniken. Eär att bitte blend. Exempel:

cdf minit pc | more

Då bör någonting uppenbara sig på skärmen och som här redovisas längst ned på sidan

som uppdaterades varje gång man loggade in. Man skulle bara<br>behöva hämta hem det som ändrats sedan sist. Detta kanske inte behöva hämta hämta hämta hämta hämta hem det som är ett som är ett som är ett som är ett till till till till t<br>Bibl.: pc/clipper/50 MINIF.ZIP 0 TEXT TEXT TEXT TEXT was notekt med ett överföringsprogram ävon för filosofia projekt med ett överföringsprogram även för filer från Monitorn. Vi har ju blivit bortskämda med LMSG och det utvecklingsarbete<br>Om man vill få pc/clipper/50 utskrivet så måste man byta ut Bibl.: som Anders Franzen m fl har gjort.

... . .\_.\_. . . .\_.\_.\_. . . .\_-\_. . . . .\_. . . .\_.\_.\_.\_.\_. . . - . . .\_. .\_.\_.\_. .\_.\_.\_.\_. . . .\_.\_.\_.\_. . .\_.\_.\_.\_.\_.\_. ...\_-\_. . .\_-\_.\_.\_.\_.\_.\_.\_.\_

nn on- Inn: nous: once; una <sup>000</sup> <sup>u</sup> :neon toan noob; 'IaIøonvoaIochnuIIQooucaIluøonoclnnøoonclnrlnnncl :lott nllnuuølnø 00:-: lnuaaunn can :nn nano nu bunt cl un -anal 1' --n -..I T.. --Ill' '--u ø"."I- . -n lln- -:In :Inn -1.10: :on Directory perclippen 50 MINITE 21P 1 NANFORUM LIBRARY V2 1 BUGETX FOR FT MINIT () AND FT Directory pc/comm MINITEL. ZIP 31 ETT LITET KOMMUNIKATIONSPROGRAM. .\_.\_-\_... .\_.\_.\_.\_.\_.\_.\_.\_...\_.\_.\_-\_.\_.\_.\_.\_.\_-\_.\_.\_.\_.\_-\_.\_.\_.\_.\_.\_-\_.\_-\_.\_.\_.\_-\_-\_.\_.\_.\_.\_.\_- -:-\_.\_31:-:.:...:.\_~:~:.:-\_.\_-\_-:-:.\_.\_-\_-:az-:s ...\_-:-:-\_.\_.\_.\_n:-:.\_.\_.:.:-:-:-\_....-\_.:..-\_-\_.:-:-I-\_.\_...\_.\_.:-\_.\_.....:.\_.\_.\_.:fat-..\_.'.\_-:-\_-\_.\_.\_.\_-\_-......\_.Z-:.\_.\_.\_.:-:-\_-\_-\_.\_.\_.:.\_.\_-\_...2-\_.\_.\_.\_.\_.:-\_.\_.:.\_-2.:.--:-:.:-:-\_...:.:.:.\_.\_.\_-\_..-:.¿\_...:.--:-\_.\_.\_-:.:.:...:-:.:-:.\_.:-:.:.:~\_.:-:-:-:-:-za\_.\_.:.:-:-\_.....za:.:-.-\_...:-\_.\_-..:.:|:-:...\_.:-:.:...a.:.\_-:-:-0.:-\_-:-2-\_..-\_-:-:-:.\_.:-\_»;.\_.:.:.\_a:-:-:.:. -...--~.-.--~-...--.....Ja-.---......-....--..........--..........-....r---...-..........»-...--..-..--.......-~-..--.-...-...~~--.--....-.--..-.-....-...........-.-------....~-...--....---..-~-..--.........---...--.

# Modemkontakt med utlandet eller hur LMSG kan användas för kontakter med folk i andra länder

# Jag har provat Internet

Med tanke på vad som artikel som var införd förra numret kan det kanske vara intressant att jag beskriver mina erfarenheter av kontakter via LMSG med folk i andra länder? Det är ju kul av vi som medlemmar i ABC-klubben kan föra fram våra åsikter och berätta om våra erfarenheter inom datorernas värld.

Jag måste börja med att berätta om mig själv. 1980 lämnade jag mitt hemland Polen. Efter att ha skrivit under ett kontrakt begav jag mig till Kuwait för att arbeta som anestesiläkare på ett av sjukhusen där.

I Kuwait kom jag i kontakt med landsmän som jobbade på universitetet där. Det var ett glatt gäng av diverse specialister bl a matematiker, dataingenjörer mm. Inom kort blev jag smittad av det i datasamanhang allra första viruset - det som orsakar oftast kroniskt, febrilt och för det mesta obotligt intresse för datorer...

# Isolerad — i Sverige

1981, med dramatiska händelser i vårt hemland, blev för mig som för många andra av mina landsmän början på ett nytt liv i olika länder. Jag kom till Sverige 1982 och bosatte mig i Dalarna. Mina "data-gurus" lämnade också Kuwait och slog sig ner i Kanada och Australien. Plötsligt befann jag mig i en relativ isolering från datorvärlden.

När jag skaffade mig först en Commodore-64 och sedan en PC var det många frågor som jag fick svar på över Atlanten. Det tog dock alltför lång tid för brevet/ disketten att komma fram och det kostade alltför mycket när man ringde. För det mesta går det ju inte heller att lösa detaljerade problem med telefonsamtal.

# Kontakt — i Avesta

Så småningom kom jag i kontakt med folk av liknande intressen i det lilla Avesta. När vi fick en ABC800 till min arbetsplats på sjukhuset fick jag tips av en vän att medlemskap i ABC-klubben kunde vara nyttigt. Jag kan nu konstatera att detta medlemskap har givit mig oerhört mycket. En samling av ABC-bladet utgör en viktig del i mitt referensbibliotek. Via MSG fick jag tillgång till den otroliga kompetens som klubbmedlemmar så gärna delar med sig till andra.

# Vänner - i Kanada

Ganska nyligen blev jag uppsökt av en av mina vänner i Kanada, som undrade om jag inte hade tillgång till e-mail. Jag letade efter några artiklar i ABC-bladet som avhandlade ämnet och det verkade ganska enkelt. Skickade på prov ett "test-brev" och fick inom kort ett svar. Det var nästan otroligt: en privat person får tillgång till en sådan avancerad tjänst - för samma medlemsavgift???

# LMSG kommer in i bilden

Då tyckte jag att det också kunde vara dags att titta på det omtalade LMSG-programmet. Samma kväll hämtade jag från programbanken LMSG 4.6.

Jag blev heltfascinerad. Allt gick som på räls. Några ominstallationer, import samt tester mot Monitor övertygade mig att det var ett "guldprogram". Nästa dag tog jag hem version 4.7 som först "gömde sig för mig", samt PCZ. Några frågor med kvicka svar från "vänliga själar" i MSG och så var det dags att börja skicka brev till den stora världen.

# Till och från Kanada

Från Telix logfil har jag importerat till LMSG den text som skickades till Kanada on-line via Telix och svar på denna. Adressaten hamnade då automatiskt i namnlistan. Nu tar jag fram hans brev och väljer "kommentera". Det går nämligen inte att skicka personligt brev till adressaten i nätet. Eftersom adressaten är ändå unik, så fungerar "kommentera" som "personlig" i alla fall.

# Till och från Australien

När detta fungerade bra, då var det dags att prova med Australien. Först ringde jag till min vän och fick hans e-mail adress, som enligt mig var något lång, och han fick min adress som han tyckte var konstigt kort.

Sedan valde jag "brev till person i ett nät". Först fyller man i namnet, och efter Return är det dags att fylla i adressen. Nästa dag fick jag brev från honom och då blev jag imponerad inte bara av teknikens under, utan också då jag fick se att han har blivit "Associate professor of Computing Science" på universitetet i Sydney... Det visade sig också att den nätadress han gav mig var onödigt lång - men ändå så funkade det hela.

# Även diakritiska tecken

Jag "skummade" igenom debatten i MSG angående åöä i svenska namn. Som tur är innehåller mitt namn inga "konstiga" polska tecken. Men en polsk text som skrivs i ren ASCII är jobbig att läsa. Mina kollegor, som har levt med detta problem länge, upplever inte det som speciellt betungande. Man kan nog vänja sig.

 $~< 6705$ **Mirek Sznurowski** 

# Mera om vädret

Wickbergs kommentarer till detta fickSve väderprognoser i förra numret och Sven Fransén <8202>, som jobbar på SMHI, försöker överföra sin vetskap. Det blir en att ta initiativet till nedanstående replik- ytterligare uppgift för datorerna: att skapa<br>växling i msg-systemet. Vi publicerar bilder m m som är sådana att mottagaren växling i msg-systemet. Vi publicerar bilder m m som är sådana att mottagaren<br>"brevväxlingen" i lätt redigerad form. I lättare förstår prognosen. Och att skala

Jag sitter just och läser "Bladet", (en tidning som går från klarhet till klarhet). Så jag måste kommentera din artikel om väd-<br>ret. Inte för att jag brukar försvara våra Vädret och SMHI ret. Inte för att jag brukar försvara våra<br>prognoser. Men en del saker har du fått om prognoser. Men en del saker har du fått om Tack för ditt brev. Det är alltid roligt att få<br>Host Hag tackar och bugar för omdömet att

Nog finns det mätning av lufttryck Bladet går från klarhet till klarhet!<br>mellan Västerås och Falun. Varenda flyg- Det är alltid riskabelt att skriv mellan Västerås och Falun. Varenda flyg- Det är alltid riskabelt att skriva om plats har en kalibrerad barometer, och tur konkreta saker. Jag citerade Lars Gustafsplats har en kalibrerad barometer, och tur konkreta saker. Jag citerade Lars Gustafs-<br>är väl det :-). Det problem du skriver om, son, som framgår av artikeln, och det där är väl det ;-). Det problem du skriver om, son, som framgår av artikeln, och det där "att för få mätpunkter av lufttryck ger med barometern var hans slutsatser. I ik-

lig nogrannhet för den upplösning en nor-<br>mal aneroidbarometer har så skall väl det mal aneroidbarometer har så skall väl det veckan hade TV-prognosaren utlovat bus-<br>
väder varenda dag, men solen sken från en  $\blacksquare$  U.S.Robotics

Tvärtom mot vad du tror vet vi nog inte speciellt molnig himmel i Dala-Järna.<br>Idigt väl vad det ÄR för väder. Om det Mitt egentligen budskap är förstås inte väldigt väl vad det ÄR för väder. Om det<br>är någonting vi fått med högupplösta är någonting vi fått med högupplösta att SMHI gör ett dåligtjobb, utan att vi inte radarnät m.m. så är det en bra bild av det dator.<br>AKTUELLA vädret. Sven Wickberg

AKTUELLA vädret.<br>
Vad som däremot är problem, är att tala<br>
om hur det skall bli. Men även där har vi<br>
Vädret och SMHI<br>
Uppgraderingsbart till V.34 Vad som däremot är problem, är att tala Fristande 21,6 ASL 6 900<br>Abur det skall bli. Men även där har vi Vädret och SMHI: Fristande 21,6 ASL 6 5520 Kr om hur det skall bli. Men även där har vi Vädret och SMHI<br>faktiskt nått långt. De som lever och över- SW> aktuella veckan hade TVfaktiskt nått långt. De som lever och över-<br>lever p g a våra prognoser vet. Alla som vet, alla dammbyggare vet o s v. De senaste prognosmodellerna ger ca 80% rätt Härligt! det kunde varit mer av den FasTalk FAX32bx 5 900<br>det första dygnet. 1790 varian :-)

Det fall som du beskriver kan jag inte Jo, jag förstår din poäng. Jag menar nog<br>försvara, men jag förstår inte riktigt. samma sak. Även om datorer är nyckfulla

varma och vindstilla dagar.. .general- ). (och tur är väl det).<br>Vi som jobbar på SMHI bar väl lättare and tel. Reservation för prisändringar. Vid näss.

upprörd de andra dagarna (80%) när det blev rätt.

sälätt ens för våra superdatorer.<br>Så lätt ens för våra superdatorer.

bara en mindre del fram rätt när han även om meteorogen vet till 80%, så går lättare förstår prognosen. Och att skala ner i tid och rum så att det blir greppbart.<br>Vädret och SMHI

Vänlig hälsning, din namne<br>Psven (sfranzenÉsmhi.se)

kfoten.<br>Nog finns det mätning av lufttryck Bladet går från klarhet till klarhet!

"att för få mätpunkter av lufttryck ger med barometern var hans slutsatser. Lik-<br>dåliga prognoser" finns inte. Som slutsatserna om den gråa ekonomin som slutsatserna om den gråa ekonomin - och DEN slutsatsen stämde med min Om du vill ha ett lufttryck med tillräck- och DEN slutsatsen stämde med min<br>t nogrannhet för den upplösning en nor- egen... Liksom det faktum att den aktuella väder varenda dag, men solen sken från en

skall lita på vad som kommer ut ur en dator.

lever p g a våra prognoser vet. Alla som prognosaren utlovat busväder varenda<br>flyger vet, alla snöröjare vet, all sjötrafik dag, men solen sken från en inte speciellt dag, men solen sken från en inte speciellt  $\vert$  UDS Motorola

det första dygnet.<br>
exkl 4720 Kr (\* 1990) exkl 4720 Kr (\* 1990) exkl 4720 Kr (\* 1990) exkl 4720 Kr (\* 1990) exkl 4720 Kr (\* 1990

samma sak. Även om datorer är nyckfulla (den tesen får vi väl anse som bevisad :-)), Samtliga modem uppfyller kraven i la-<br>så är det ingenting mot vad vi siälva är :- gen om teleterminalutrustning och får ..Här hojtades..om regn.... utomordenligt så är det ingenting mot vad vi själva är ;-<br>varma och vindstilla dagar... eeneral- ). (och tur är väl det)

Vi som jobbar på SMHI har väl lättare förskottsbetalning ingen fraktavgift, anför att förstå meteorologen, och vi litar nam tillkommer frakt- och PF-avgift. Var är missen? Regnade det inte? Fel- inte på det som kommer från kanaler som prognoser blir det alltid och du lägger bara vi vet har passerat många led (kanske dem på minnet eftersom du inte blir så ihopsnickrat av iornalist från gårdagens ihopsnickrat av jornalist från gårdagens NHN-Systemkonsult<br>TT-utsändning). Nils Hansson <519>

blev rätt. Och ibland så nyser flugoma lite för O8-669 80 20 Om du sett fraktalero dyl och sen tänker mycket i Afrika, som i sin tur gör att luften Fax 08-658 69 33 kommer i dallring, som i sin tur.... till slut Wollmar Yxkullsgatan 33-35<br>så står Pohlman där och säger fel. :-)<br> $\begin{bmatrix} 119.50 & 5700 \end{bmatrix}$  MONES

# Lars Gustafssons ironiska synpunkter på Trots det är det största problemet att **Medlemspriser**<br>Väderprognoser i förra numret och Sven även om meteorogen vet till 80%, så går **Modem**

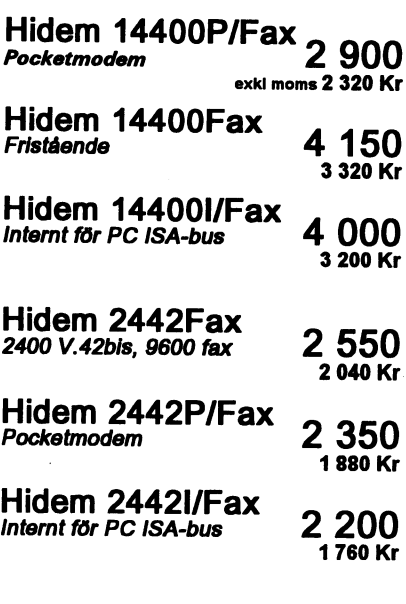

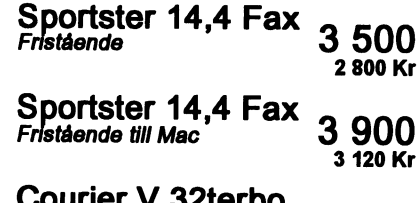

Psven (sfranzenÉsmhi.se) Pg 433 34 85-3

# Jag har skaffat ett faxmodem

# ABC80-tiden

En gång på ABC80-tiden skaffade jag ett modem för att kunna hämta program från ABC-klubbens programbank. Det varingalunda lätt att få hum om hur man skulle mästra den lilla lådan och krångla sig in i banken och MSG-arean. Men det gick till slut, och i känsla av att jag nog hade många medsyskon som inte ännu klarat gatloppet skrev jag en kokbok på hur jag kommit in i MONITORNs kärna. Den togs in i ABC-bladet och kanske hjälpte den någon.

# IBM in på scenen

Men strax förstördes allt. IBM klampade in på scenen med sin PC, ett halvdant DOS och en Basic som i jämförelse med ABC80-Basicen måste betecknas som primitiv. Men därmed tvnade vår kära ABC-dator bort och det var PC (visserligen gradvis förbättrad och utbyggd) som gällde. Det gamla modemet på raska 300 baud fick stå på hyllan och samla damm. Först nu har jag orkat samla mig till ett nytt försök.

Tiden har ju gått, faktiskt flera år, och nu är det inte bara BBS-er det gäller utan fax är dagens lösen. I takt med den elektroniska utvecklingen har postens snabbhet gått kräftgång. Det gick faktiskt fortare att få fram ett brev en fredag på 1600-talet än nu. SÅ faxa ditt brev i stället, det ger det personliga brevet en renässans heter det, och kanske ärdetsant. Skaffa ett faxmodem och med datorns hjälp bör det vara hur lätt som helst för varje normalt begåvad person att koppla ihop sin dator med modem och telefon och börja göra inlägg i MSG och faxa brev till kärestan.

# Göra inlägg i MSG ?!

Trodde man - eller möjligen inte? Det måste prövas. Tekniken har ju gått framåt. Så ett faxmodem beställdes och kom med posten till sommarstället, där ju den lidna sommaren såg till att det blev gott om tillfälle att prova ut det som skulle vara hur lätt som helst. Med i paketet var tre bruksanvisningar, en mycket fullständig för faxmodemet och två för de medföljande fax-programmen för DOS och Windows, bara att välja. Med var vidare tre 5-tummare med faxprogrammen och programmet Omodem samt en 3-tummare med vårt eget LMSG-program som jag läst lyriska inlägg om i Bladets MSG-avdelning. Här skulle MSG-as och faxas. Och hämtas program från PB (som jag småningom trott mig förstå betyder programbanken, liksom det flitigt förekommande DSG betyder De Stora Grabbarna - tror jag (det är inte lätt för blåbären att fatta den etablerade jargongen).

Och så gjorde jag det stora misstaget, som väl de flesta blåbär. Jag läste alla bruksanvisningarna, även den för LMSG som jag inte kunde skriva ut eftersom jag var på landet utan skrivare och därför måste läsa från skärmen med TYPE -MORE för att sedan snabbt glömma det viktigaste.

# Läs inte manualerna!

Det bara förvirrar och det mesta ochviktigaste är förinställt. Använd manualerna som uppslagsbok när du kör fast. Tids nog gör du det i vilket fall, vare sig du läst manualer eller inte! Läs bara hur du skall installera och starta. Det är snabbare och roligare och ger dig möjlighet att utan att skada ditt självförtroende göra de fel som du ändå gör när du i förväg läst manualerna!

# Fax-start

Jag började med fax. Jag hade läst någonstans - i ABC-bladet tror jag - ett vredgat inlägg om att vanlig elektronisk post/inlägg och diskussion i BBS-er varså mycket krångligare att hantera än faxning. Jag var visserligen miljöskadad av mitt myckna manualläsande, men småningom fick jag grepp om dator och program, skrev ett kort meddelande till en vän som jag visste hade en ständigt påkopplad fax, och gav order om avsändning.

Inget hände. Datorn tycktes fungera, likaså modemet att döma av de många lysdioder som tändes och till en del släcktes. Men skärmen gav inget besked om lyckad uppkoppling. Efter flera lika misslyckade försök kom jag att tänka på Televerkets (förlåt Telias) förlängingssladd som jag inhandlat på närmaste telebutik (bara några mil bort). I Bladet hade jag ju läst om alla de olika möjligheterna att koppla i jacken för olika behov och prioriteringar av olika anslutna apparater. Jag hade som folk mest bara köpt en förlängningssladd för jacktelefon eftersom min dator stod i ett annat rum än jacket. Kunde det vara sladden?

# Göra om

Bort med sladden. flytta datorn intill telefonen och koppla in modemet direkt i telefonjacket i stället för telefonen. Att telefonen blev tyst gjorde inget just då eftersom varie sann datorfrälst ju arbetar på natten, dels för att experimenterandet blir billigare då, dels för att man inte störs i sin koncentration på uppgiften av futtigheter som måltider eller frågor om vad man gör. Det vet man ju inte! Man prövar!

Vad nu då? Det verkar som om telefonlinjen både kopplat upp mig och svalt mitt korta meddelande för att förhoppningsvis spy ut det hos min vän. Nu kan jag sova tills han ringer i morgon och ger besked.

# Så småningom inne i MSG

Morgonen kommer utan beskedet. Dagarna går och jag försöker mig på LMSGprogrammet. Kanske det är lättare. Speciellt lockar att kunna skriva mitt MSGinlägg i förväg och skicka iväg det med den oerhörda farten 9600 baud (eller var det bits/s). Men förlängningssladden får vila, åtminstone tills jag fått önskad förbindelse med ABC-klubbens MONITOR. Så stämmer en natt allting (nästan), jag blir tillfrågad om PASSWORD och skriver in det jag använde förr med ABC80datorn. Men nej, jag får besked om att lösenorden ändrades 1990 och att jag måste hämta nytt från klubben, lämpligen en tisdagkväll då det finns folk i lokalen som kan svara. Väntar så några dagar, ringer klubben och får ett personligt lösenord, en rad slumpvisa bokstäver som inte går att memorera utan måste skrivas ner. Jo, lösenordet går att byta ut när jag väl kommit in i MONITORN. Men hur? Fast det ger sig, väl?

Det gör det och rätt vad det är är jag inne i MSG, väljer möte och möts av "Du har 1000 olästa inlägg. Vill du läsa dem?" Bevare mig väl! Det skulle ta många långa nätter och kanske 1000 kr i telefonräkning eftersom LMSG vad jag förstått inte (ännu) kan importera och lagra de olästa MSGtexterna på fil för senare läsning och begrundning i lugn och ro utan hets av att äldre för vilka de kanske inte var aktuella Klubbens mening<br>samtalsräknaren snurrar på. Hur gör jag? just när de beskrevs, men som kan ha blivit Svarar att jag inte vill läsa dem? Men det intressanta senare.<br>
vill jag ju, åtminstone de senaste och de Så tog sommaren slut (om den nu skall<br>
idigare som dragit upp någon för mig kallas så?) och man återvände till<br>
intr

pas jag att jag INTE har) så kan jag inte borde den utannonseras i varie nummer av Bladet, men jag tror inte en sådan finns långt sträcker sig inte ambitionen.<br>Allt verkade korrekt Så nu återtår bara eftersom jag aldrig sett något i det i övrigt Fast nog skulle det underlätta om ABC-<br>utmärkta och av mig luslästa ABC-bladet. klubben (dvs DSG) snabbt som ögat skrev att få faxet att funka i andra riktningen utmärkta och av mig luslästa ABC-bladet, klubben (dvs DSG) snabbt som ögat skrev också. Och att bemästra Telias förläng-<br>min t v enda kontakt med MIN förening. ihop en handledning som kan begrinas av

gram som man kan se prisas i MSG-<br>utdragen i ABC-bladet, men som den enförstagångsanvändare stöter på Tyvärrende cxperimenterande. utdragen i ABC-bladet, men som den en förstagångsanvändare stöter på. Tyvärr and andet experimenterande.<br>Vanlige medlemmen (som inte lusläser tycks det gälla att så snart denne klarat av Ännu inte helt lycklig modemare utdragen) inte vet om att de finns, t.ex. startsvårigheterna blir han eller hon så <1308><br>LMSG eller långt tidigare UFD-DOS. De stolt och glad att andra hjälpbehövande borde regelbundet listas i ABC-bladet till glädje för nya medlemmaroch även föross

tro att den är korrekt intrimmad vid leve-<br>magen - Det skell, men inte tas - Det " sulicat intiminau viu ic<br>skall man inte tro. Det missin 200 sinn inte med 100 secondist.<br>mycket vanligare än de flesta föreställer rätt sätt så att inte hjulet lossnar och flyger sig att saker och ting är felaktigt inställda.<br>Datomma skruves ibon av folk som inte s ven ung us:<br>ekmisiee ihon behöver vara specialister på annat än det om man inte rent allmänt vet hur en fil<br>mallmänt Vet hur en lingerar mekaniska. Det är inte ovanligt att någon<br>omkopplare står fel, eller ett man har an angen byggt in konflikter mellan t ex buss-mus jämfört med en dator. Efter min tid på<br>och videokort, eller något annat som det motorpluton i det militära och anser jag att och videokort, eller något annat som det motorpluton i det militära och anser jag att koll på sådant här. Mitt knep är att und-<br>kan vara svårt för en vanlig användare att telstat i en klare att felsöka i en vika att använd få redan på. Det kan vara ett dolt fel som stridsvagn an i en dator vad gäller själva slits i onödan.<br>man lever med i många år och som visar indtorn och körningen. Man får setillattskaffa sig en Alignment<br>sig då och då på sig då och då på så sätt att datorn plötsligt Jag anser att man bor ha Checkitpro Disk från annat håll, om man vill vara,

Man kan se allt För några år sedan fick<br>jag en nyleverans av ett par datorer från När kollade du dina floppys att lämna in sin dator för justering med<br>Jet-bolagen, där det visade sig att BIOS SiSt?<br>varfelställd. Närjag kör

är säker, upplyste teknikern. Så jag har När städade du läs-/skrivhuvudet sist? och lär dig använda det! varit tvungen att labba själv. Kunskap är makt, och man kan ju fråga sig om den maki, och han kan ju någa sig om uch gamla goda Micropolis-tiden som håller Bill Leksen

samtalsräknaren snurrar på. Hur gör jag? just när de beskrevs, men som kan ha blivit<br>Svarar att jag inte vill läsa dem? Men det intressanta senare. Detta är mot avsikten med klubben och

som återgivits i Bladet.<br>
som återgivits i Bladet. allt vad som diskuterats i MSG sedan i gger det bra mycket i vad han skriver<br>
Om jag förstått saken rätt (och det hop-<br>
tidernas (ia. åtminstone ABC-klubbens) som borde få tidernas (ja, åtminstone ABC-klubbens)<br>begynnelse. Uppkoppling och tämining komma åt inlägg som är tidigare än det av den nya datorn tar sin tid, men så med nästan trån början men inte kunnat senaste jag läst. Om jag kan det så hjälper kommer man väl åter i läge att försöka senaste jag läst. Om jag kan det så hjälper kommer man väl åter i läge att försöka det litet mera pö un pö.<br>det mig inte när jag sitter framför dator- tygla sitt modem, vid midnattstid ha pratdet mig inte när jag sitter framför dator-<br>skärmen med tickande samtalsräknare. stunder med MSG, hämta ett eller annat<br>Jag vet inte om det finns någon MONI- av de program man läst om ("iag lägger in") några veckor utan sva Jag vet inte om det finns någon MONI- av de program man läst om ("jag lägger in telefonpåringningar fick jag så en dag<br>TOR-manual skriven för den ovana eller det i PB"), kanske t.o.m. våga sig på att TOR-manual skriven för den ovana eller det i PB"), kanske t.o.m. våga sig på att undomparingumgar fick jag så en dag<br>förstagångsanvändaren. Om en sådan finns själv ställa en fråga man grubblat napp. Jodå, min vän hade efte över.Någon DSG blir man ju aldrig, så andras fax men inte hunnit ringa mig än.<br>långt sträcker sig inte ambitionen.

in t v enda kontakt med MIN förening. ihop en handledning som kan begripas av ningssladd. Och så förstås att vänta på Detsamma gäller för övrigt en del pro- ett BLÅBÄR i hur man tacklar alla (eller Detsamma gäller för övrigt en del pro- ett BLÅBÄR i hur man tacklar alla (eller teleräkningen för installationen med till-<br>gram som man kan se prisas i MSG- åtminstome de flesta) av de problem som tycks det gälla att så snart denne klarat av stolt och glad att andra hjälpbehövande Göran Tengnér<br>blåbär genast glöms bort.

från sina elfenbenstorn, tycker jag som var<br>med nästan från början men inte kunnat

Nöden har ingen lag hantera ett enkelt hjälpprogram som detta. När man köper en ny dator vill man gärna Det är som att köra ut på vägarna med bil e-<br>
s<sub>ir</sub> verkligen vet ur man korsdrar fä Om "fan m an ' y lda. Tug på ogen hand - om man mid förstår<br>inte för det här med tändstift och fördelardosa i vag på egen

fungerar Märk väl att en

Men det var lättare sagt än gjort. Den de inte det så får man trubbel när man kör - ... ... ... ... ... ... ..<br>här BIOS:en är så pass ny att jag inte själv dieltatter mallan alika kärror atta - ... ... ... ... ... ... ... disketter mellan olika kärror etc.

Förmodligen är det bara visom är vana vid <8633>

# Var och en sin egen I kn <sup>I</sup> r bil är busenkel att serva

Slutar att fungera.<br>Slutar att fungera. Med Sysinfo och Advanced Diagnostic eller tvingas bli, sin egen tekniker. Med Checkitnro är en höjdare för att kolla Software. Tyvärr säljer QA inte den dis- den kan man åtminstone s Checkitpro är en höjdare för att kolla<br>allting i kärran. Jag köpte det från QA kett med det program man behöver för att ningarna är korrekta. Annars måste man<br>Informatik för strax under tusenlappen. kolla sina diskdettstat varfelställd. Närjag kördetestprogrammet<br>sa det: "Talk to your dealer!" Den skall rotera med exakt 300 varv per steråt att det verkligen har blivit gjort till<br>Men det var lättare sagt än gjort. Den skall rote det åt en 3,5

# Skivorna. Skivorna innehåller generell<br>
I nix nå CD-ROM unixkällkod och är inte speciellt inriktad

ju borde vara känd för många medlem- första med CD-ROM skivor med Linux<br>mar Sedan har vi FreeBSD och NetBSD. vilket väl kan förklara varför de är dyra. debitering på Visa eller MasterCard. Prime mar. Sedan har vi FreeBSD och NetBSD. vilket väl kan förklara varför de är dyra. Gettenning på Visa ener mastetCaten<br>Därutöver finns det några mindre system Wasaware Oy, är listad som återförsäljare, Time har också några a som Minix och Coherent. Dessa är mer eller mindre kommersiella.<br>
eller mindre kommersiella.<br>
Billioast är att köna en CD-ROM skiva Signum Support Rillioast är att köna en CD-ROM skiva Signum Support

Sverige eftersom de i regel är två eller tre ring var einer var einer variationen var einer variationen var en<br>Sanger så dyra som i USA. Dessutom är **Nascent Technology** Mailadress är jcargill@cs.wisc.edu. ABCgånger så dyra som i USA. Dessutom är Nascent Technology Mailadress ar Jeanginges. Wise.edu. ABC-<br>Mailadress archives archives archives archives archives archives archives archives archives archives archives jag rädd för att man riskerar att få en Ytterligare ett företagi Kaliforninen, USA, Klubben har tecknat ett abonnemang och<br>USA, har därför den första skivan monterad i

Det är så liten efterfrågan på denna typ och MasterCard kort.<br>Skivor så ABC-klubben kommer inte nascent@netcom.com. av skivor så ABC-klubben kommer inte av skivor så ADC-klubben kommer med massem gradsbeskommer.<br>
att ta in dem förutom att vi prenumerar på Free Software Foundation<br>
RSDisc för att ha den programvaran till- Trans-Ameritech Dessa har numera en CD-ROM skiva med BSDisc för att ha den programvaran till-<br>
Trans-Ameritech Dessa nar numera en CD-ROM skiva ned<br>
GNU program. Den kostar 100 dollar för gänglig i monitorn. Linux tas i regel hem Det hörs nästan av namnet att de finns GNU program. Den kostar 100 donar för via band till monitorn. Det skulle dess-<br>1965 – USA, har en CD-ROM skiva med Linux Privatpersoner och 400 dollar tor företag utom bli dyrare för medlemmarna om vi SLS/Slackware och 386BSD samt Multi-<br>Literatie United CD DOM slitter för distribuerar avenue CD DOM Skivan kostar 30 dollar på band och disketter. Såvitt jag förstår tar köper in Unix CD-ROM skivor för distri- media CD-ROM. Skivan kostar 30 dollar På band och disketter. Sävitt jäg förstår tar<br>Litter sig som som som state som så dallar för frakt till Syngige. De ter de inte emot order via m butiontill medlemmarna eftersom vi måste och 8 dollar för frakt till Sverige. De tar de inte emot order via mail, men de kan<br>komponent för det faktum ett vi inte kan semet order via mail till oman@trans. nås på adressen gn kompensera för det faktum att vi inte kan emot order via mail till oman@trans- nas på adressen gnu@prep.ai.mit.edu.<br>Silja alla skiver

Priserna varierar ganska mycket. En Visa, MasterCard eller American Express. MasterCard.<br>Latelijnfe finns imagitaan am byeman del detaljinfo finns i monitorn om hur man **Norman skiekar en eesta en eesta en eesta en eestas** en eestas till<br>Am man skiekas till: beställer skivor. Här kommer lite kor ut-<br>drag från den informationen. Jag hoppas Dessa finns i USA och säljer en Linux CD- Free Software Foundation, 675 Massadrag från den informationen. Jag hoppas Dessa finns i USA och säljer en Linux CD- Free Sottware Foundation, 675 Massaatt denna artikel är rätt. För att få alla ROM skiva som kommer ut varje kvartal. <sup>Chuse</sup> adresser rätt har jag använt klipp och Prenumeration kostar 79,95 dollar för fyra USA.<br>klistra teknik när jag har skrivit detta på skivor. Enstaka konior kostar 37 05 dol. FSF har aviserat att de kan ändra priserna klistra teknik när jag har skrivit detta på skivor. Enstaka kopior kostar 37,95 dol-<br>min SLIN, Deck är seneggegninger om aler. Order kan tas emot via mail till efter 1994-01-31. min SUN. Dock är annonseringar om lar. Order kan tas emot via mail till vissa skivor från i höstas. Det kommer order@Morse.Net och de godtar debiteständigt nya skivor hun i hooden. Det nommer till transporter till till skindigt nya skivor så demna artikel kom-<br>SUN's användarförening SUN Users mer inte att vara aktuell så länge. Dock Express.<br>
Sun Sun Sun Sun Sanvandarforening SUN Users<br>
Group säljer också CD-ROM skivor. Den borde adresserna som finns här fungera ett<br>tag Artikeln är skriven 1994.01 23 I shev Microsomputer Systems ava skivan som heter SUG 1994 CD-ROM

Här är en lista på företag som erbjuder CD-ROM skivor för Unix. Den som vill eller 100 Dmark. De godtar inte order via SUNOS program på skivan. Skivan kostar<br>CD-ROM skivor för Unix. Den som vill mail, men har adressen lemis@lemis.de 99 dollar och 154 dollar vilk köpa en skiva bör kontrollera vilken ver-<br>För dan sam vill skriva till dom vila MSC- medlemskap. Mail kan skickas till sion av programvaran som finns på den.

For 19,95 dollar Frakt är 10 dollar till<br>för 49,95 dollar Frakt är 10 dollar till<br>France Dalar G. information om tundu. häfte med index över allt som finns på För 49,95 dollar Frakt är 10 dollar till annot för en ansammans med en starte  $\frac{1789}{B}$  <1789> Bo Kullmar

Wasaware Oy, är listad som återförsäljare,<br>adressen dit är hv@uwasa.fi.

i USA med Linux eller någon av BSD Dessa finns i Linköping och säljer som nederlade som midligaret i redes varianterna. Man kan ofta beställa via Yggdrasilskivan för 550 kronor plus frakt. Vggdrasilskivan för 550 kronor plus frakt. och NetBSD samt lite till som AFIee86<br>Med suggest aå kostag den 005 kronor och X11R. Prenumerera man på skivan mail dvs genom "brev 1" i MSG/montiorn. Med support så kostar den 995 kronor. <sup>och AIIK.</sup> Prenumerera man pa skivan<br>Betalning gör man i regel enklast genom Prenumeration på fyra skivor kostar 1450 får man ca 3 skivor per t Betalning Prenumeration på fyra skivor kostar 1450 tar man ca 3 skivor per till en kostnad på kronor och med support 2950 kronor. 19.50 dollar per skiva. Vill man bara köpa debitering på Visa eller MasterCard kort. kronor och med support 2950 kronor. <sup>1950</sup> ubligt pei skiva- Vill man bara kepa<br>Ibland går det också att betala med Ame-Signum kan nås via adressen en enskild skiva- kostar den 35 Ibland går det också att betala med Ame-<br>Signum kan nås via adressen <sup>en enskill Sverige</sup> kostar 8 dollar. Beställrican Express kort.<br>
ignvar@signum.se som går till Inge Wal- Frakt till Sverige kostar 3 dollar. Bestail-<br>
Iag avråder från att köna skivorna i lin. De har telefon 013-214 600.

gammal version om man köper en skiva in säljer en Linux skiva för 39.95 dollar. En har därför den första skivan monterad i<br>Sverige, Det är lika enkelt att köpa direkt 52 sidors användarhandbok ingår. Frakt monitorn som /cd Sverige. Det är lika enkelt att köpa direkt 52 sidors användarhandbok ingår. Frakt monutorn som /edrom/osdise. Pa skivan från USA som från Sverige bara man kan iill Europa kostar 15 dollar. De tar order inns bade program för installation och<br>formulera en beställning på engelska, social majl och debitering kan ske på Visa brogram som kan hämt formulera en beställning på engelska. via mail och debitering kan ske på Visa Program som<br>Det är så liten efterfrågan på denna typ och MasterCard kort. Deras adress är Packad form.

sälja alla skivor.<br>
ameritech.com. Debitering kan ske på Debitering kan ske på Debitering kan de en visa en visa en visa en visa

I Tyskland finns och säljer skiva med fri Förteckning över företag Unixprogramvara för Intelbaserade Unix håller alltså körbara program för Solaris 2<br>Sustan M4.2 Skivan kotar 60 dollar förutom källkod. Sannolikt finns det också för den som vill skriva till dom via MSG.

nggurasin Computing<br>De finns i Kalifornien, USA, säljer Linux<br>1990: The Marine of the formula are for the formula of the final

på Intelbaserade Unixsystem. Kostnaden är <sup>60</sup> dollar plus <sup>10</sup> dollar för frakt till Det finns tre större paket med fria beställer genom att skriva brev till Sverige. Man kan också prenumeteta på<br>unixsystem för Intel PC. De är Linux som yci@netcom.com. Yggdrasil var en av de yci@netcom.com. Yggdrasil var en av de skivan och lär da 30% rabatt. Destallning<br>första med CD-ROM skivor med Linux kan göra via mail till ptf@cfcl.com mot

Billigast är att köpa en CD-ROM skiva Signum Support<br>USA med Linux eller någon av BSD Dessa finns i Linköping och säljer som heter BSDiscsom innehåller FreeBSD Jag avråder från att köpa skivorna i lin. De har telefon 013-214 600. ning maste gotas skriftingen, men dettal<br>ning på Visa eller MasterCard går bra.

tag. Artikeln är skriven 1994-01-23. Lehey Microcomputer Systems nya skivan som heter SUG 1994 CD-ROM System V.4.2. Skivan kostar 60 dollar forutom kalikog Sannolikt finns det också<br>sllog 100 Dmark. De godtar inte order via SUNOS program på skivan. Skivan kostar office@sug.org. Ev. kan skivan beställas Yggdrasil Computing **prime Time Freeware** via den SweSUG, kontakta info@sug.se<br>
Pessa säljet två CD-POM skivor med fri **för information**.

# Prissänkta CD-ROM**skivor**

# Äntligen en positiv nyhet!!

I dessa dagar med stigande budgetunderskott, sjunkande levnadsstandard för löntagare, stigande matpriser, dyrare hyror och gräl om pengar i riksdagen och annat elände i största allmänhet så kan ABCklubben komma med en glad och för medlemmarna positiv nyhet.

Flera av ABC-klubbens CD-ROM-skivor har blivit billigare!!

Huruvida delikatessen löj-Rom blivit dyrare eller billigare är

fortfarande under utredning.

Priset på ABC-klubbens CD-ROM-skivor är beroende på valutakursen för den svenska kronan i förhållande till olika utländska valutor.

Följande priser gäller från den 1 februari 1994 och tills vidare

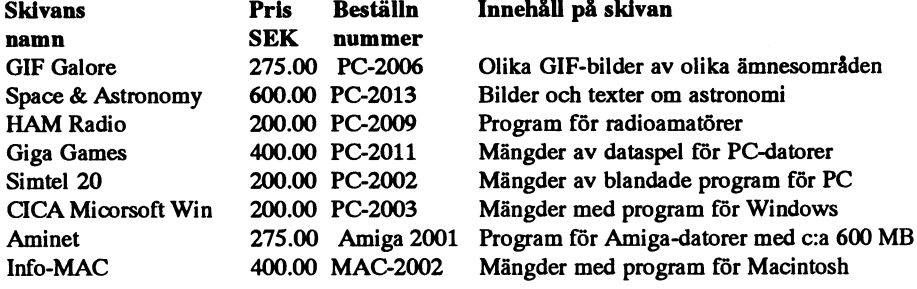

Dessa priser gäller nu. Vid framtida inköp av nya CD-ROM skivor kan priset komma att ändras p g a förändrade valutakurser.

# Rabatter på vissa datortidningar

Medlemmar i ABC-klubben får rabatter på vissa datortidningar. En justering av vissa priser har genomförts och därför publiceras här en uppdaterad rabattlista. Observera att adressen och beställningsnummret är nya! Som medlem i ABC-klubben har vi rabatter på följande tidningar:

![](_page_34_Picture_82.jpeg)

Om inte denna kupong används måste registreringsnummret: 92-4-00-013 anges!

Markera önskade tidningar. Faxa eller posta sedan en kopia till:

![](_page_34_Picture_83.jpeg)

![](_page_35_Figure_0.jpeg)

![](_page_35_Picture_1.jpeg)

![](_page_35_Picture_2.jpeg)

# Komplett UNIX för PC

Signum Support erbjuder nu Yggdrasils CD-rom med Linux, en komplett UNIX för PC till ett oslagbart pris. Linux är mycket systemsnålt och kräver bara en 386:a, 4MB minne och 30 MB disk för att kunna användas.

På Yggdrasils CD-rom medföljer även X-windows (X11R5) med stöd för grafikaccelerator, en komplett utvecklingsmiljö för  $C, C++, m$  fl, editorerna vi och emacs, dokumentformatteraren IAT<sub>E</sub>X samt mycket mer. Linux har även en fullständig TCP/IP nätverksmiljö. CD-rommet innehåller också källkod till alla program.

Signum Support levererar Linux med support via email, fax eller telefon. Med vårt stöd kan du trygg använda Linux i en professionell miljö. Exempel på lämpliga användningsområden är som X-terminal i ett nätverk, arbetsstation för programutveckling eller för att lära sig UNIX.

Prisexempel: Ett CD-rom med installationssupport för en maskin: 1237:- (990:- +moms) En prenumeration med 4 CD-rom och installationssupport för en maskin:  $3687$ :-  $(2950:-+{\text{mons}})$ I installationssupporten ingår hjälp med konfigureringen så du kan logga in och starta X-windows. Ring för offert på supportkontrakt för användarprogram och större installationer.

Signum support erbjuder professionell support på fri programvara, framför allt i UNIX-miljö där vi är specialister på Sun och Linux. Vi utför även konsultarbeten under SunOS, Solaris och Linux. Fråga efter vår omfattande katalog över supportad fri programvara.

Berätta var du såg annonsen när du beställer så bjuder vi på en ABC-80 emulator där du kan köra dina ABC-80 program under X-windows i Linux.

> Signum Support AB Box 2044 58002 LINKÖPING Besöksadress: Teknikringen 1 Tel: 013-214600 Fax: 013-214700 Email: info@signum.se